# Image Processing II Color images **Image Processing**<br>Color images<br>Part 2 – Standardization of colors

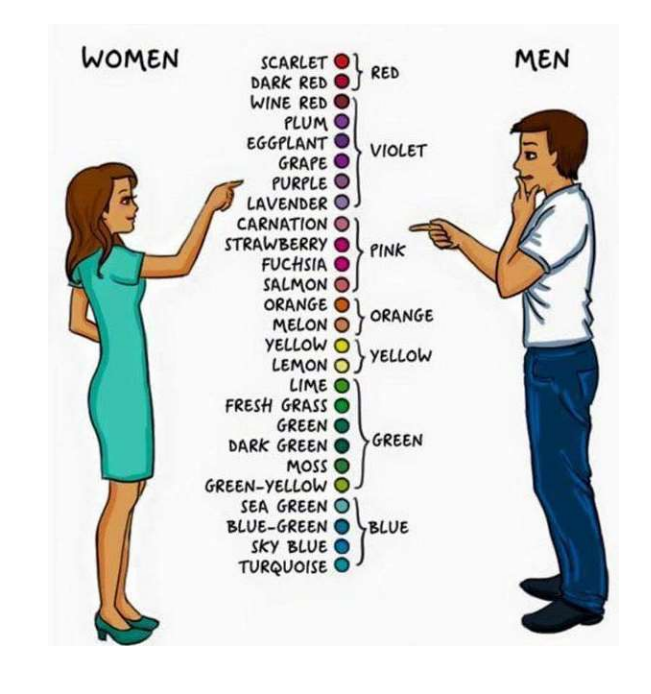

 $\frac{1}{2}$ 

### $\bullet\bullet\bullet$

#### Standardization of colors

How we see colors…

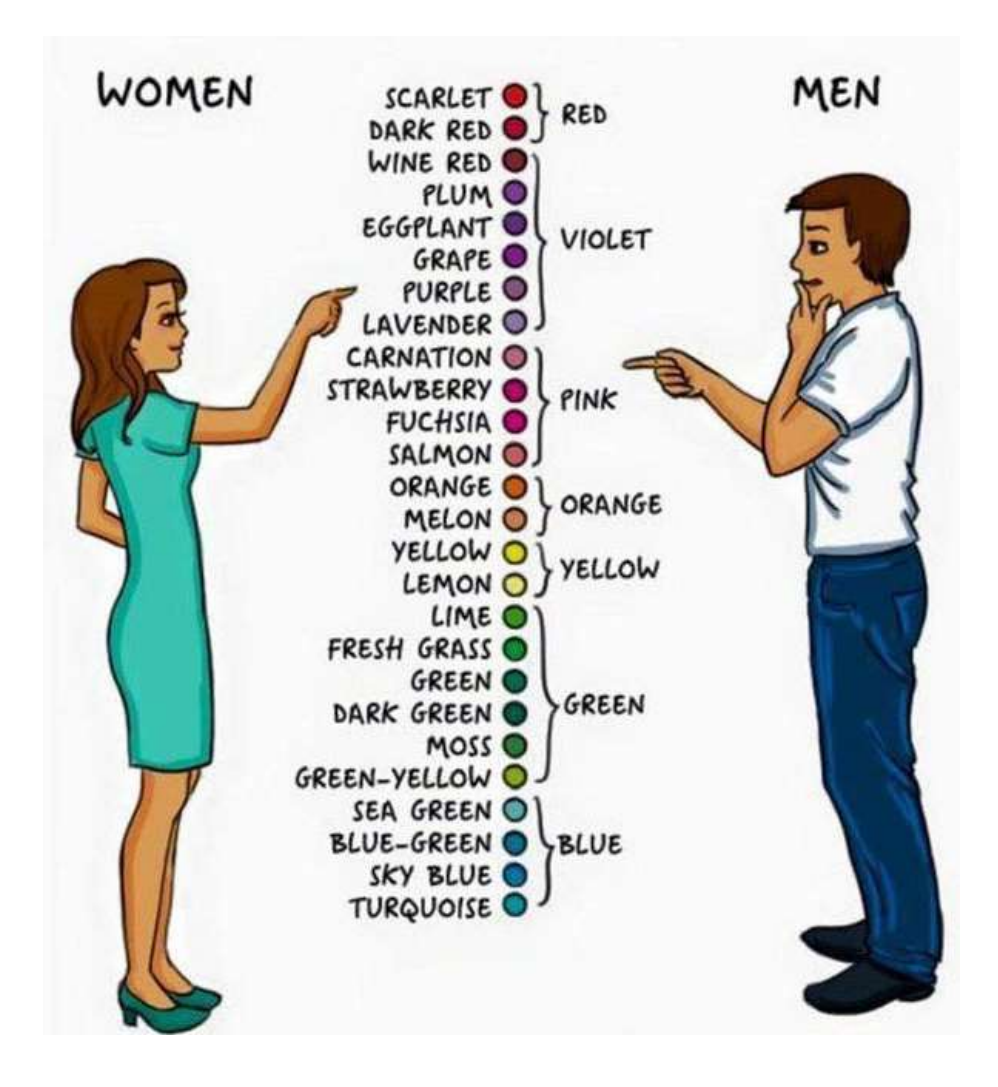

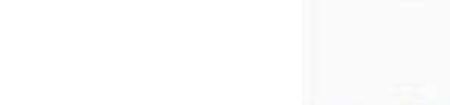

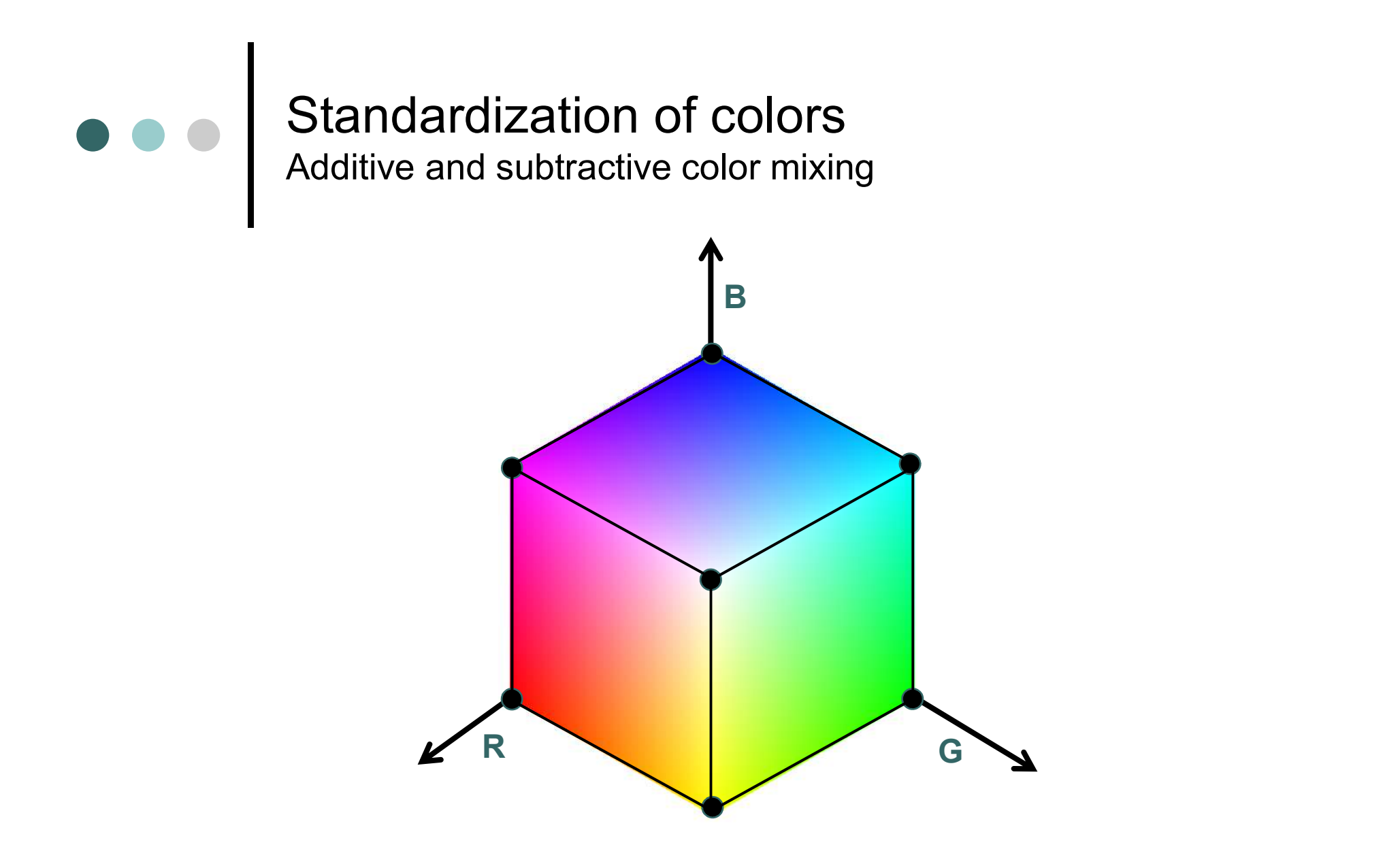

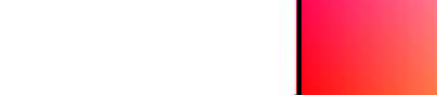

#### Standardization of colors Graßmann's laws

IV. Zur Theorie der Farbenmischung; von H. Grafsmann, Professor in Stettin.

Im 87. Bande dieses Journals theilt Hr. Helmholtz eine Reihe zum Theil neuer und sinnreicher Beobachtungen mit, aus welchen er den Schlufs zieht, dafs die seit Newton allgemein angenommene Theorie der Farbenmischung in den wesentlichsten Punkten irrig sey, und es namentlich nur zwei prismatische Farben gebe, nämlich Gelb und Indigo, welche vermischt Weifs liefern. Daher möchte es nicht überflüssig seyn, zu zeigen, wie die Newton'sche Theorie der Farbenmischung bis zu einem gewissen Punkte hin, und namentlich der Satz, dafs jede Farbe ihre Complementarfarbe hat, welche mit ihr vermischt Weifs liefert, aus unbestreitbaren Thatsachen mit mathematischer Evidenz hervorgeht, so dafs dieser Satz als einer der wohlbegründetsten in der Physik angesehen werden mufs. Ich werde dann zeigen, wie die von Helmholtz angestellten positiven Beobachtungen, statt gegen diese Theorie zu zeugen, vielmehr dazu dienen können, dieselbe theils zu bestätigen, theils zu ergänzen.

Higghai wird as näthig sayn dan Farhanaindruck das

#### Standardization of colors Graßmann's laws

mit tarbioschi michie, so wird der narbeneinuruck durch diese Beimischung abgeschwächt. Die populäre Sprache ist reich an Bezeichnungen, welche diese Differenz bezeichnen sollen; die Bestimmungen: gesättigt, tief, blafs, fahl, matt, weifslich, welche man den Farbennamen hinzufügt, sollen diefs Verhältnifs darstellen. Die wissenschaftliche Bezeichnung, welche dieser populären Nomenklatur substituirt werden mufs, ergiebt sich aus dem Obigen von selbst, indem jeder Farbeneindruck der genannten Art sich in drei mathematisch bestimmbare Momente zerlegt: den Farbenton, die Intensität der Farbe, und die Intensität des beigemischten Weifs. Die verschiedenen Farbentöne bilden eine stetige Reihe von der Art, dafs sich, wenn man von

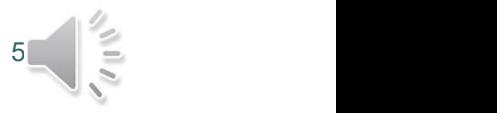

Graßmann's laws

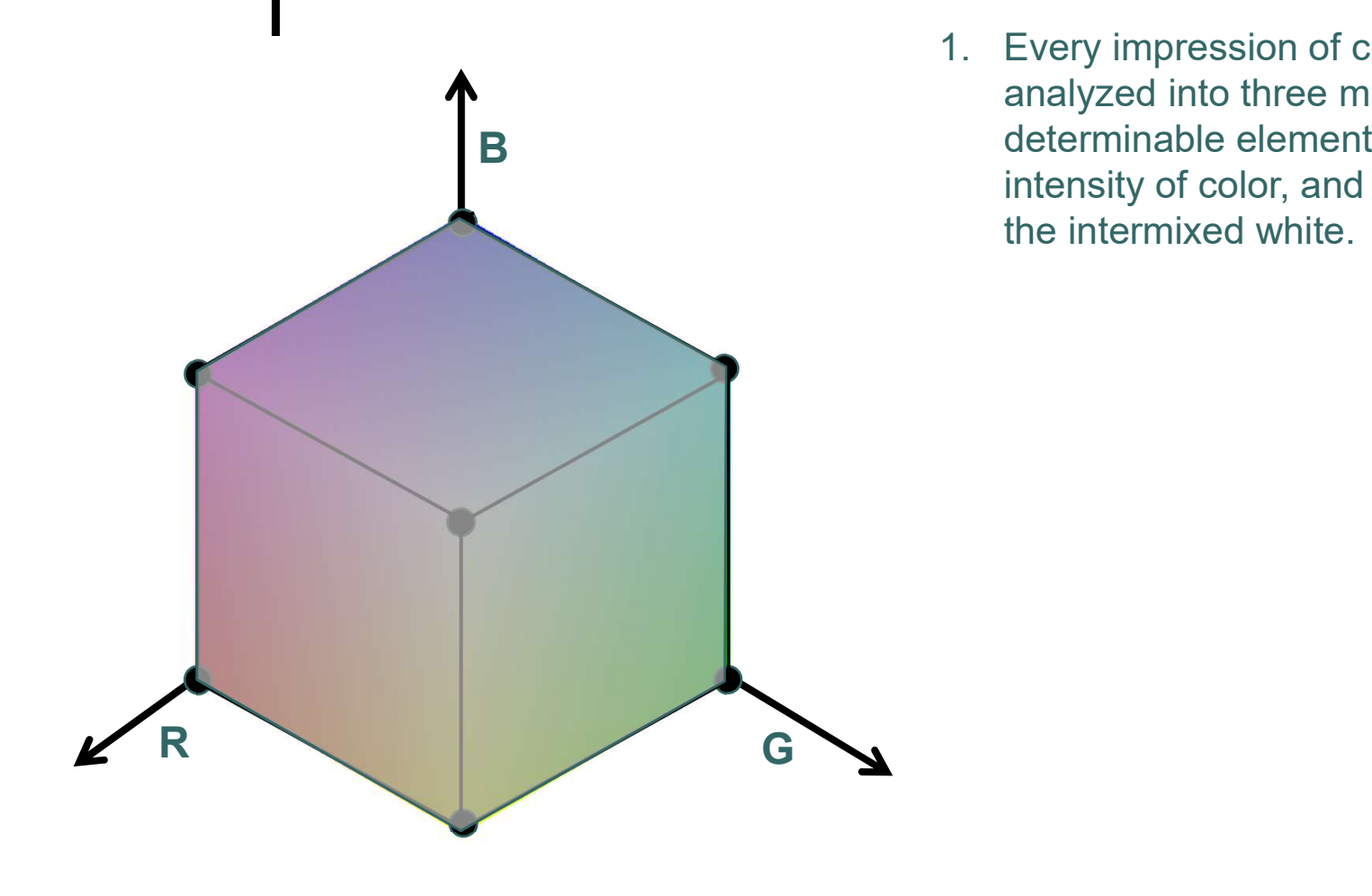

**1.** Every impression of color may be<br>analyzed into three mathematically<br>determinable elements, the hue, the<br>intensity of color, and the intensity of analyzed into three mathematically determinable elements, the hue, the intensity of color, and the intensity of the intermixed white.

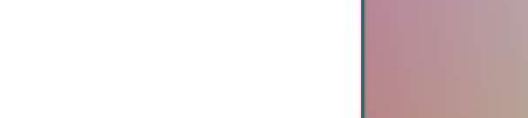

Graßmann's laws

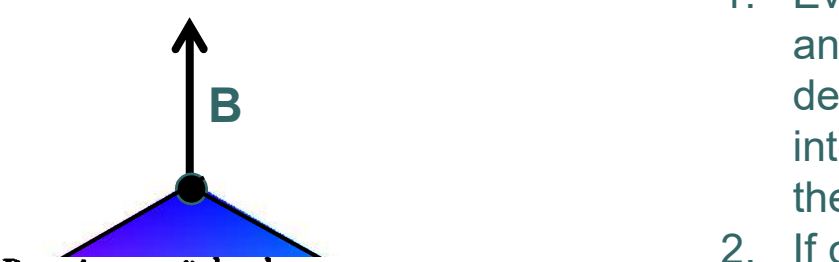

zu erwähnenden Beweise zurückgehen.

Das zweite, was wir voraussetzen, ist: » dafs, wenn man von den beiden zu vermischenden Lichtern das eine stetig ändert (während das andere unverändert bleibt), auch der Eindruck der Mischung sich stetig ändert.«

Wir sagen nämlich, ein Lichteindruck ändere sich stetig,

Satz mit mathematischer Evidenz ableiten:

» Es giebt zu jeder Farbe eine andere homogene Farbe, welche, mit ihr vermischt, farbloses Licht liefert.«

Beweis. Es sey a der Farbenton der gegebenen Farbe.

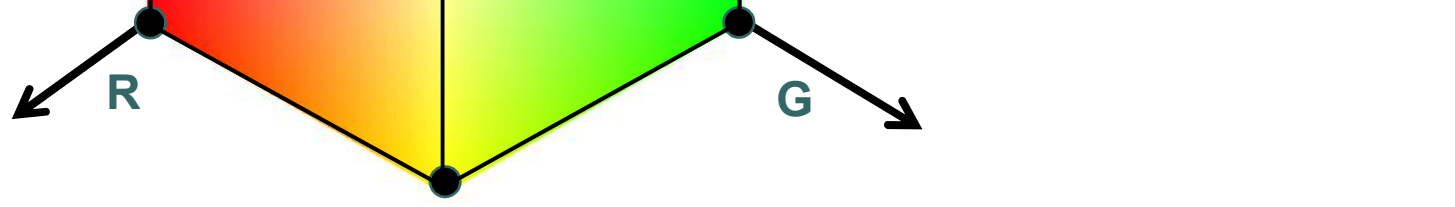

- **1.** Every impression of color may be<br>analyzed into three mathematically<br>determinable elements, the hue, the<br>intensity of color, and the intensity of analyzed into three mathematically determinable elements, the hue, the intensity of color, and the intensity of the intermixed white. **2.** If the mingle setting the mathematically<br>
2. If one of the mathematically<br>
determinable elements, the hue, the<br>
intensity of color, and the intensity of<br>
the intermixed white.<br>
2. If one of two mingling lights is<br>
con
- continuously altered, while the other remains unchanged, the impression of the mixed light is also continuously changed.

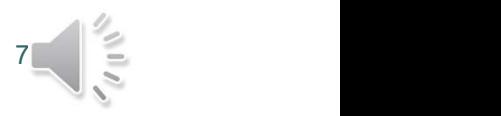

Graßmann's laws

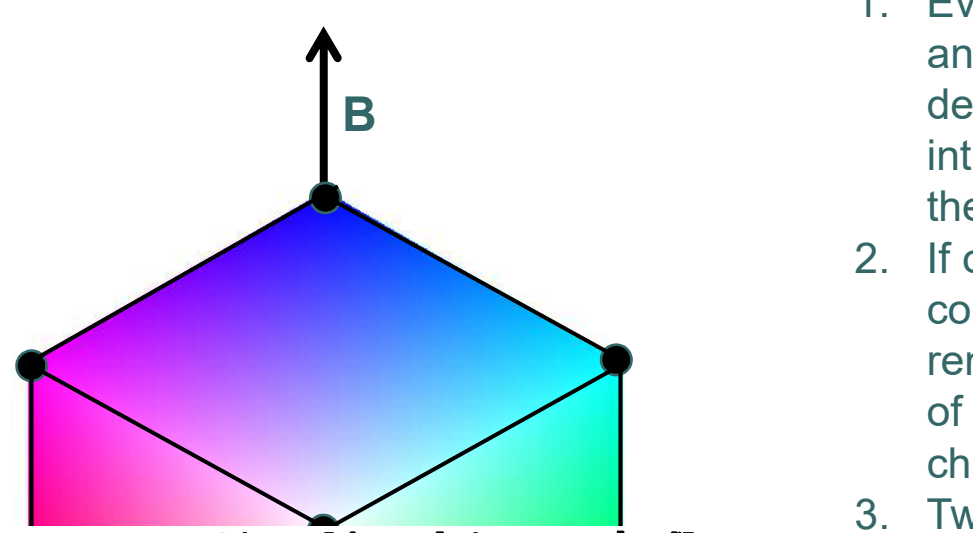

aussetzungen auszureichen. Ich werde jetzt, um den Hauptsatz der Farbenmischung abzuleiten, noch zu den bisherigen beiden Voraussetzungen eine dritte hinzufügen, nämlich die:

» dafs zwei Farben, deren jede constanten Farbenton, constante Farbenintensität und constante Intensität des<br>beigemischten Weifs hat, auch constante Farbenmischung<br>geben, gleich viel aus welchen homogenen Farben jene zusammengesetzt seyen.«

- **1.** Every impression of color may be<br>analyzed into three mathematically<br>determinable elements, the hue, the<br>intensity of color, and the intensity of analyzed into three mathematically determinable elements, the hue, the intensity of color, and the intensity of the intermixed white. **2.** If the mingle setting the mathematically<br>
2. If one of the mathematically<br>
determinable elements, the hue, the<br>
intensity of color, and the intensity of<br>
the intermixed white.<br>
2. If one of two mingling lights is<br>
con
- continuously altered, while the other remains unchanged, the impression of the mixed light is also continuously changed. **3. The set of the set of the set of the set of the set of the set of the set of the intensity of color, and the intensity of the intermixed white.<br>
2. If one of two mingling lights is continuously altered, while the other**
- same hue and the same proportion of intermixed white, also give identical mixed colors, no matter what homogeneous colors they may be composed of.

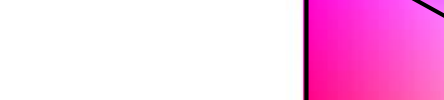

Graßmann's laws

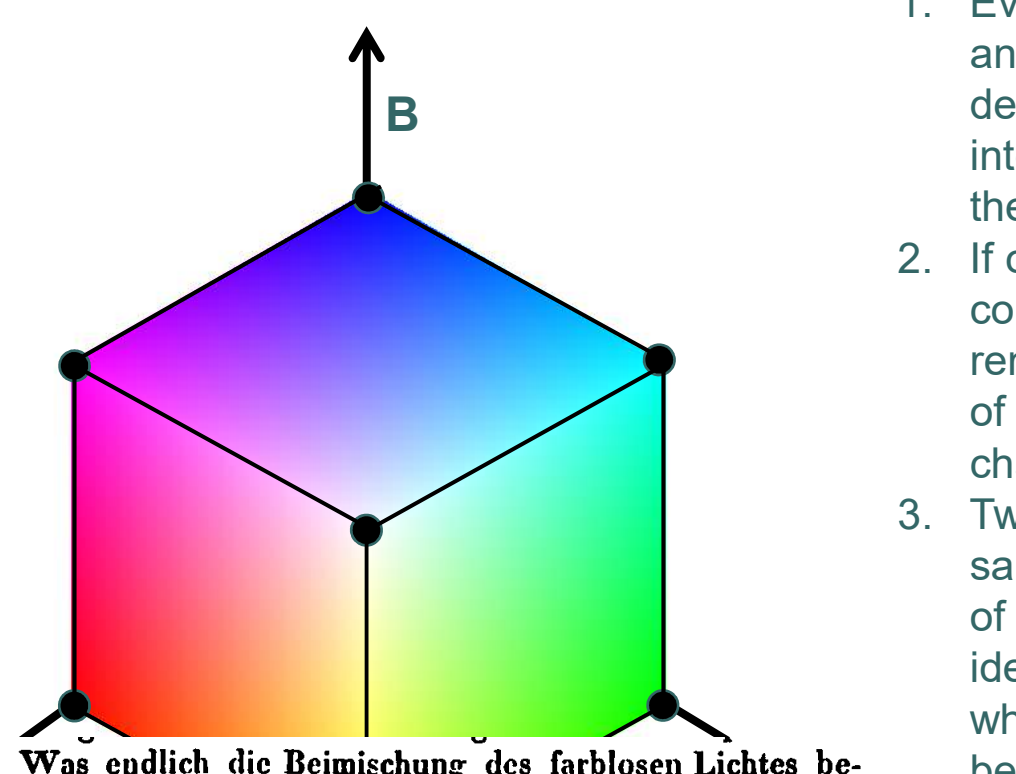

Was endlich die Beimischung des farblosen Lichtes be-<br>
trifft, so ist dazu noch eine Voraussetzung erforderlich.<br>
4. The total intensity of any mixture is Am einfachsten ist es, anzunehmen:

» dafs die gesammte Lichtintensität der Mischung die Summe sey aus den Intensitäten der gemischten Lichter.«

- **1.** Every impression of color may be<br>analyzed into three mathematically<br>determinable elements, the hue, the<br>intensity of color, and the intensity of analyzed into three mathematically determinable elements, the hue, the intensity of color, and the intensity of the intermixed white. **2.** If the mingle setting the mathematically<br>
2. If one of the mathematically<br>
determinable elements, the hue, the<br>
intensity of color, and the intensity of<br>
the intermixed white.<br>
2. If one of two mingling lights is<br>
con
- continuously altered, while the other remains unchanged, the impression of the mixed light is also continuously changed. **3. The set of the set of the set of the set of the set of the set of the set of the intensity of color, and the intensity of the intermixed white.<br>
2. If one of two mingling lights is continuously altered, while the other**
- same hue and the same proportion of intermixed white, also give identical mixed colors, no matter what homogeneous colors they may be composed of. intensity of color, and the intensity of<br>the intermixed white.<br>2. If one of two mingling lights is<br>continuously altered, while the other<br>remains unchanged, the impression<br>of the mixed light is also continuously<br>changed.<br>3.
- the sum of the intensities of the lights mixed.

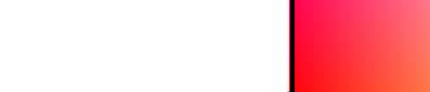

#### $\bullet\bullet\bullet$ Standardization of colors Color matching experiments

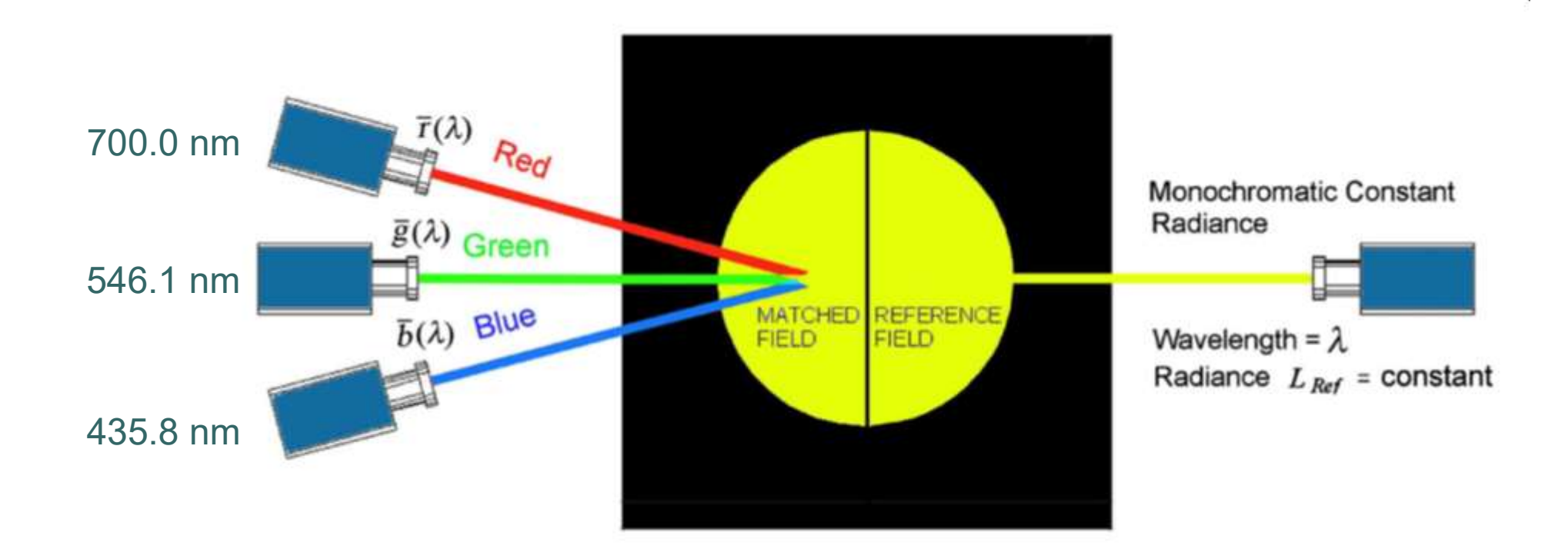

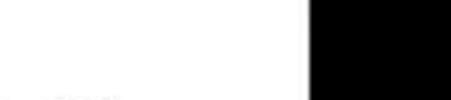

#### $\bullet\bullet\bullet$ Standardization of colors Color matching experiments

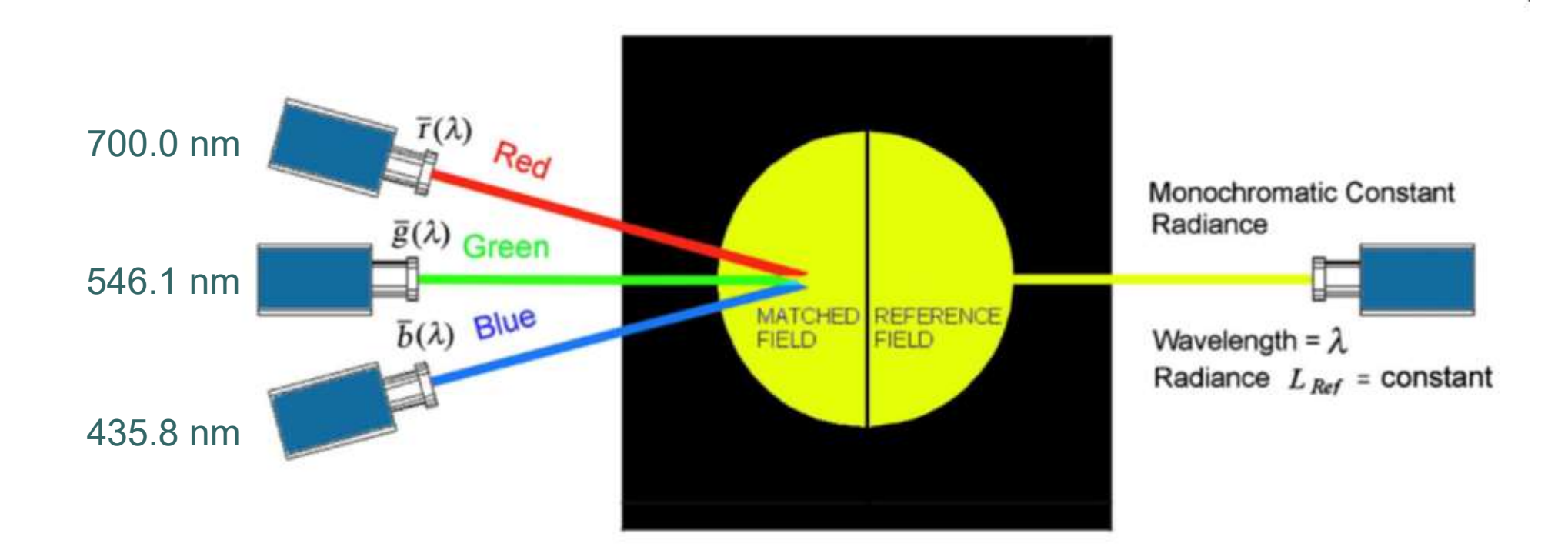

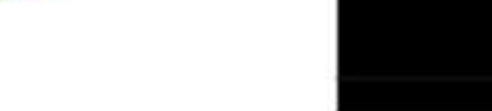

Fig. from: Malacara, Color Vision and Colorimetry, SPIE Press (2011), p. 61

#### Standardization of colors Color matching experiments

The color matching experiment was invented by Hermann Graßmann (1809 – 1877) about 1853.

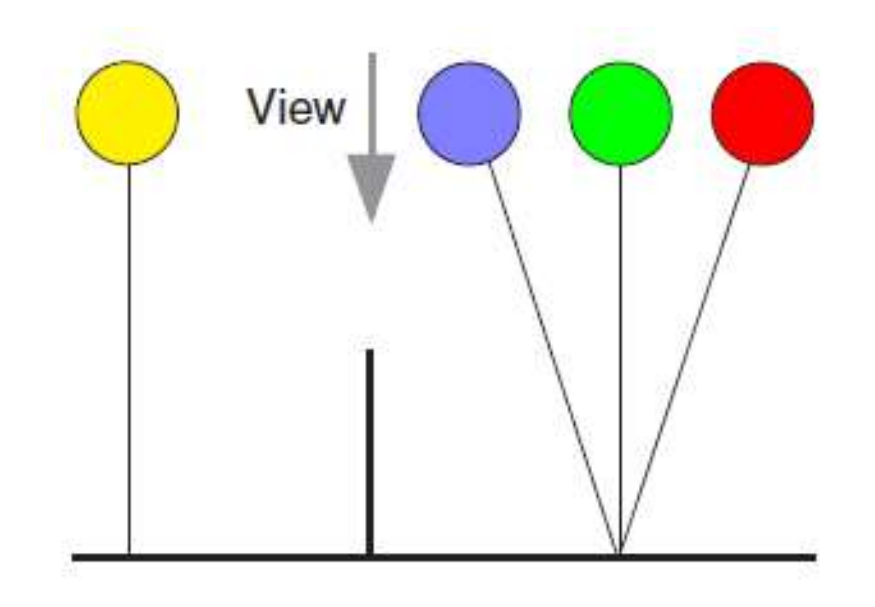

A spectrometer selects a given wavelength and generates a color impression. The test person has to adjust the intensities of three light sources (primaries) **Supplementary of the color of the color increments**<br>A spectrometer selects a given wavelength<br>and generates a color impression.<br>The test person has to adjust the<br>intensities of three light sources (primaries)<br>such that th color selected by the spectrometer.

Standard primaries used by the Commission International de l'Eclairage (CIE) (1931) are 435.8 nm (blue), 546.1nm (green) and 700nm (red).

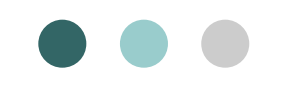

#### Standardization of colors Color matching experiments

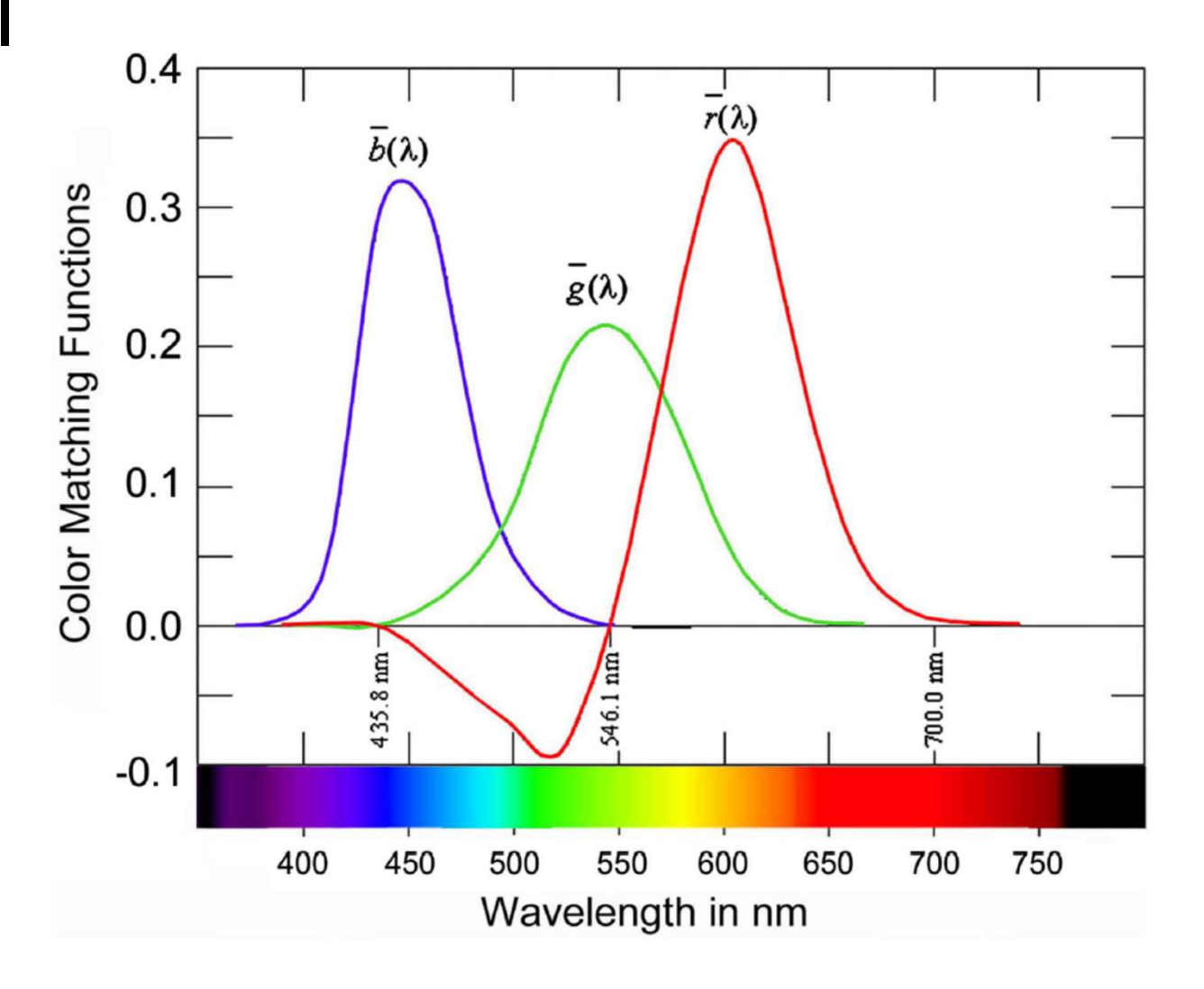

 $13 = 1$ 

# Standardization of colors Transformation to CIE chromaticity coordinates Standardization of colors<br>Transformation to CIE chromaticity coordinates<br>No three <u>monochromatic</u> colors exist that can be mixed in positive amounts to match the full<br>spectrum.<br>Instead only <u>sums of monochromatic c</u>olors c **Standardization of colors**<br>
Transformation to CIE chromaticity coordinates<br>
No three <u>monochromatic</u> colors exist that can be mixed in positive amounts to match the full<br>
Instead only <u>sums of monochromatic</u> colors can f

spectrum.

Instead only sums of monochromatic colors can form a basis set, which can be mixed in positive amounts to reproduce the full spectrum.

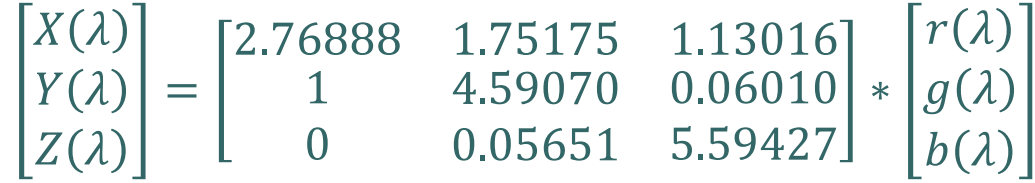

The functions  $X(\lambda)$ ,  $Y(\lambda)$  and  $Z(\lambda)$  are called the tristimulus curves or CIE curves.

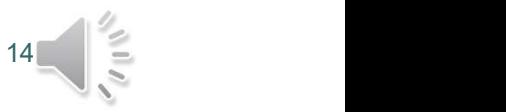

#### Standardization of colors Transformation to CIE chromaticity coordinates

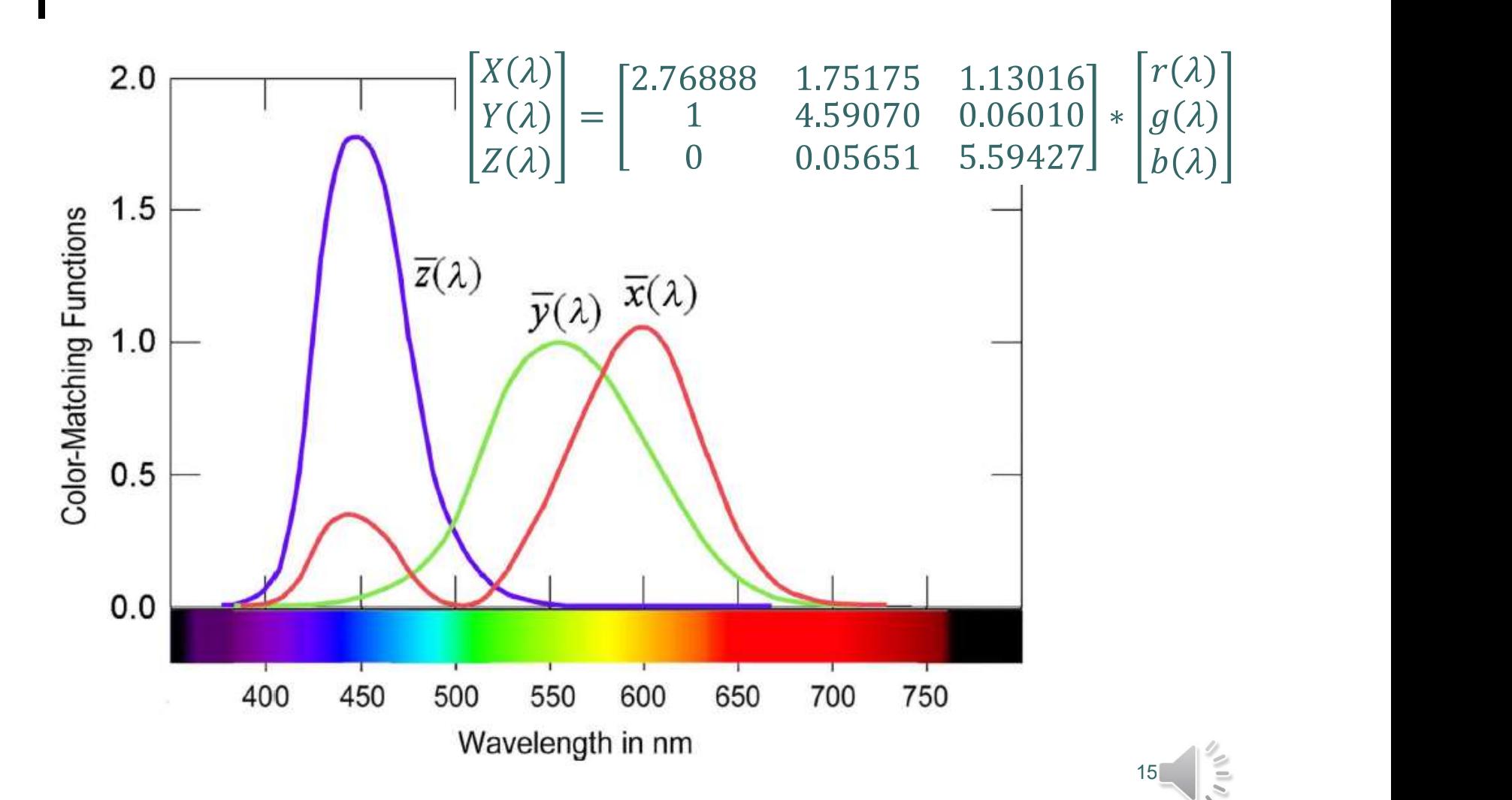

Fig. from: Malacara, Color Vision and Colorimetry, SPIE Press (2011), p. 61

# Standardization of colors Transformation to CIE chromaticity coordinates **Standardization of colors**<br>
Transformation to CIE chromaticity coordinates<br>
The transformation chosen by the Commission International de l'Eclairage (CIE) is:<br>  $\begin{bmatrix} X(\lambda) \\ Y(\lambda) \end{bmatrix} = \begin{bmatrix} 2.76888 & 1.75175 & 1.13016 \\ 1 &$

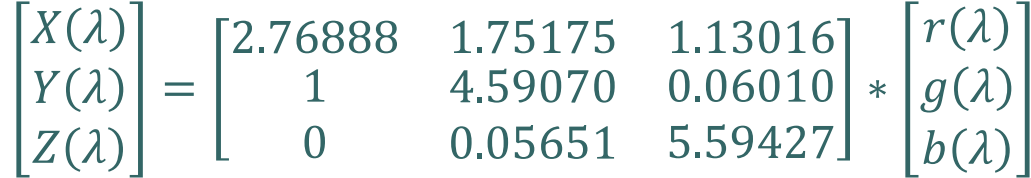

The next step consists in normalizing the intensities.

$$
x(\lambda) = \frac{X(\lambda)}{X(\lambda) + Y(\lambda) + Z(\lambda)} \qquad y(\lambda) = \frac{Y(\lambda)}{X(\lambda) + Y(\lambda) + Z(\lambda)}
$$

The remaining variable z is not independent:

$$
z(\lambda) = \frac{Z(\lambda)}{X(\lambda) + Y(\lambda) + Z(\lambda)} = 1 - x(\lambda) - y(\lambda)
$$

Thus we need only two variables to describe all colors we can see.

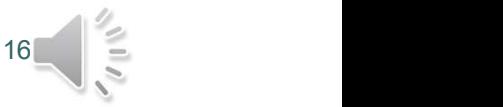

#### Standardization of colors CIE chromaticity coordinates

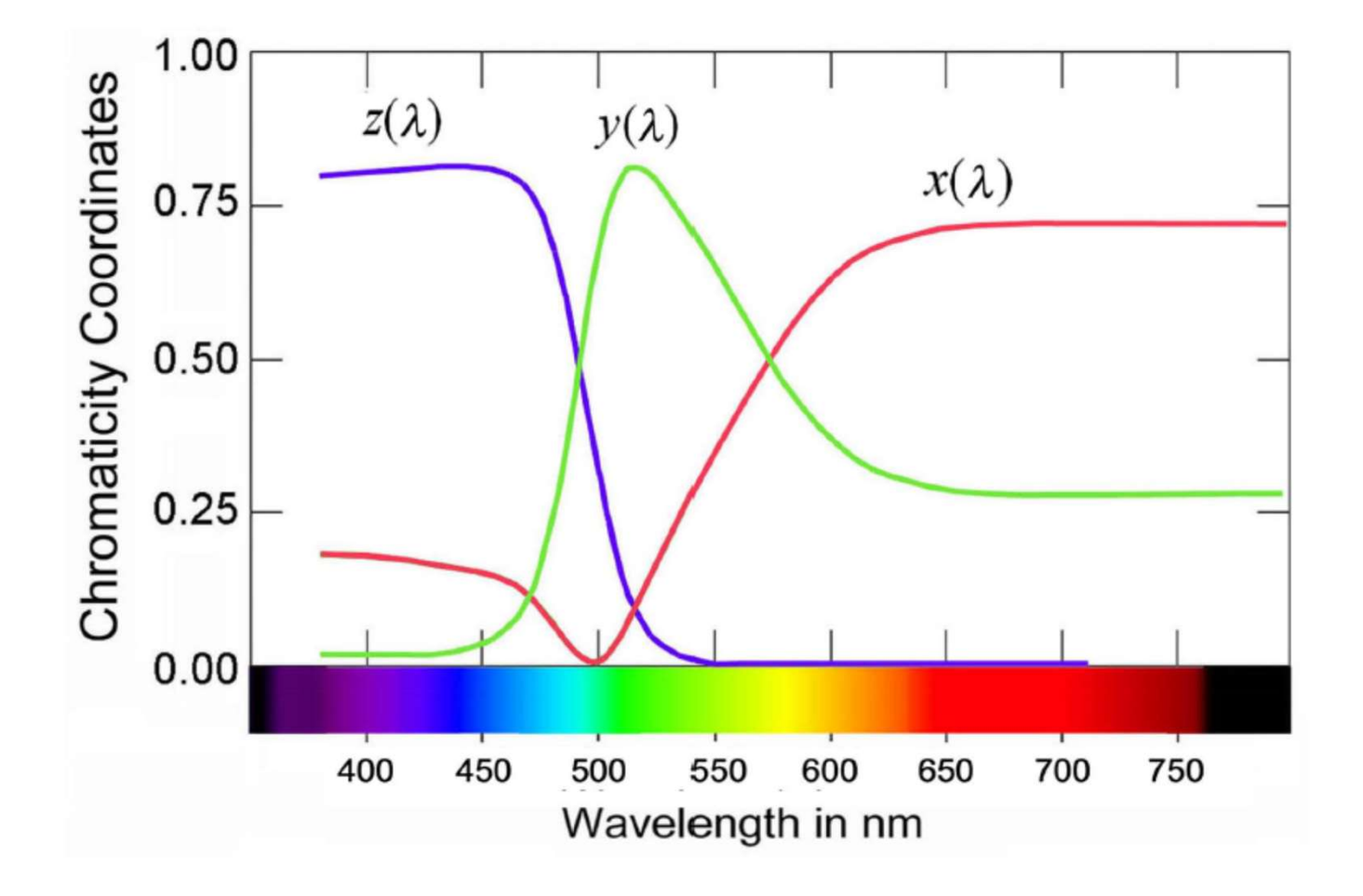

 $17$   $=$ 

Fig. from: Malacara, Color Vision and Colorimetry, SPIE Press (2011), p. 84

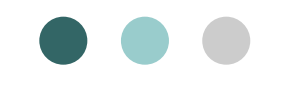

The CIE chromaticity diagram

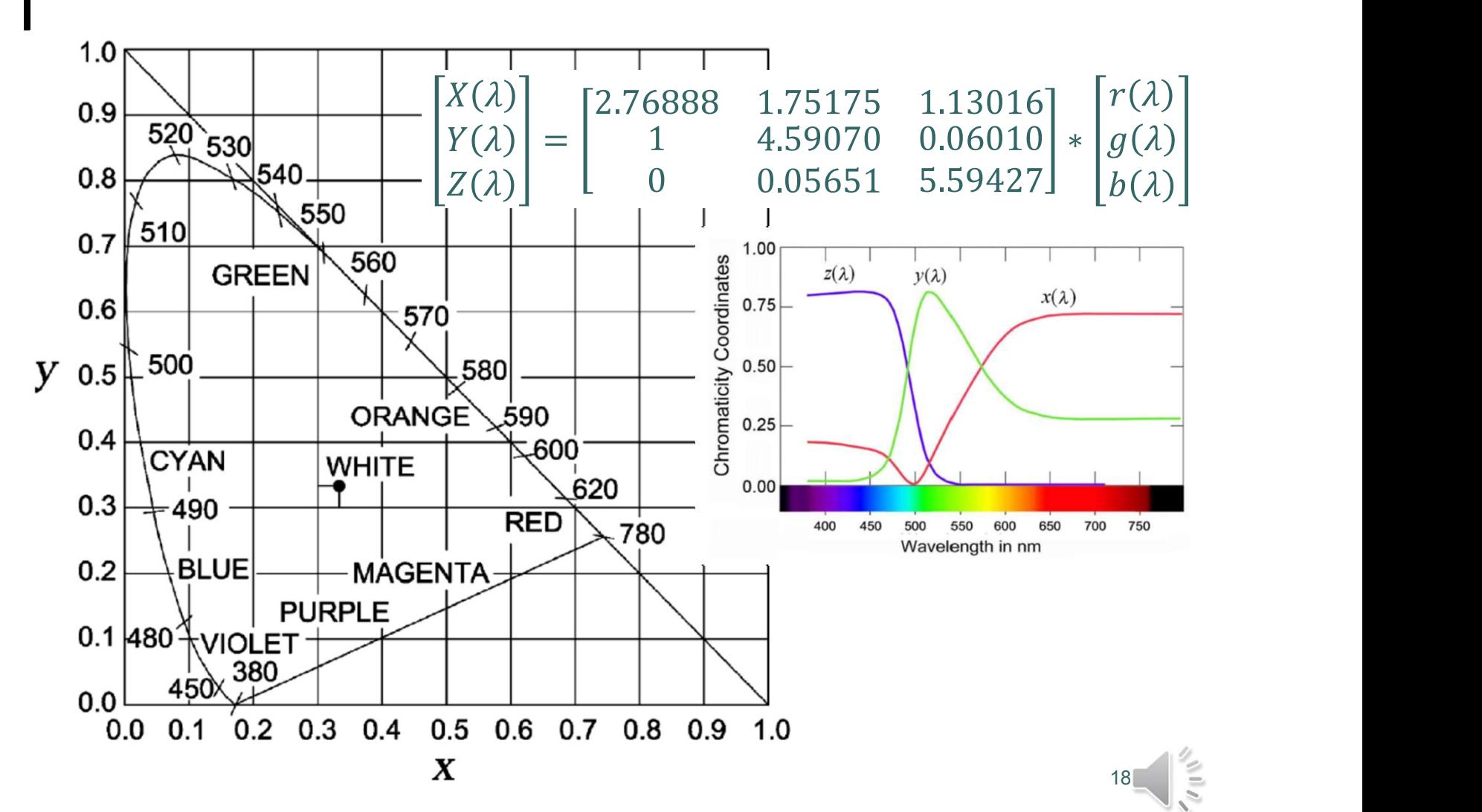

Fig. from: Malacara, Color Vision and Colorimetry, SPIE Press (2011), p. 87

#### Standardization of colors CIE chromacity coordinates

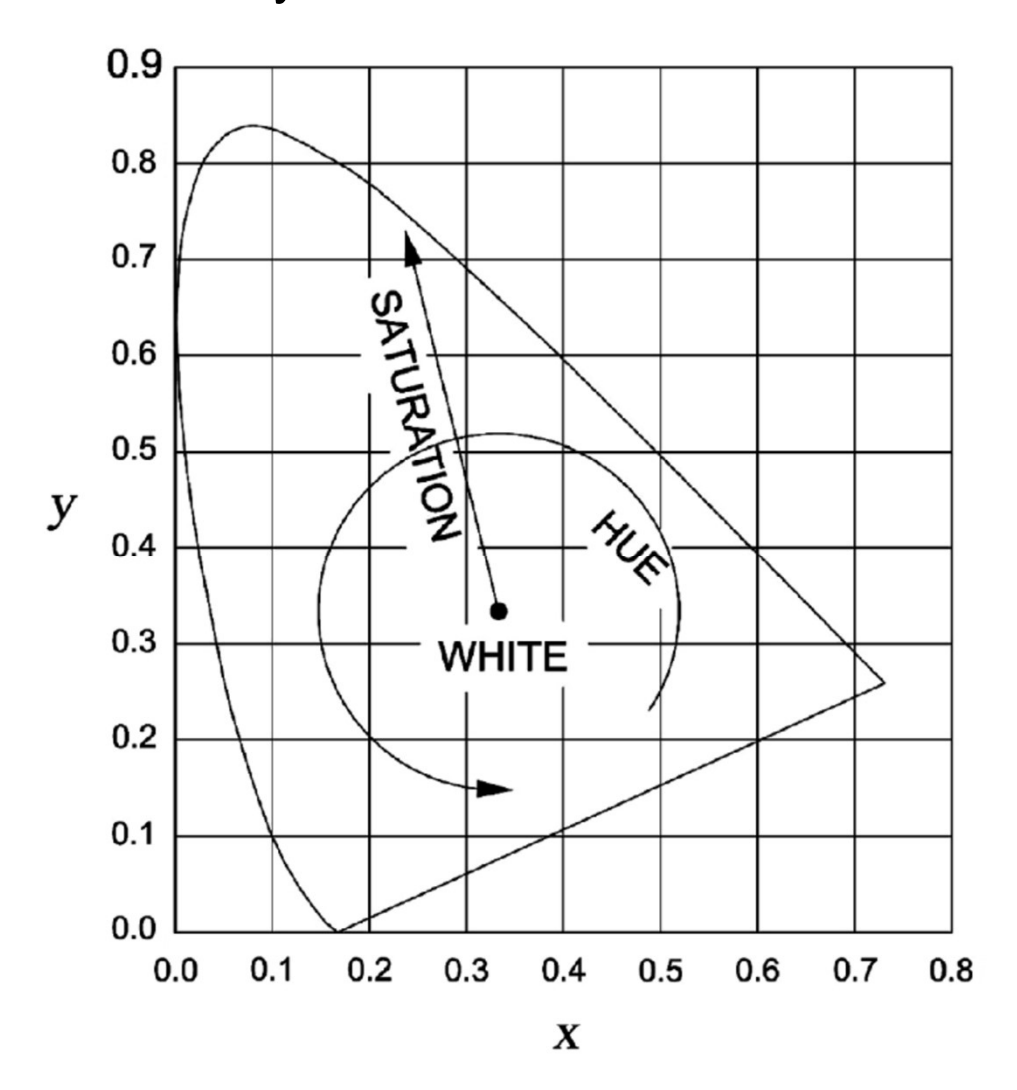

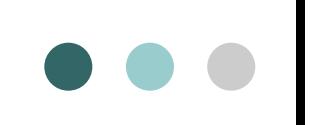

The CIE chromaticity diagram

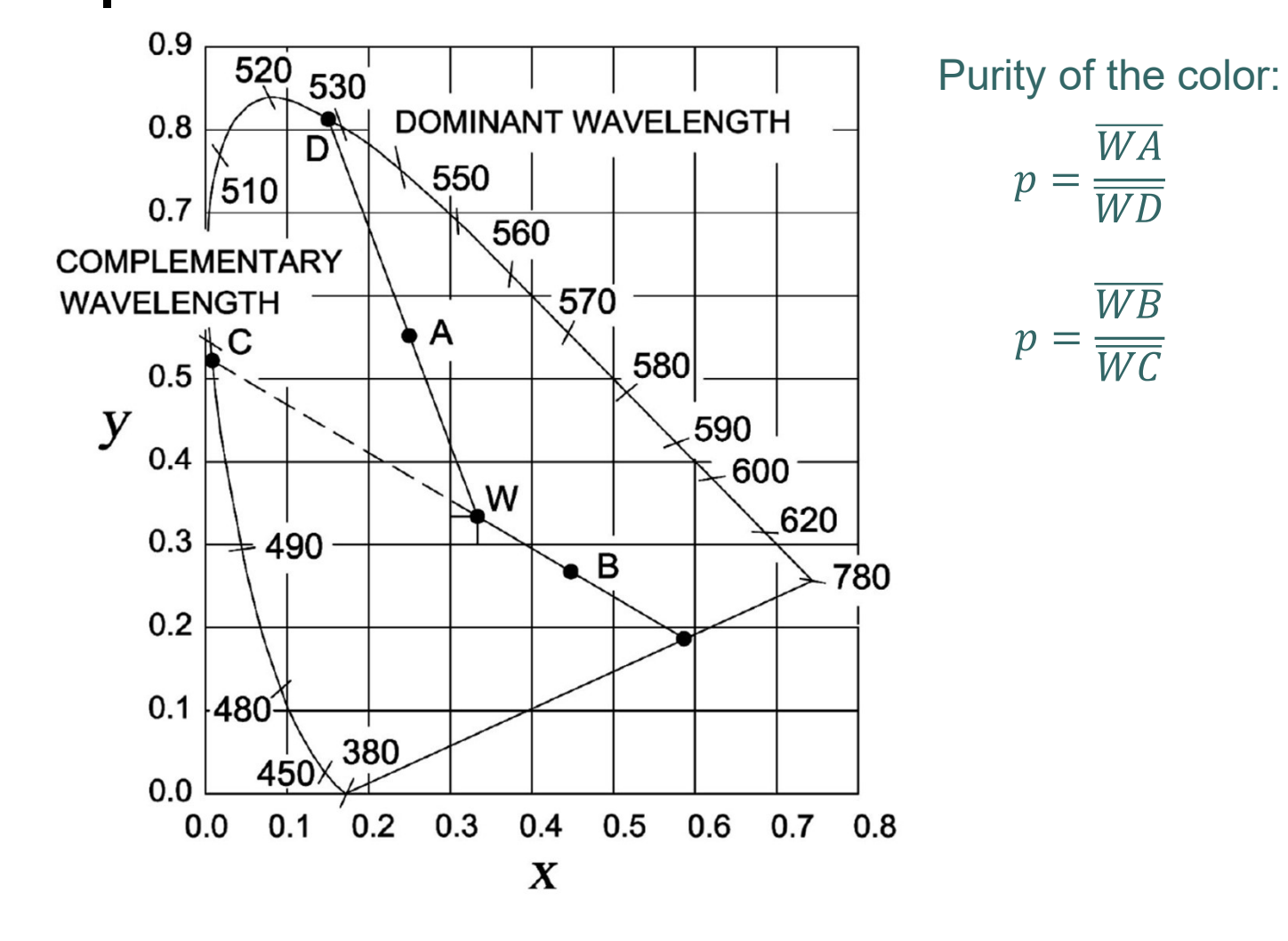

 $20$   $-$ 

Fig. from: Malacara, Color Vision and Colorimetry, SPIE Press (2011), p. 88

The CIE chromaticity diagram

 $\bullet\bullet\bullet$ 

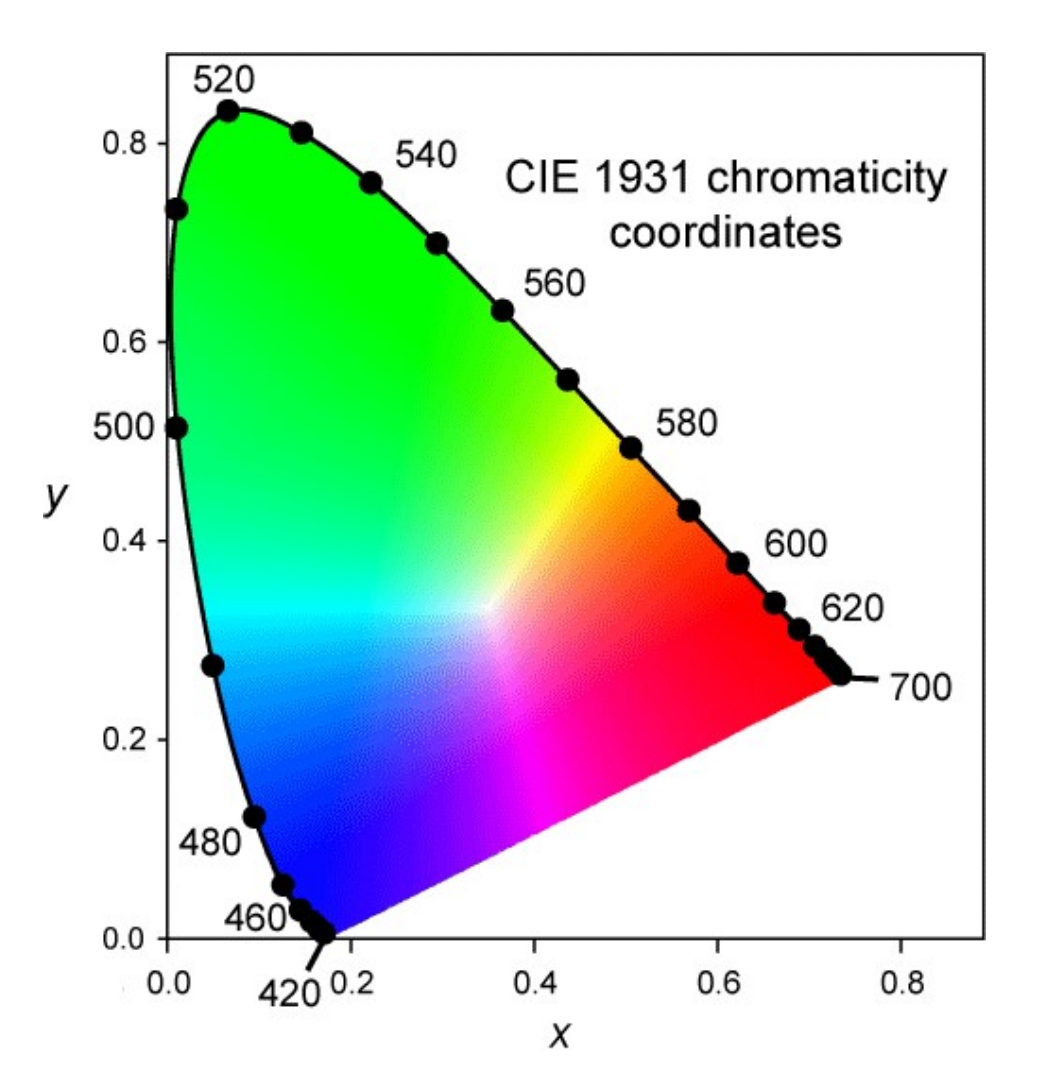

Fig. from: Colour & Vision Research Laboratory, Institute of Ophthalmology at University College London. http://cvrl.ioo.ucl.ac.uk/

 $21$   $-$ 

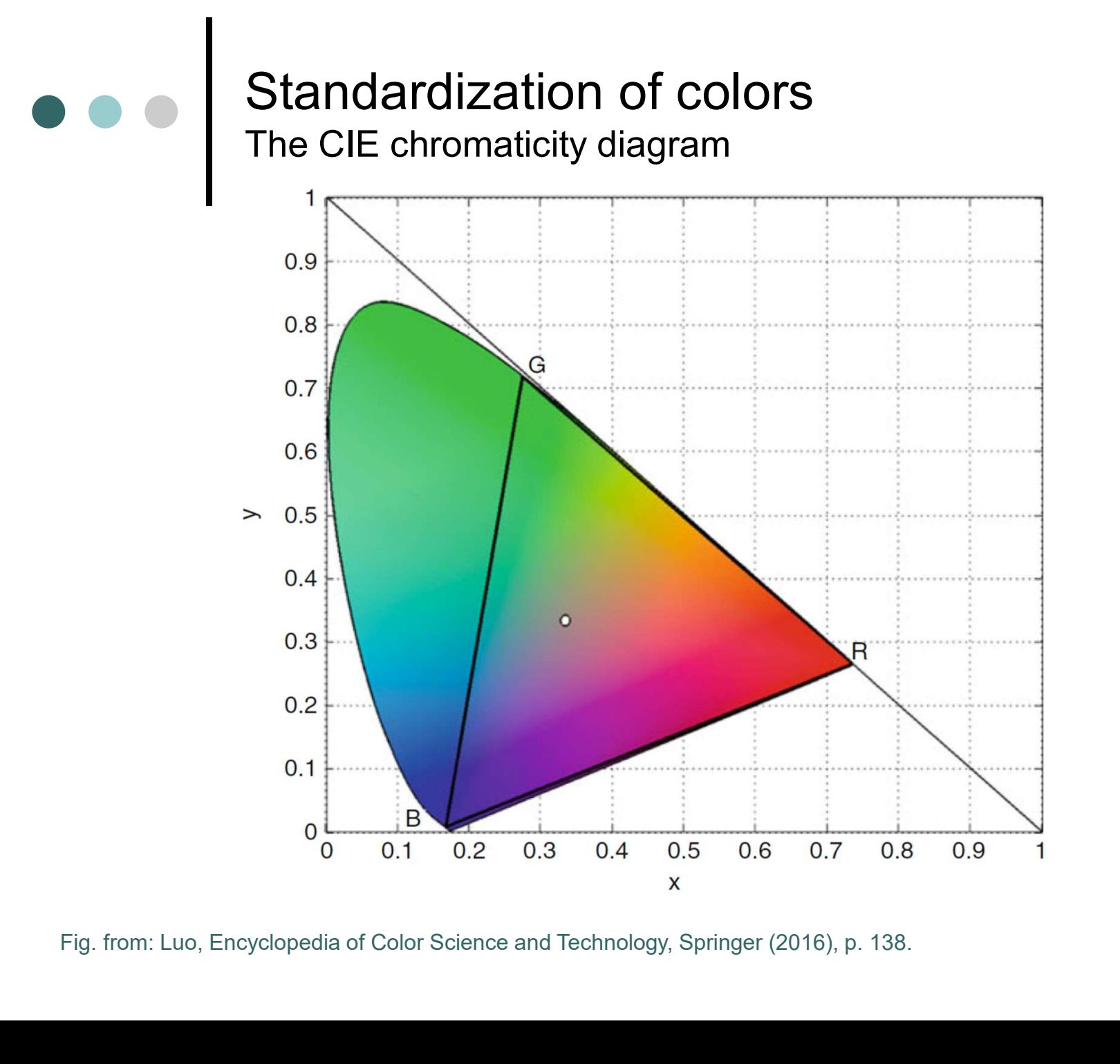

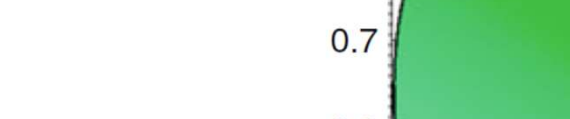

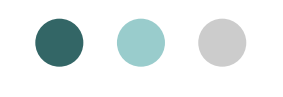

#### Standardization of colors The CIE chromaticity diagram

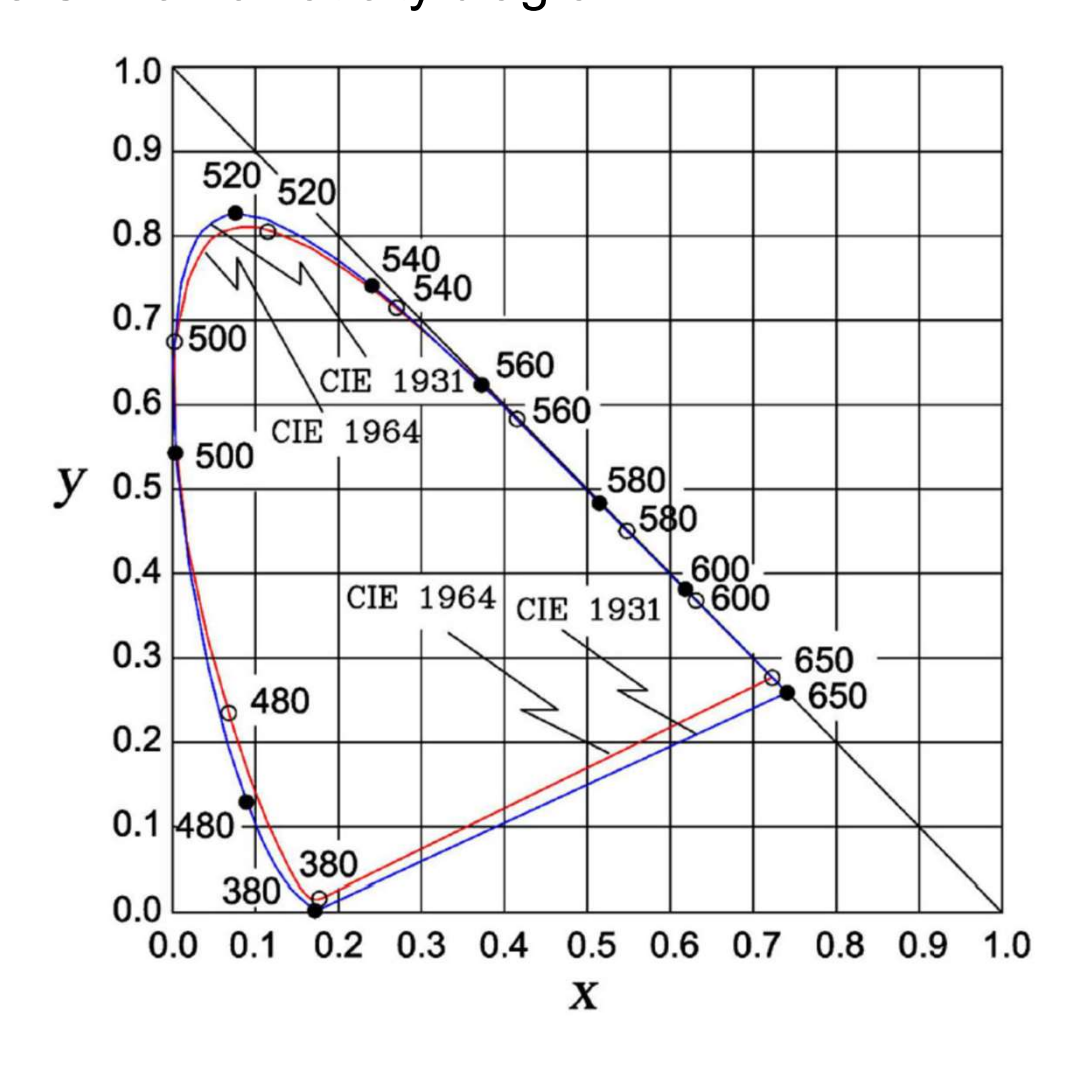

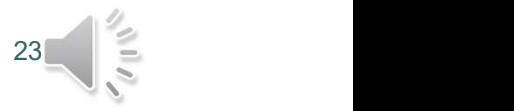

Fig. from: Malacara, Color Vision and Colorimetry, SPIE Press (2011), p. 91

Disadvantages of the CIE chromaticity diagram

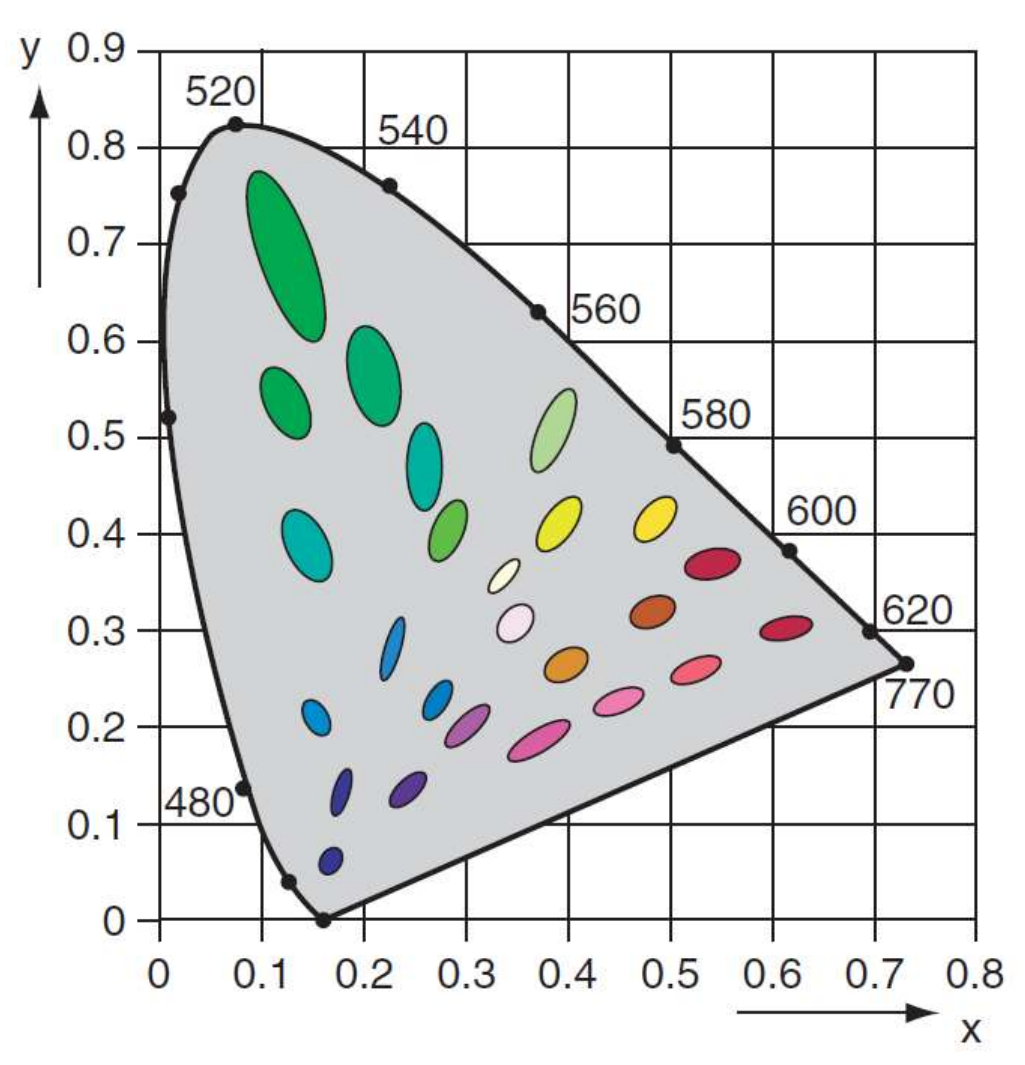

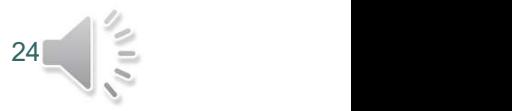

Fig. from: Sharma, Understanding color management, Wiley (2018), p. 76

#### Standardization of colors CIE chromaticity coordinates

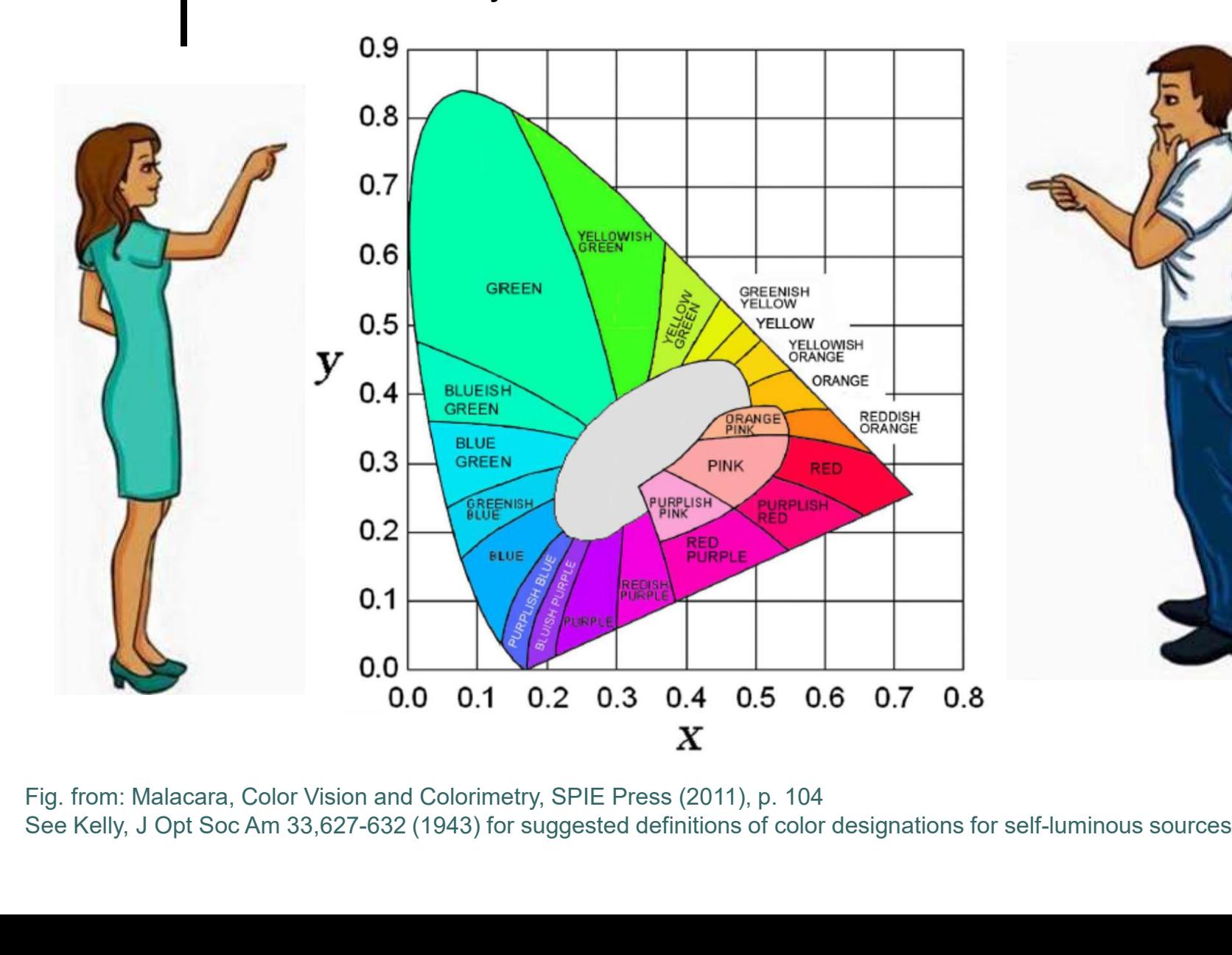

Fig. from: Malacara, Color Vision and Colorimetry, SPIE Press (2011), p. 104

 $25$   $-$ 

#### Standardization of colors CIE chromaticity coordinates

The CIE XYZ values are obtained by integration of the product of three spectra:

$$
X = k \int E(\lambda) \mathcal{O}(\lambda) x(\lambda) d\lambda
$$

$$
Y = k \int E(\lambda) \mathcal{O}(\lambda) y(\lambda) d\lambda
$$

$$
Z = k \int E(\lambda) \mathcal{O}(\lambda) z(\lambda) d\lambda
$$

 $E(\lambda)$  = spectral power distribution of the illuminant  $O(\lambda)$  = object spectrum, i.e. reflectance or transmittance  $x(\lambda)$ ,  $y(\lambda)$ ,  $z(\lambda)$  = color matching function (CMF) k = scaling factor

Testing the color fidelity of monitors and cameras

Test pattern generated in MATLAB Photo of the computer screen

 $\bullet$ 

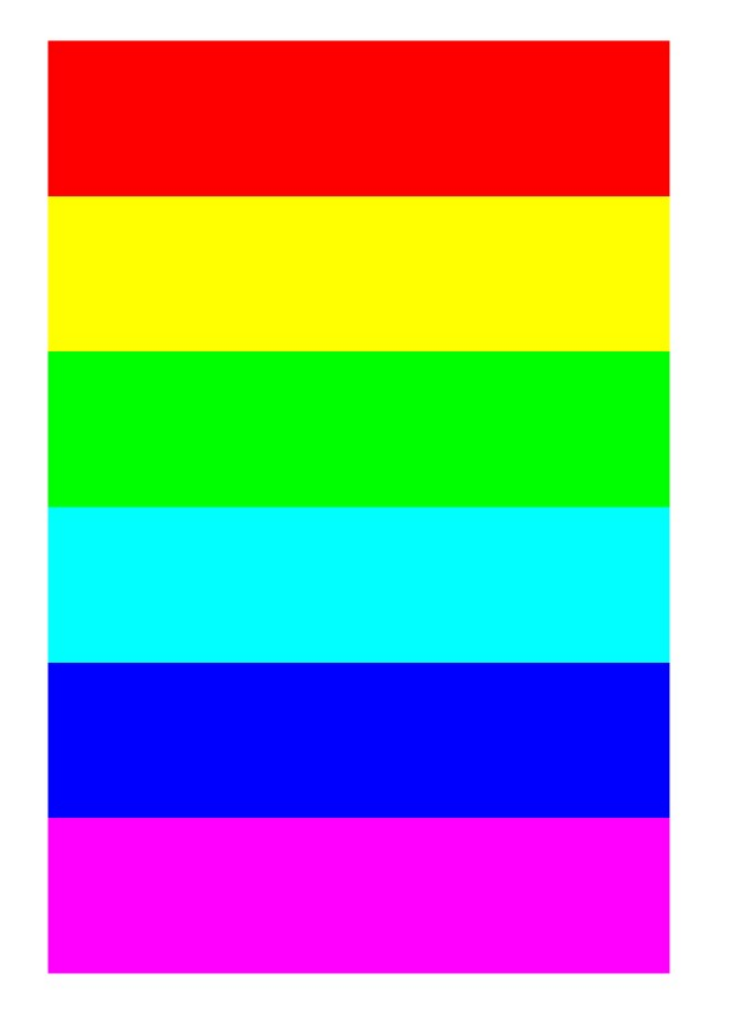

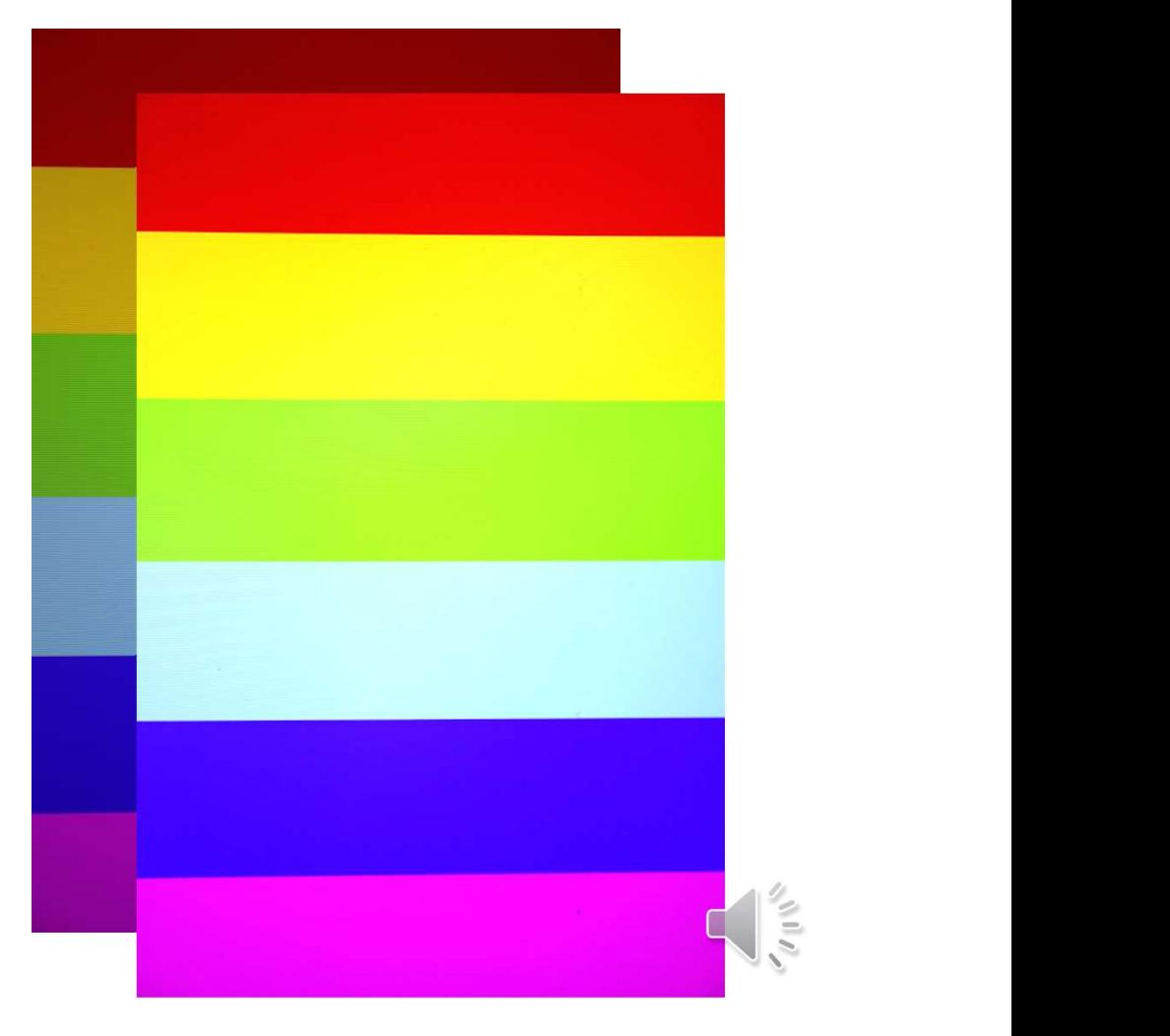

Testing the color fidelity of monitors, printers and scanners

Test pattern generated in MATLAB Scanned print

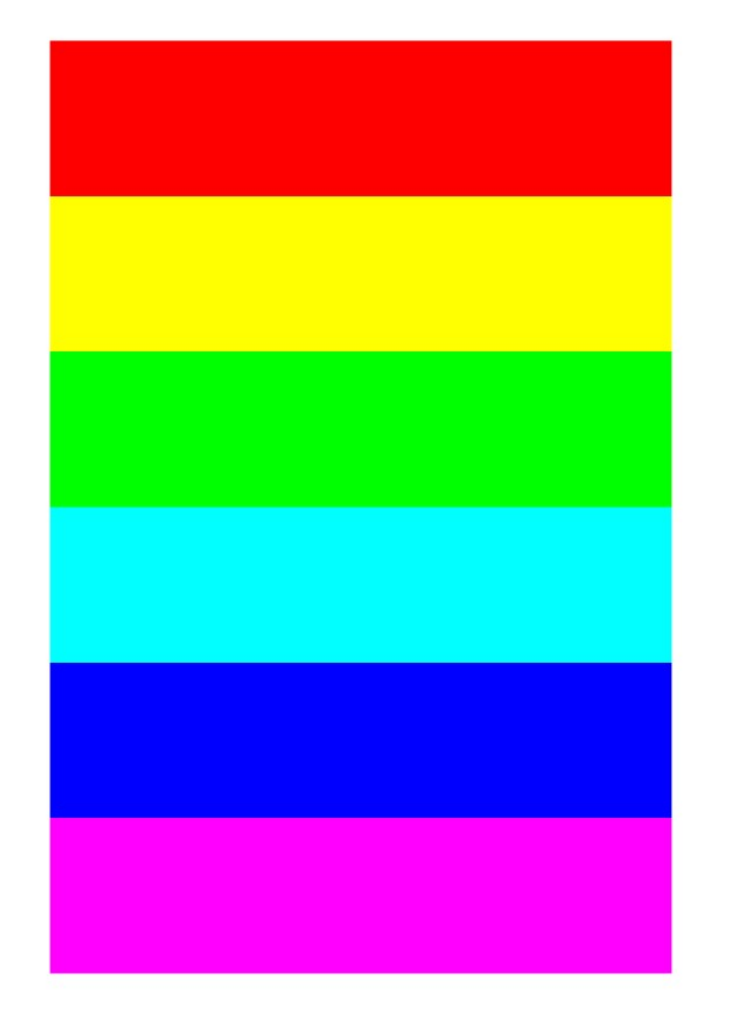

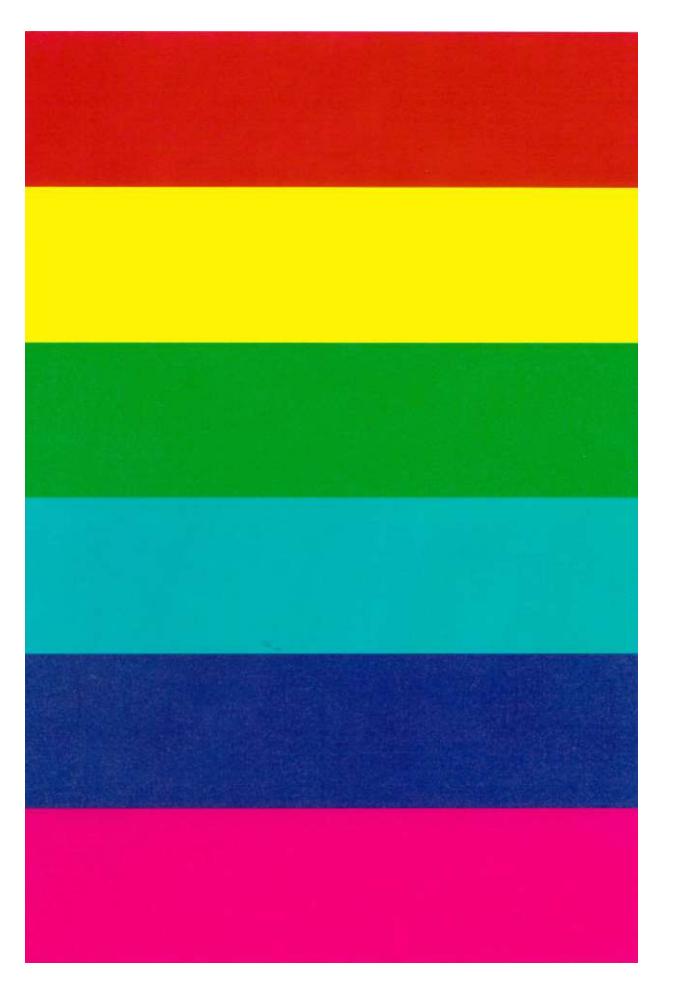

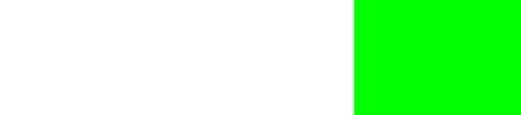

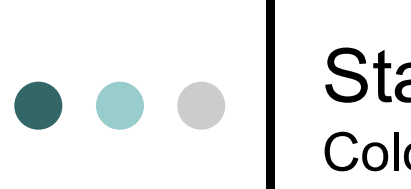

#### | Standardization of colors Color variations in microscopic images

#### **Staining variations**

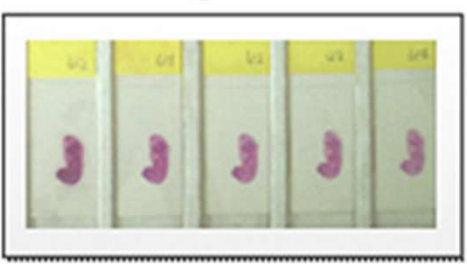

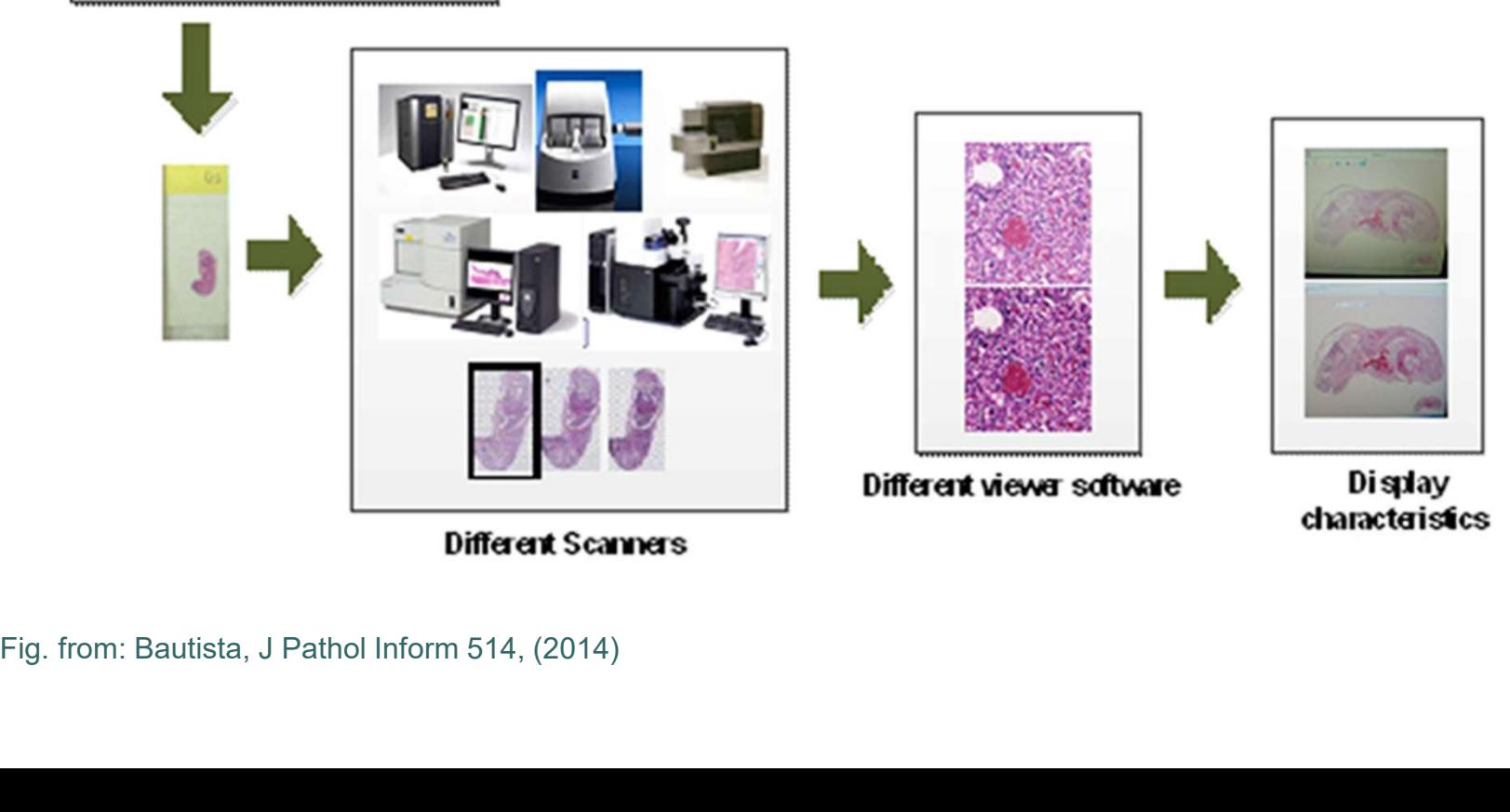

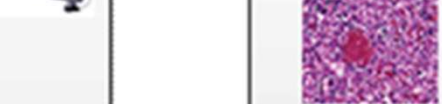

#### Standardization of colors Color variations in microscopic images

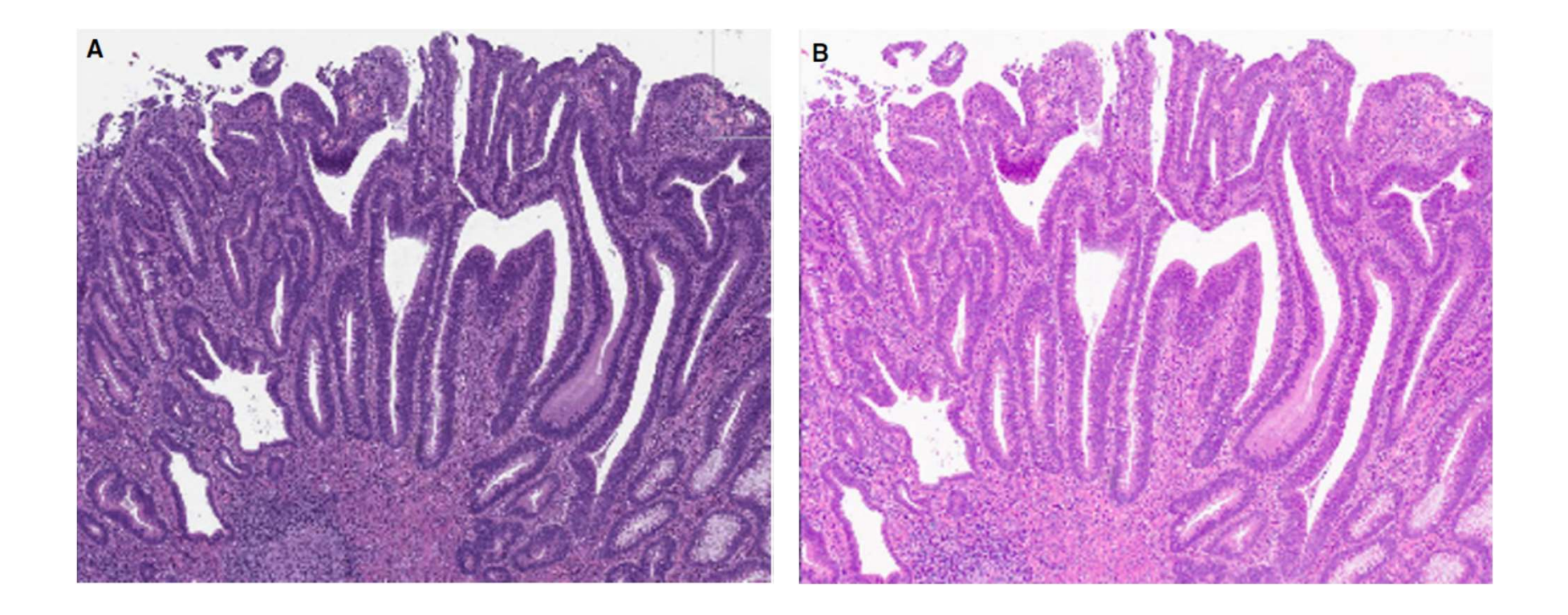

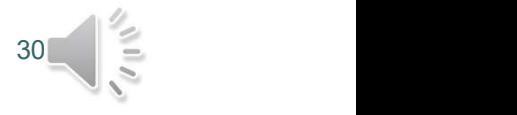

Fig. from: Clarke, Histopathology 70, 153-163 (2017)

#### Standardization of colors Digital Color Management

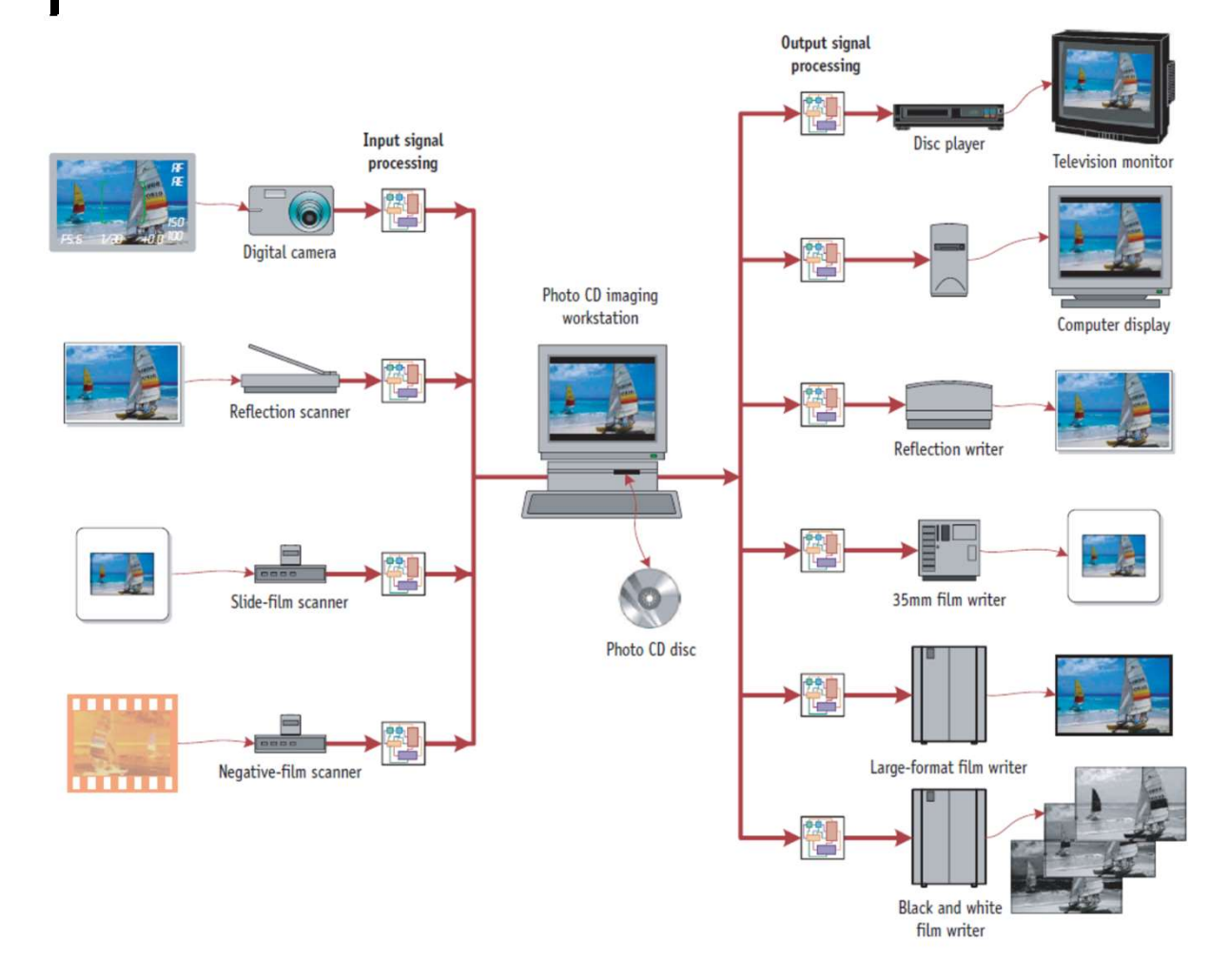

Fig. from: Giorgianni, Madden, Kriss, Digital Color Management-Encoding Solutions, Wiley (2009), p. 154

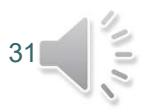

## Color Spaces Overview **Exercise Service Service Service Service Service Service Service Service Service Service Service Service Service Service Service Service Service Service Service Service Service Service Service Service Service Ser Color Spaces**<br>
Overview<br>
Ware dependent models<br>
tive color models<br>
RGB (red, green, blue) models<br>
• SRGB (1996)<br>
• Adobe RGB (1998)<br>
• Adobe RGB (1998)<br>
• HSI (hue, saturation, intensity) models<br>
• HSI (hue saturation int **Color Spaces**<br>
Overview<br> **dware dependent models**<br>
tive color models<br>
RGB (red, green, blue) models<br>
• SRGB (1996)<br>
• Adobe RGB (1998)<br>
• Adobe RGB (1998)<br>
• HSI (hue, saturation, intensity)<br>
• HSV (hue, saturation, inten **Color Spaces**<br>
Overview<br>
Ware dependent models<br>
tive color models<br>
RGB (red, green, blue) models<br>
• SRGB (1996)<br>
• Adobe RGB (1998)<br>
• Adobe RGB (1998)<br>
• HSI (hue, saturation, intensity)<br>
• HSV (hue, saturation, intensit **Color Spaces**<br>
Overview<br>
Ware dependent models<br>
tive color models<br>
RGB (red, green, blue) models<br>
• SRGB (1996)<br>
• Adobe RGB (1998)<br>
• Adobe RGB (1998)<br>
• HSI (hue, saturation, intensity)<br>
• HSV (hue, saturation, value) ( **COIOT Spaces**<br>
Overview<br>
Ware dependent models<br>
tive color models<br>
RGB (red, green, blue) models<br>
• SRGB (1996)<br>
• Adobe RGB (1998)<br>
• Adobe RGB (1998)<br>
• HSI (hue, saturation, intensity) models<br>
• HSI (hue, saturation, i

Hardware dependent models Additive color models

- o RGB (red, green, blue) models
	-
	-
- o HSI (hue, saturation, intensity) models
	-
	-
	-

Subtractive color models

- o CMY (cyan, magenta, yellow) (1983)
- o CMYK (cyan, magenta, yellow, black) (1983)

#### Hardware independent models

- o CIE XYZ (1931), CIE (1964)
- $\circ$  CIE L\*a\*b (1976)

 $O$  CIF  $K^*$ h

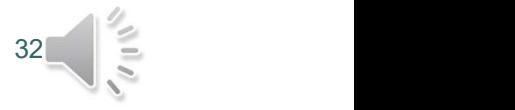

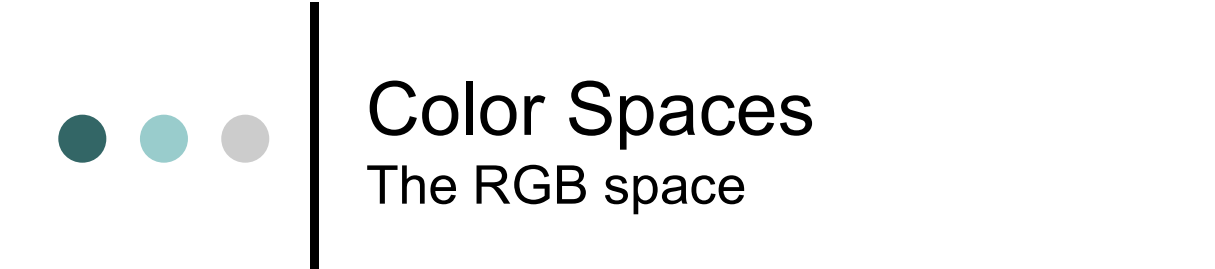

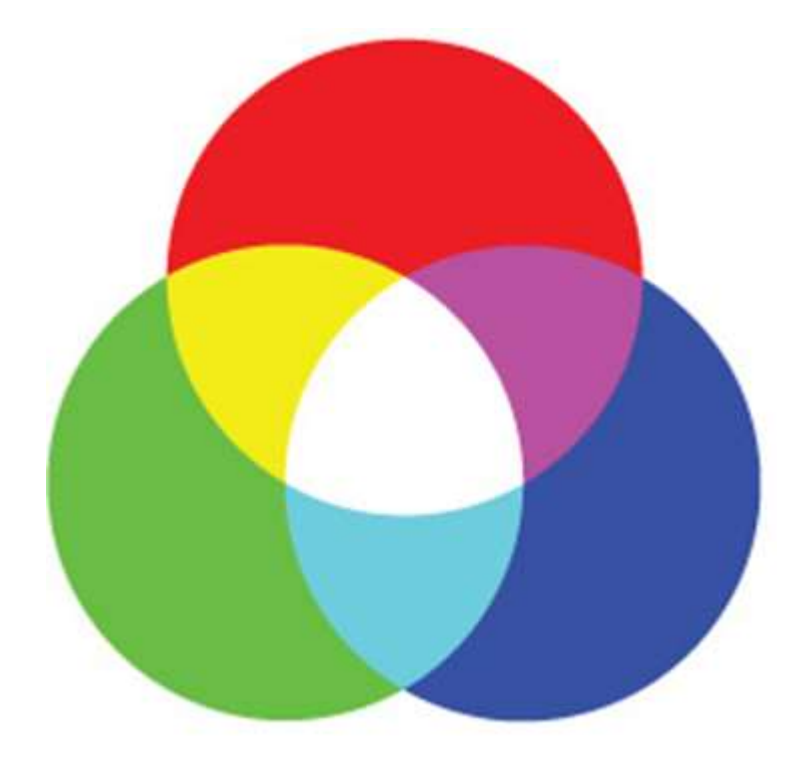

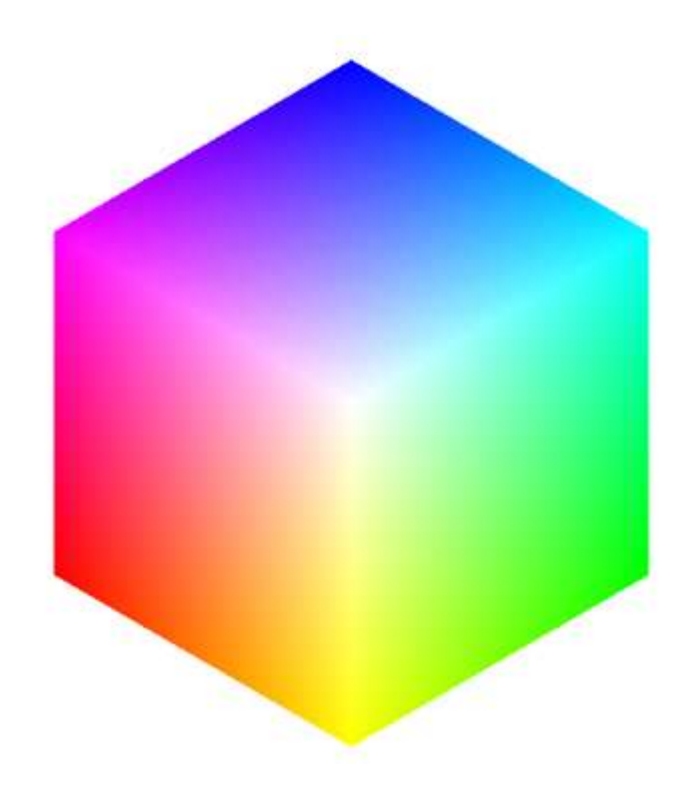

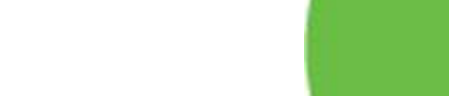

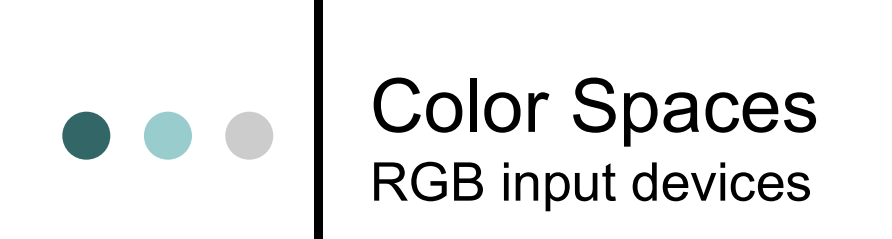

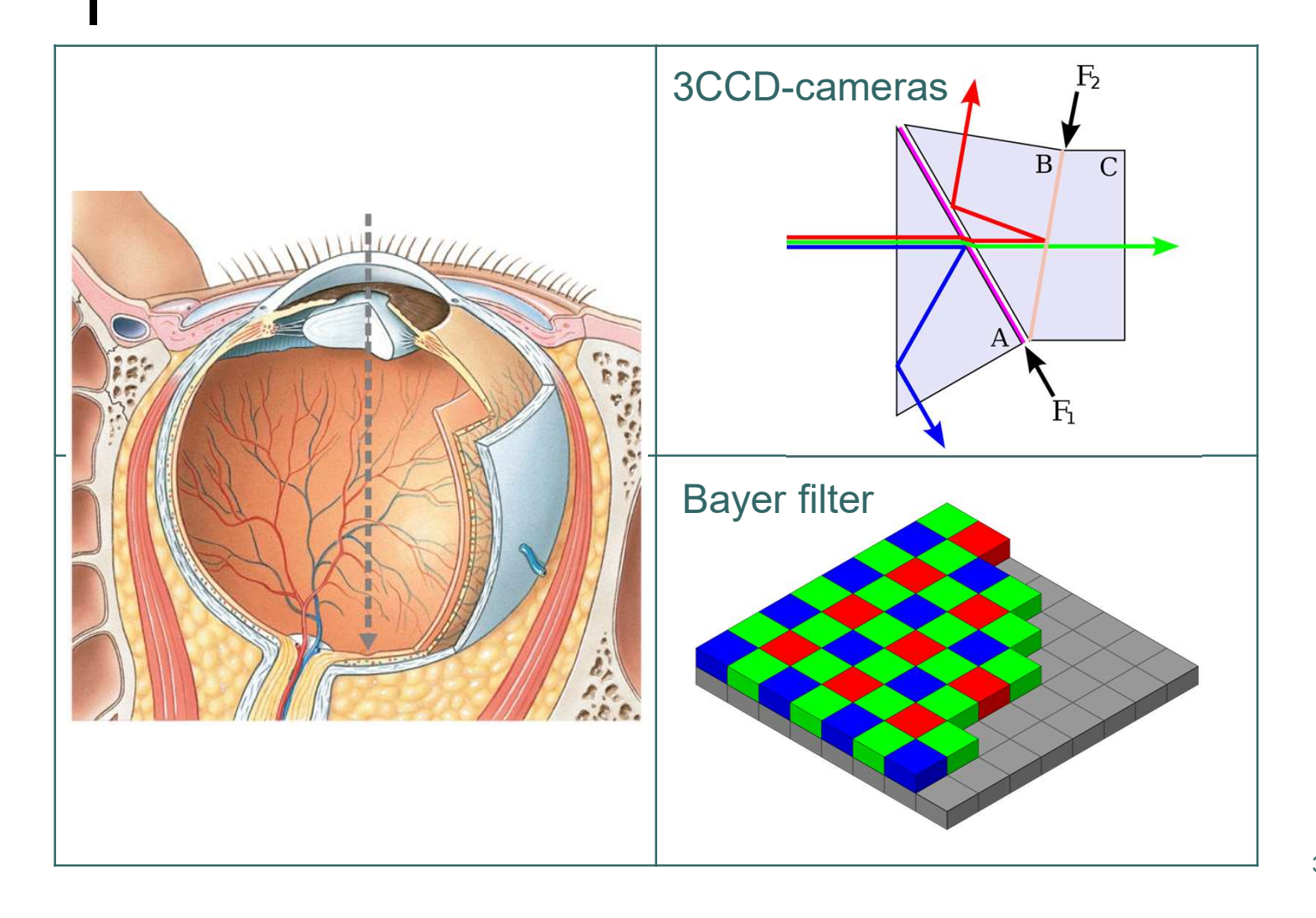

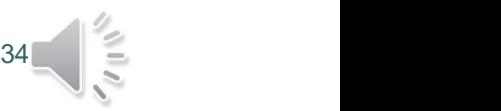

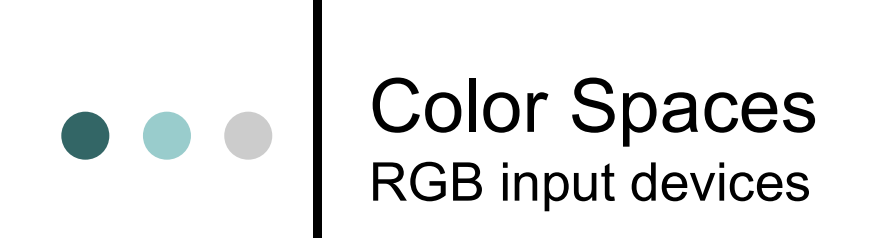

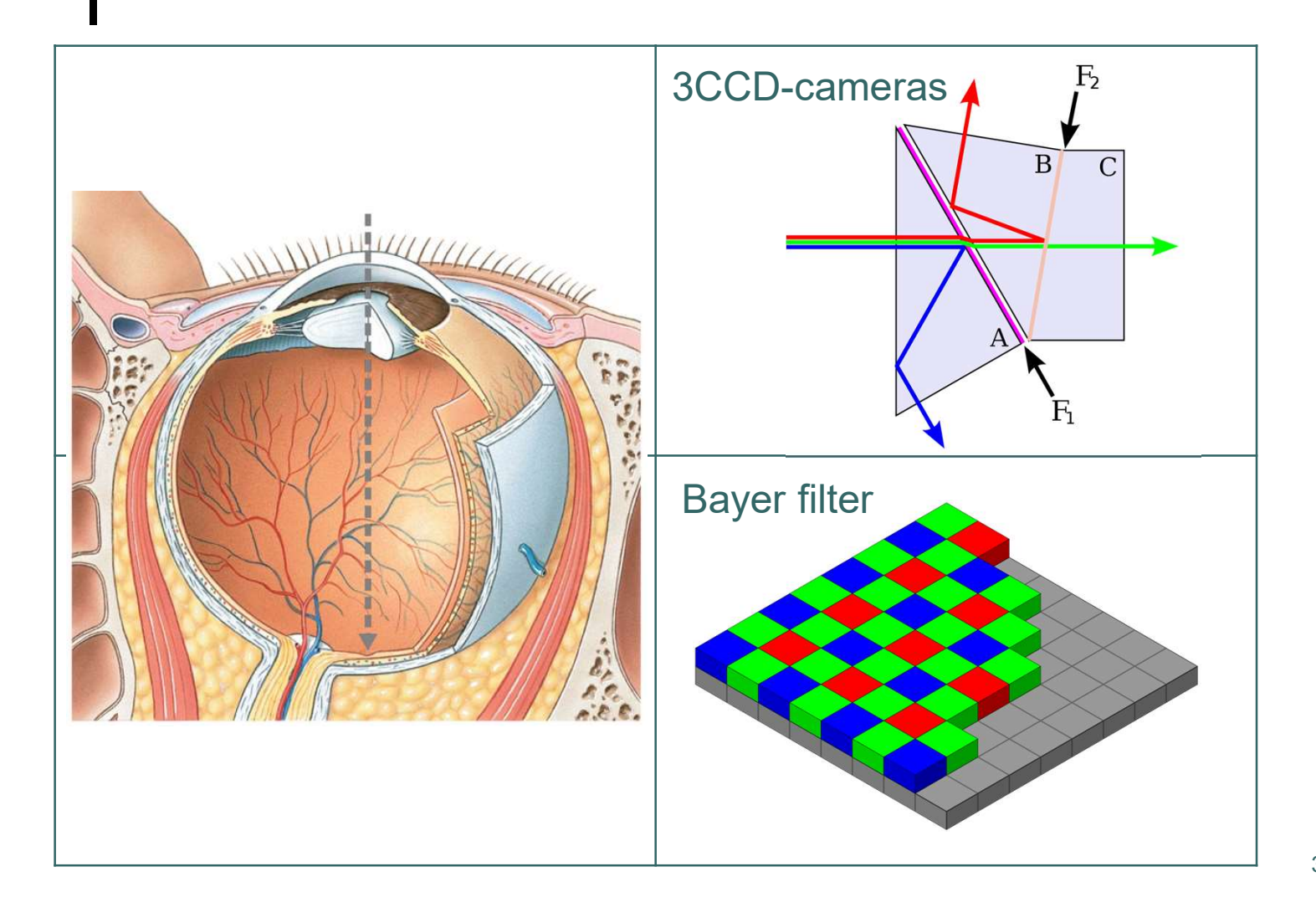

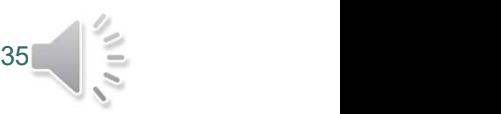

#### Color Spaces The "classic" RGB input "device": The eye

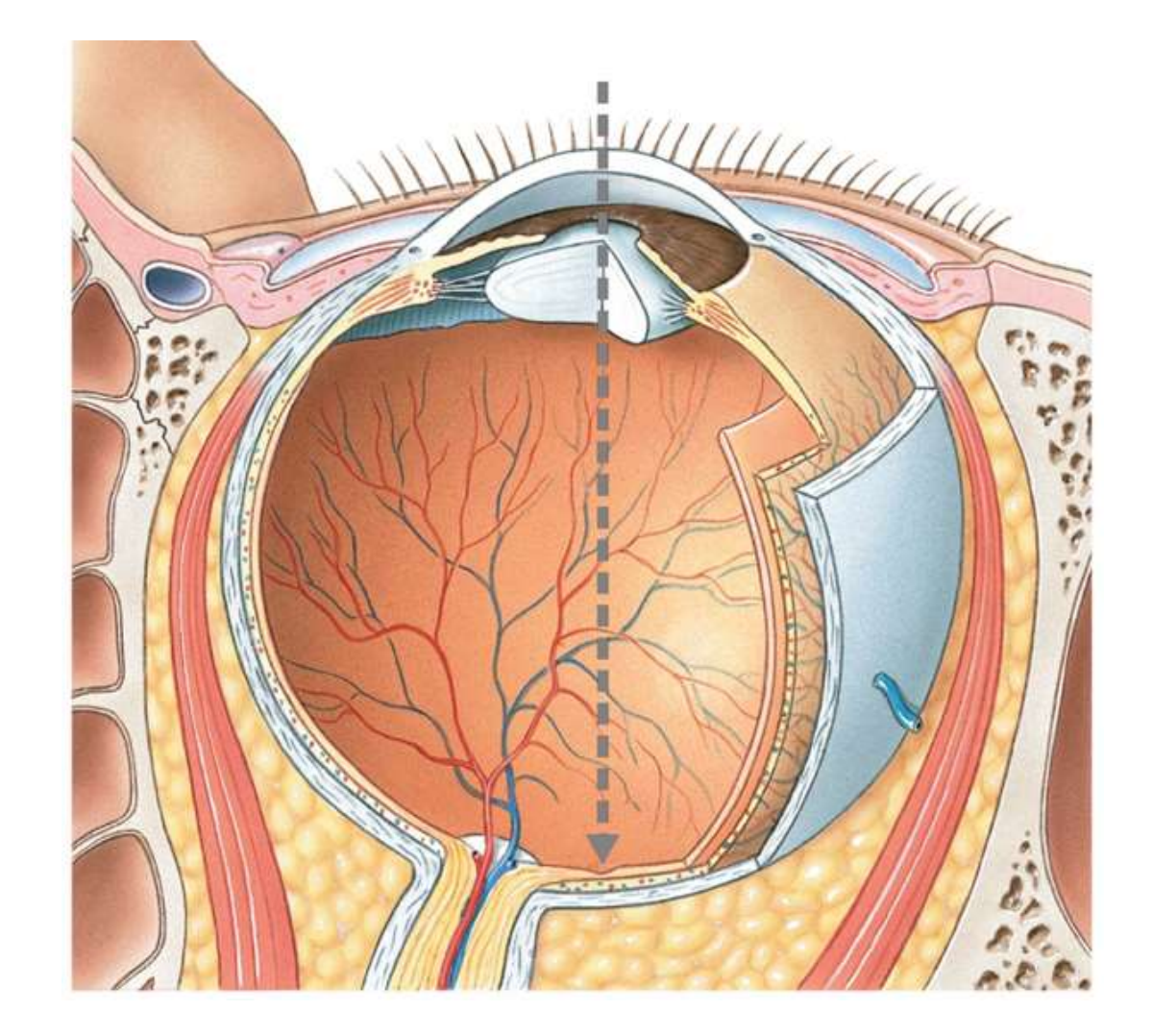

Fig. from: Martini, Nath, Bartholomew, Fundamentals of Anatomy & Physiology, 10th ed, Pearson (2015), p. 572.

#### Color Spaces

RGB input device: Bayer filter for digital image sensors

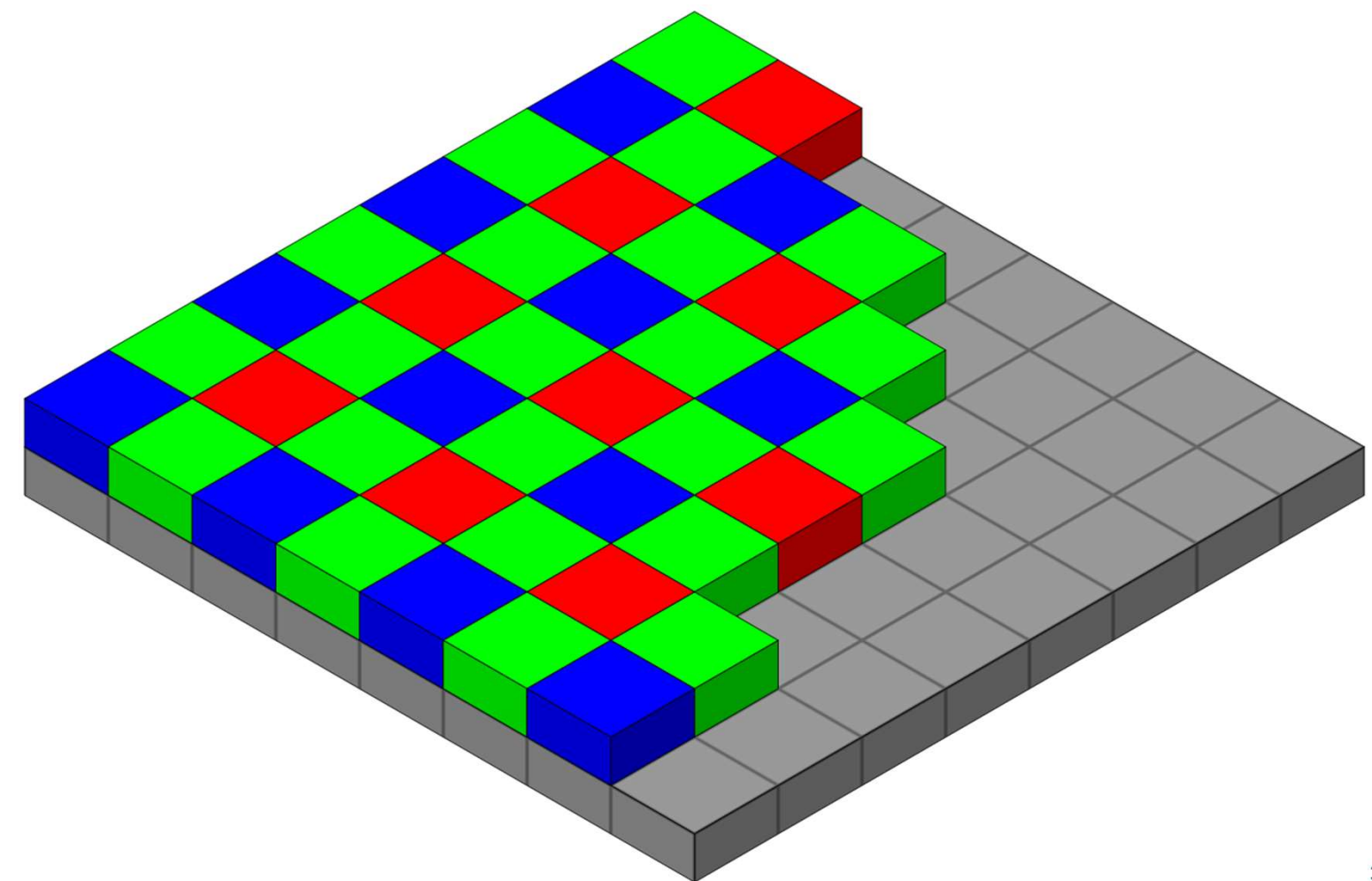

Fig. from: Wikipedia (https://en.wikipedia.org/wiki/Bayer\_filter#/media/File:Bayer\_pattern\_on\_sensor.svg)

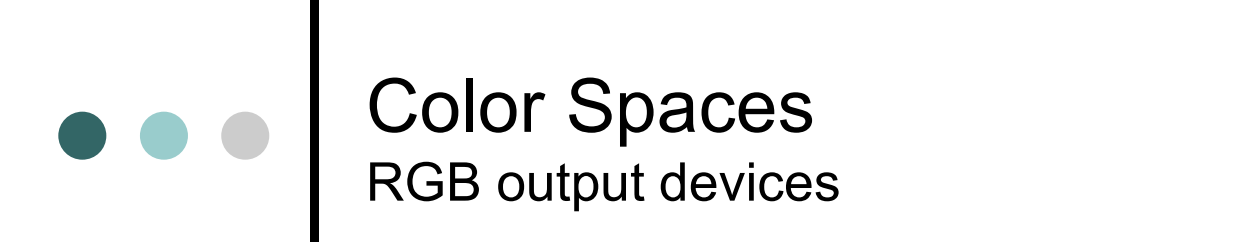

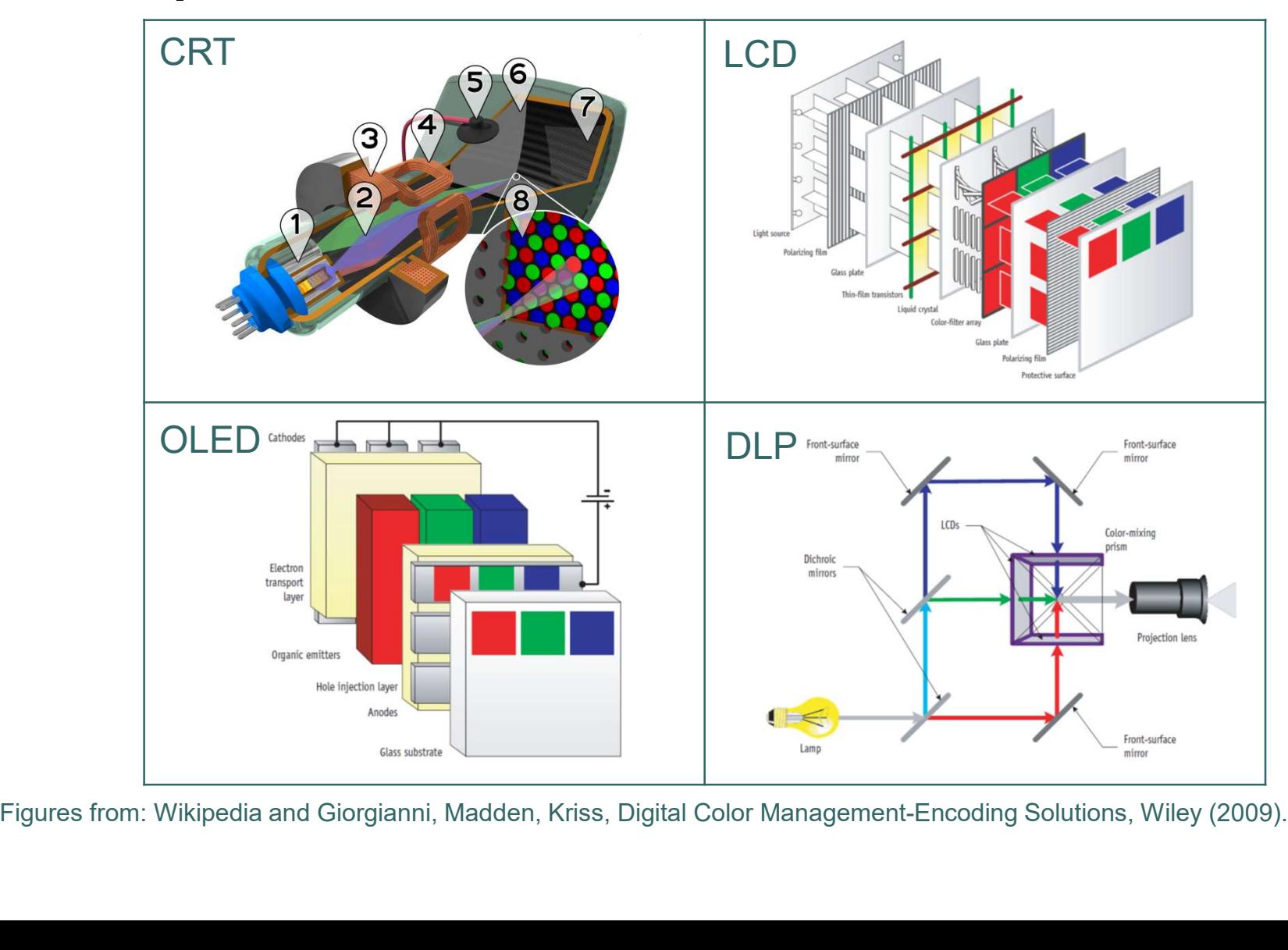

 $38 = 3$ 

#### $\bullet\bullet\bullet$ Color Spaces RGB output device: color cathode ray tube

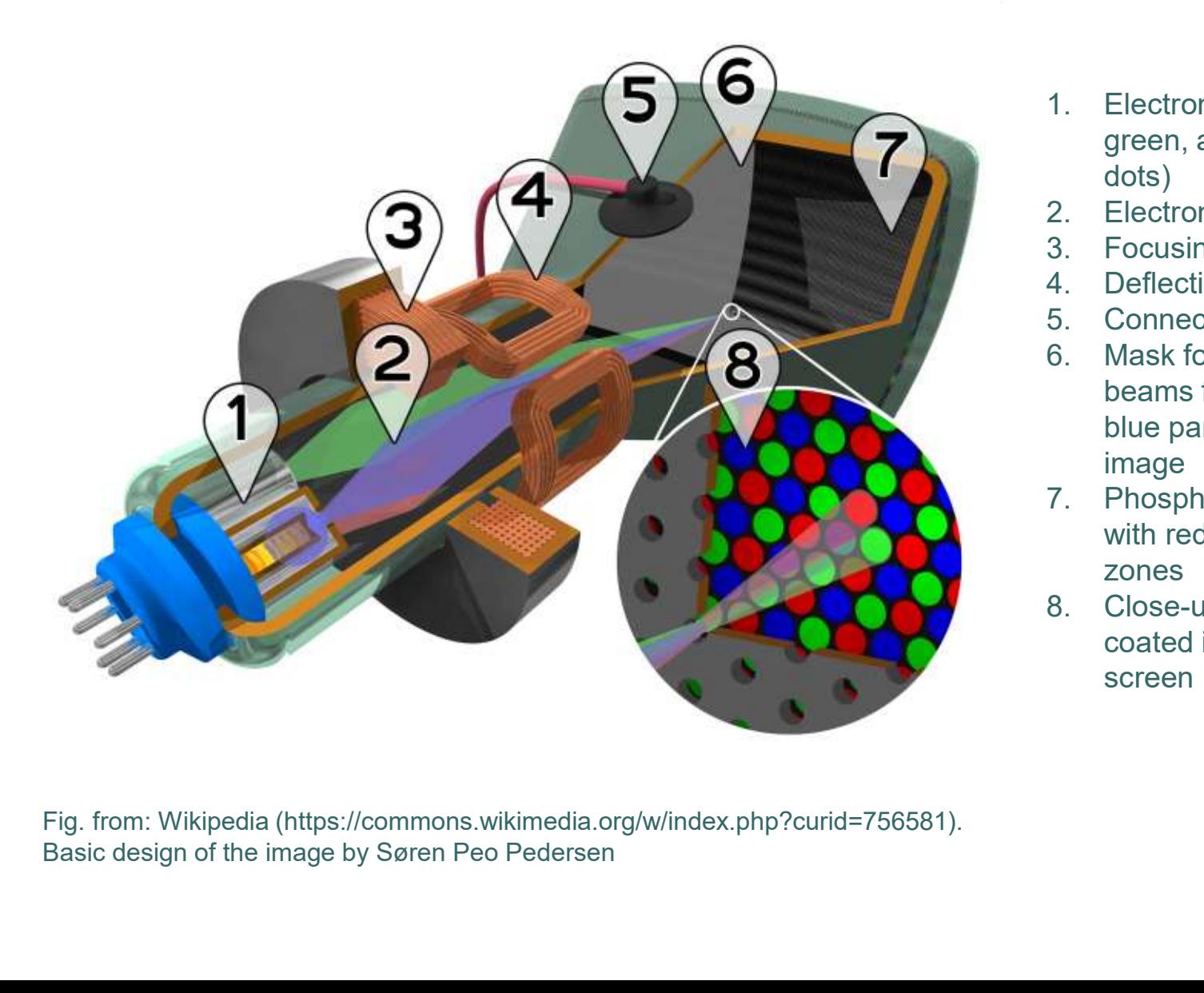

- 3<br>
1. Electron emitters (for red,<br>
green, and blue phosphor<br>
dots)<br>
2. Electron beams<br>
3. Eccusing soils green, and blue phosphor dots) 3.<br>
2. Electron emitters (for red,<br>
green, and blue phosphor<br>
dots)<br>
2. Electron beams<br>
3. Focusing coils<br>
4. Deflection coils<br>
5. Connection for anodes<br>
5. Mork for porating 3.<br>
1. Electron emitters (for red,<br>
green, and blue phosphor<br>
dots)<br>
2. Electron beams<br>
3. Focusing coils<br>
4. Deflection coils<br>
5. Connection for anodes<br>
6. Mask for separating<br>
6. Mask for separating 3.<br>
1. Electron emitters (for red,<br>
green, and blue phosphor<br>
dots)<br>
2. Electron beams<br>
3. Focusing coils<br>
4. Deflection coils<br>
5. Connection for anodes<br>
6. Mask for separating<br>
beams for red, green, and<br>
blues for red, gr
- 
- 
- 
- 
- 3.<br>
1. Electron emitters (for red,<br>
green, and blue phosphor<br>
dots)<br>
2. Electron beams<br>
3. Focusing coils<br>
4. Deflection coils<br>
5. Connection for anodes<br>
6. Mask for separating<br>
beams for red, green, and<br>
blue part of the **1.** Electron emitters (for red,<br>green, and blue phosphor<br>dots)<br>2. Electron beams<br>3. Focusing coils<br>4. Deflection coils<br>5. Connection for anodes<br>6. Mask for separating<br>beams for red, green, and<br>blue part of the displayed<br>i beams for red, green, and blue part of the displayed image Fraction emitters (for red,<br>green, and blue phosphor<br>dots)<br>2. Electron beams<br>3. Focusing coils<br>4. Deflection coils<br>5. Connection for anodes<br>6. Mask for separating<br>beams for red, green, and<br>blue part of the displayed<br>image<br> 1. Electron emitters (for red,<br>green, and blue phosphor<br>dots)<br>2. Electron beams<br>3. Focusing coils<br>4. Deflection coils<br>5. Connection for anodes<br>6. Mask for separating<br>beams for red, green, and<br>blue part of the displayed<br>ima
- with red, green, and blue zones
- coated inner side of the screen

Fig. from: Wikipedia (https://commons.wikimedia.org/w/index.php?curid=756581).

#### Color Spaces RGB output device: color cathode ray tube

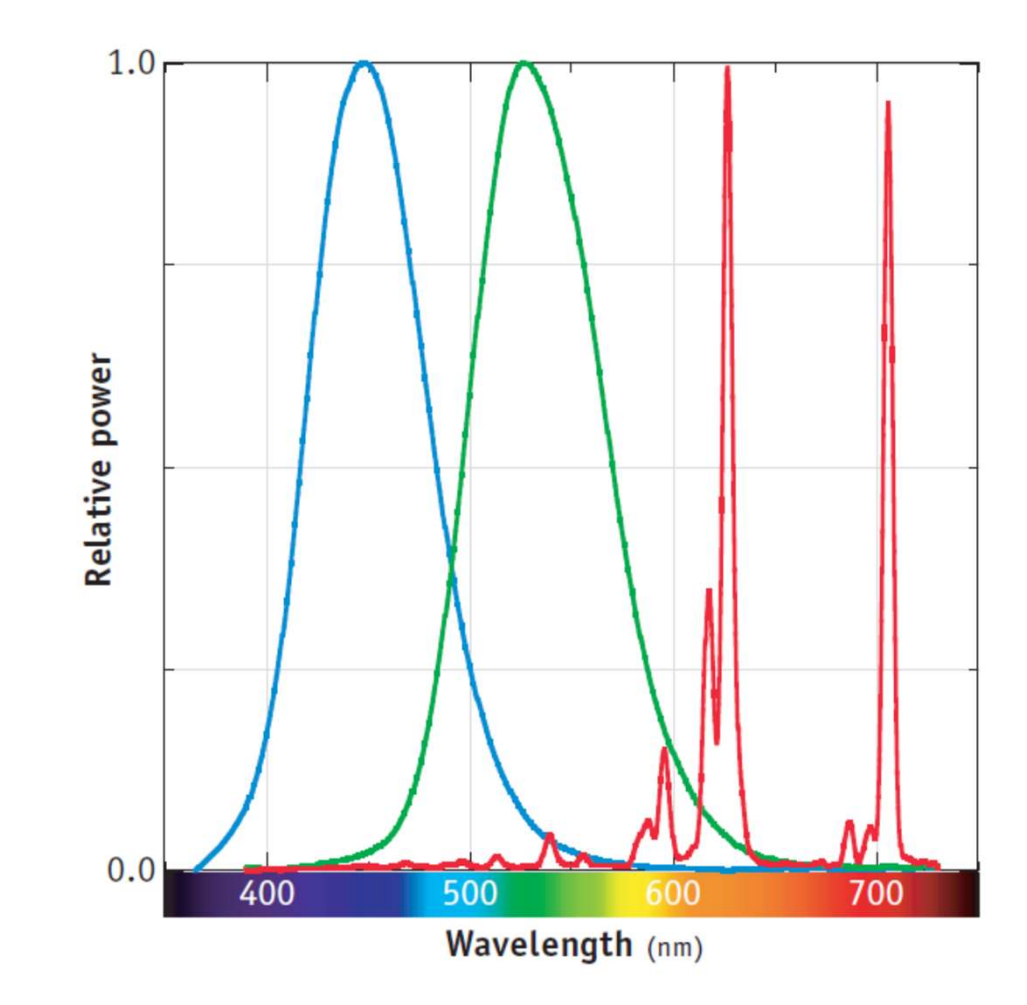

Fig. from: Giorgianni, Madden, Kriss, Digital Color Management-Encoding Solutions, Wiley (2009), p. 32

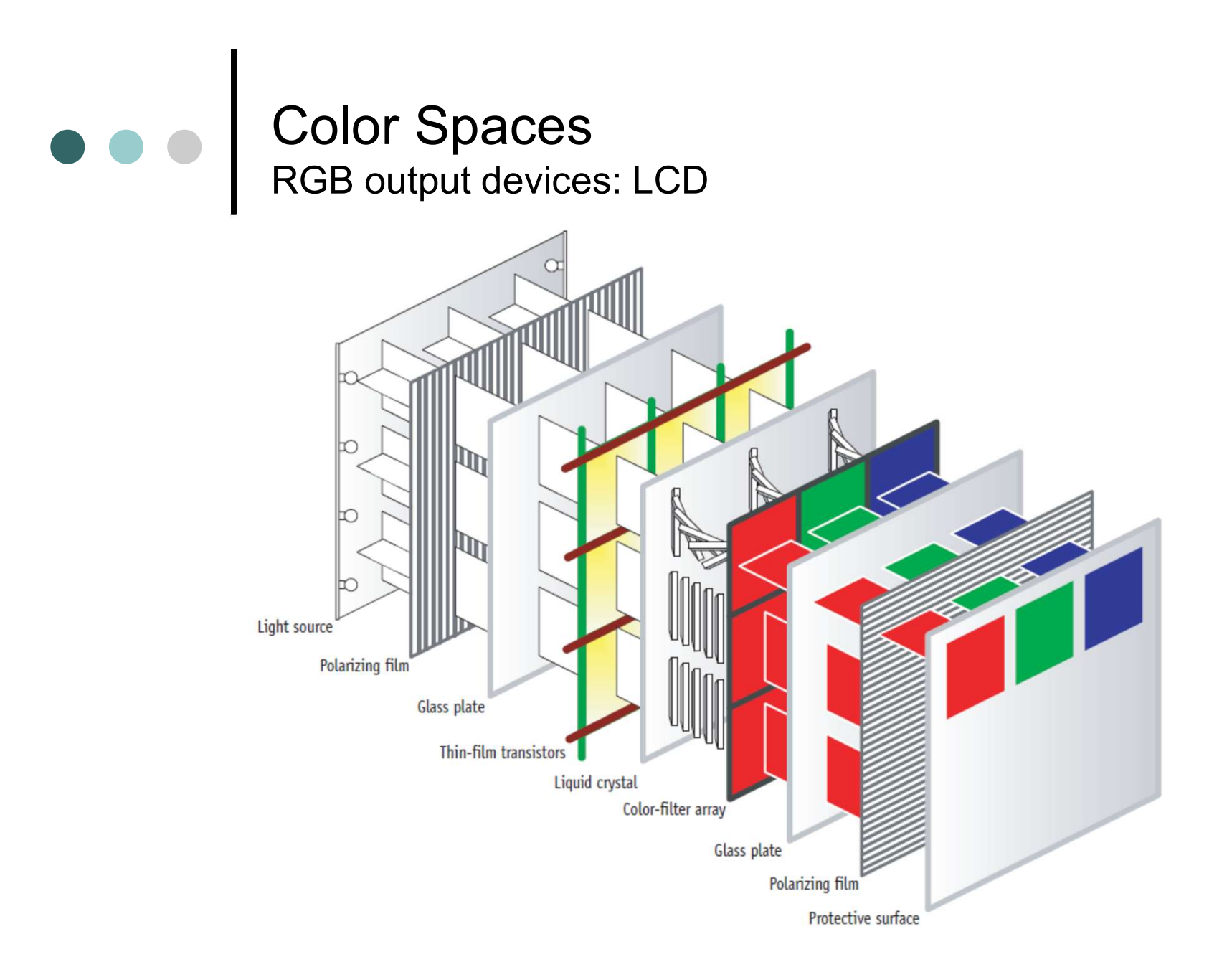

Fig. from: Giorgianni, Madden, Kriss, Digital Color Management-Encoding Solutions, Wiley (2009), p. 36

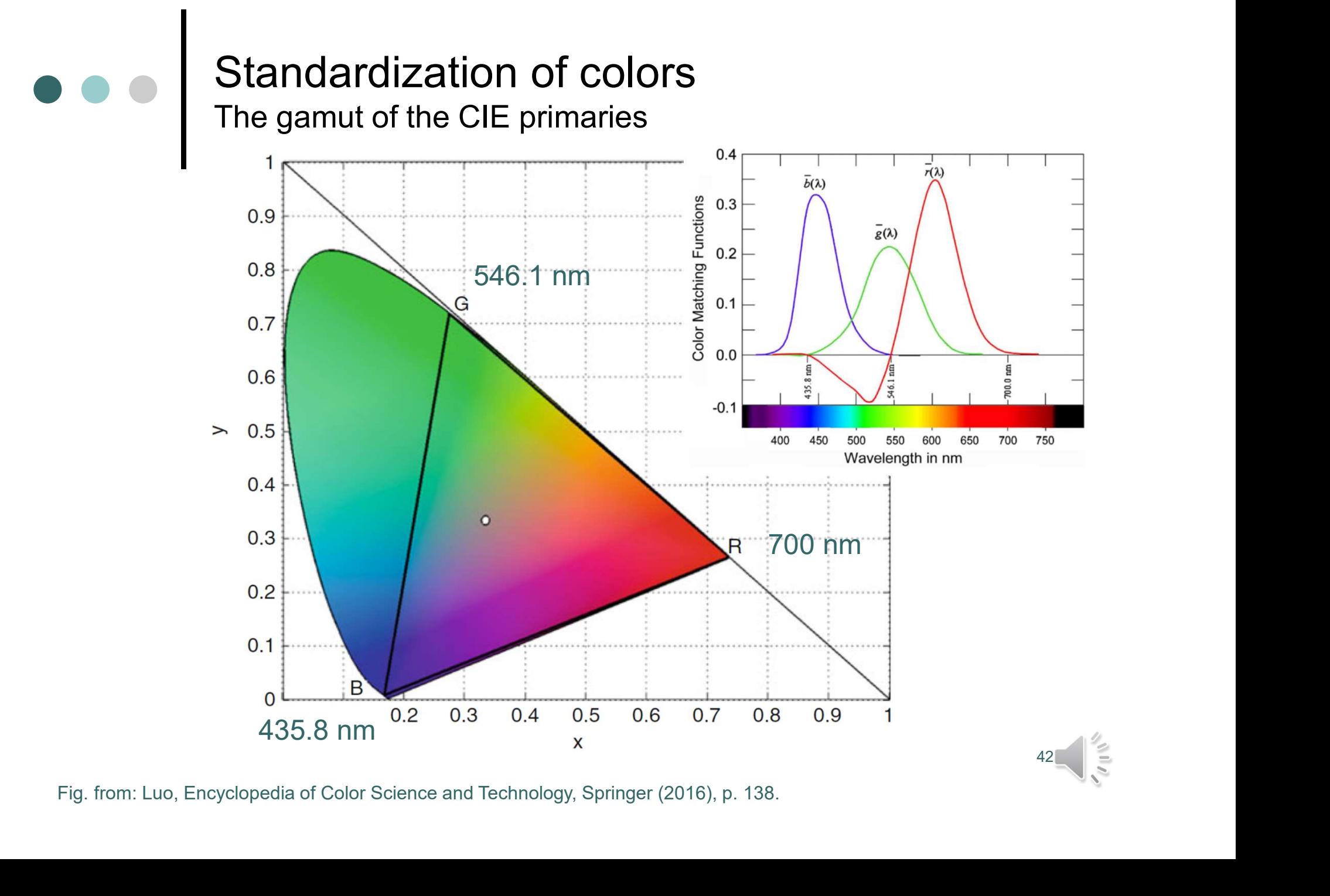

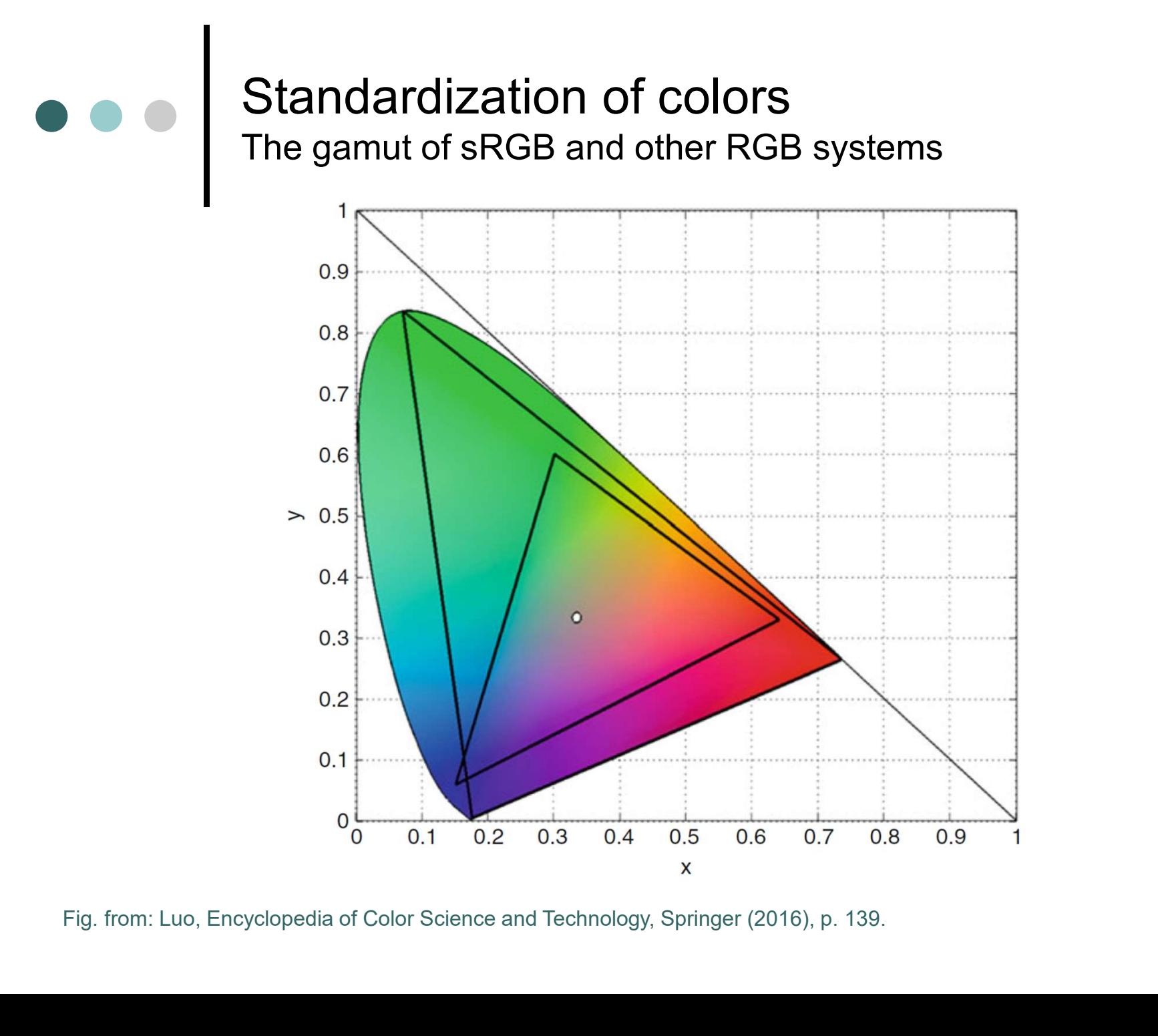

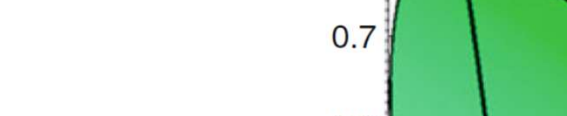

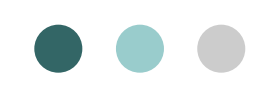

#### Color Spaces The sRGB color space

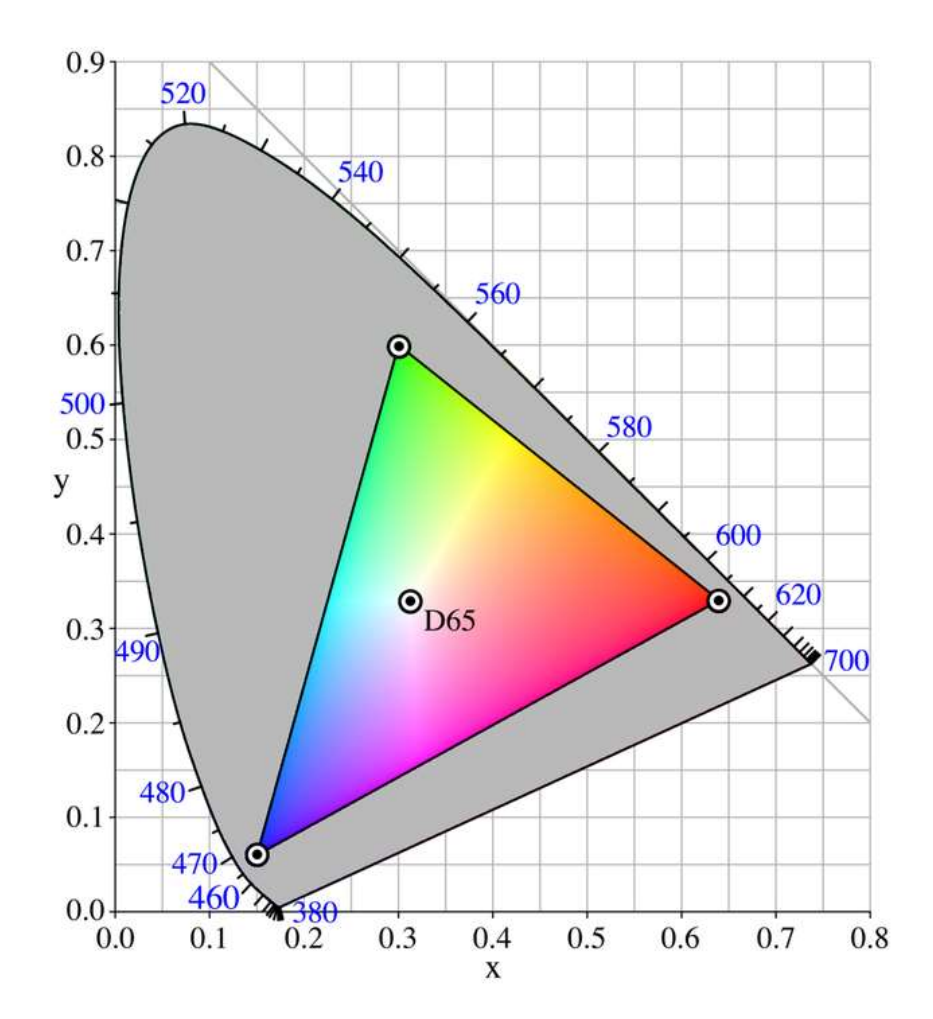

#### Color Spaces The RGB color space

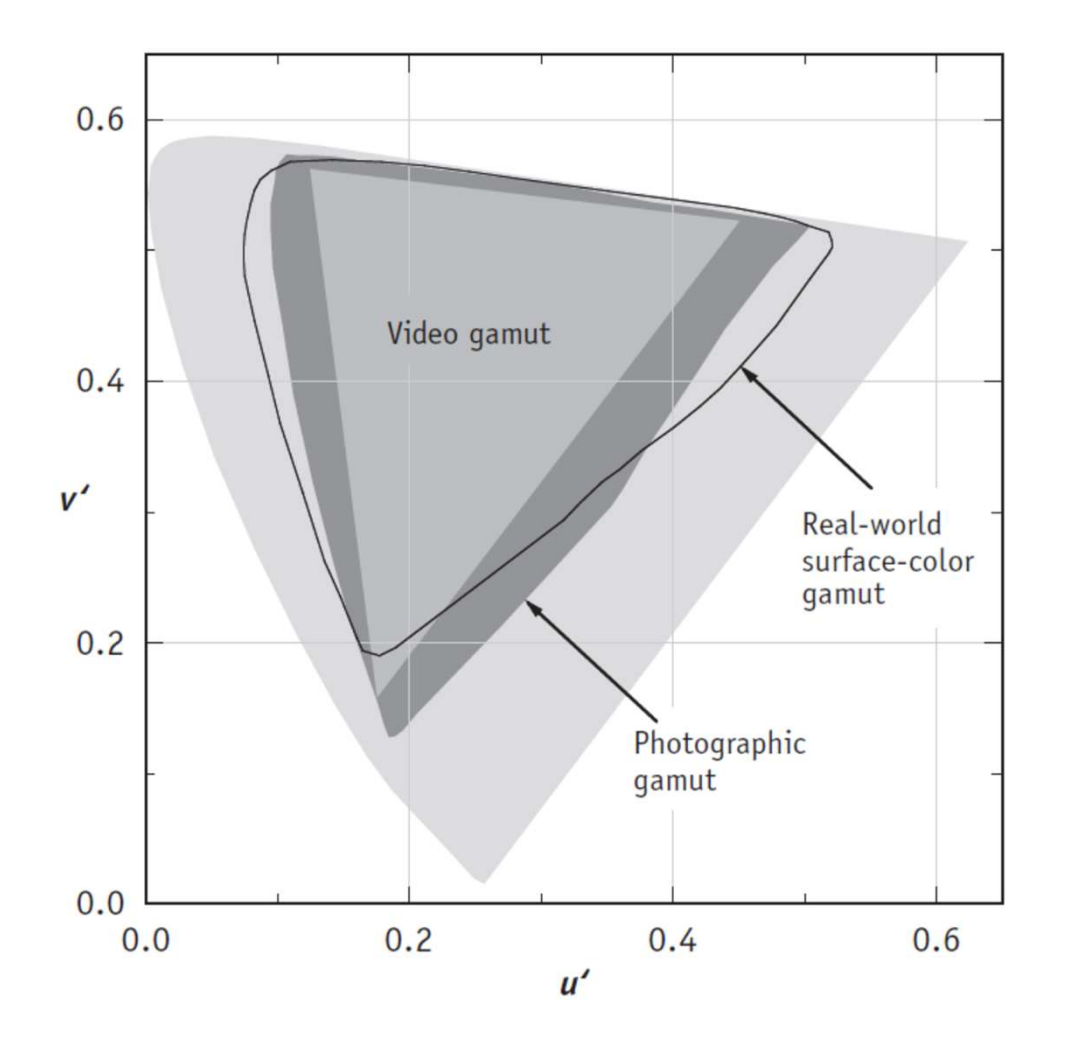

Fig. from: Giorgianni, Madden, Kriss, Digital Color Management-Encoding Solutions, Wiley (2009), p. 169

#### Color Image Processing in MATLAB Review: Image types in MATLAB

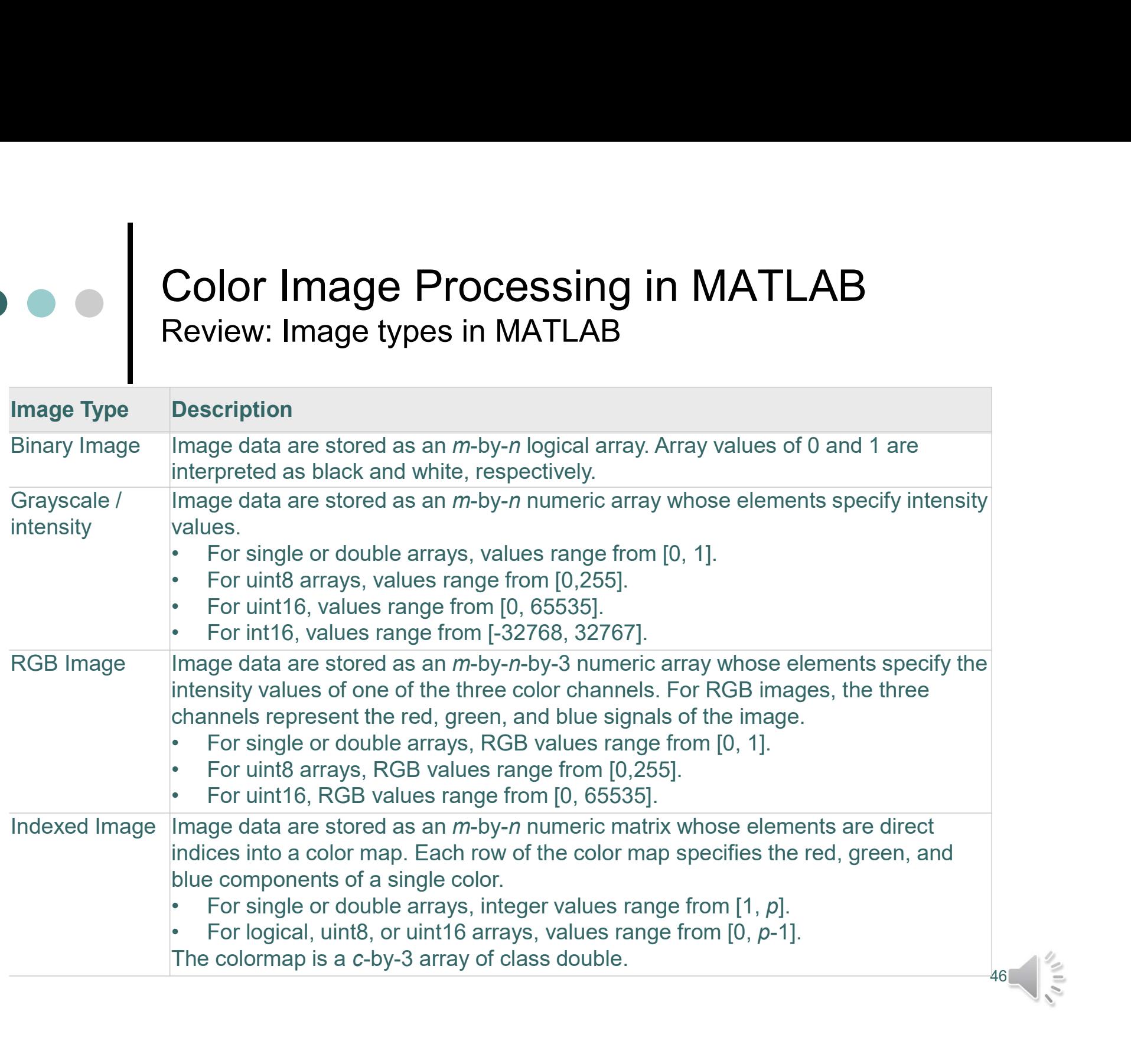

#### Color Image Processing in MATLAB RGB image format

 $\bullet\bullet\bullet$ 

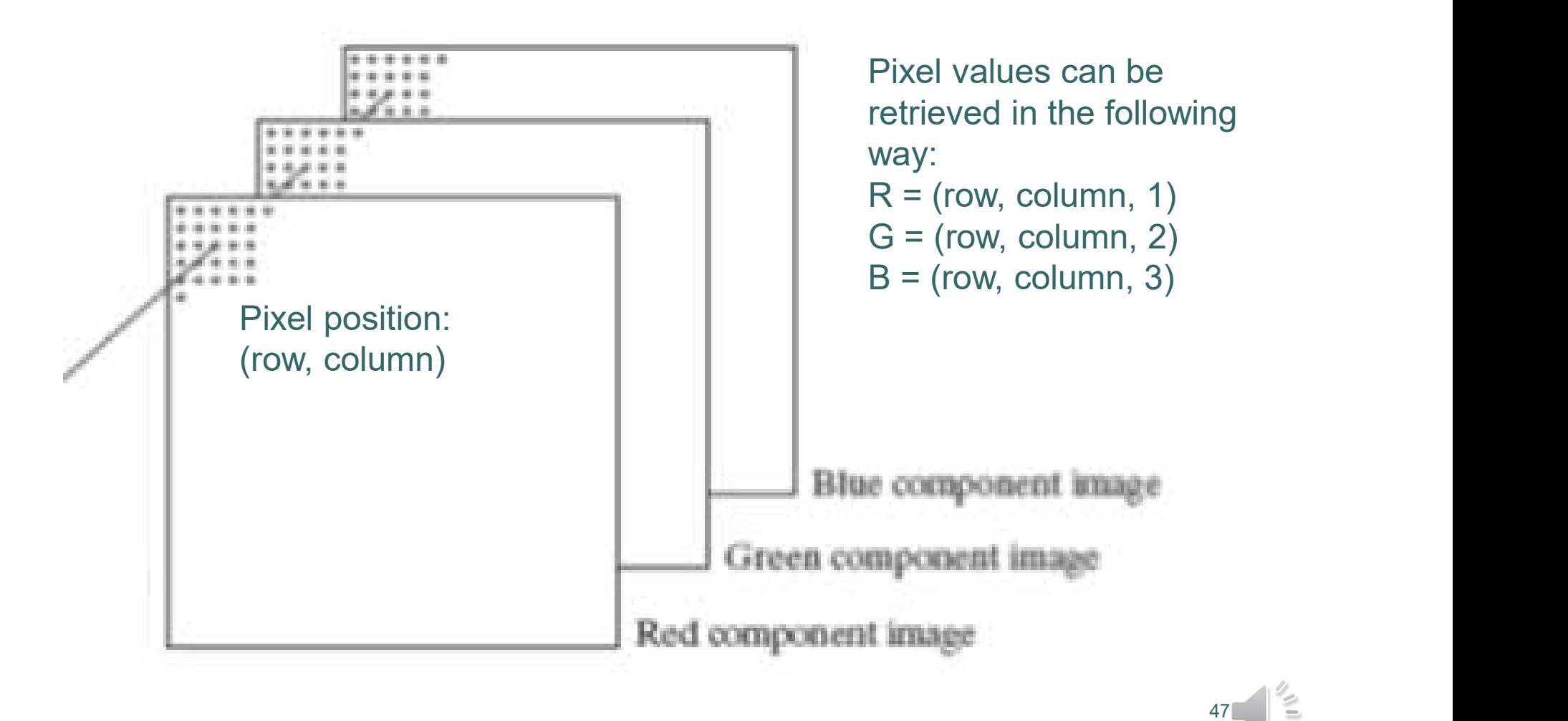

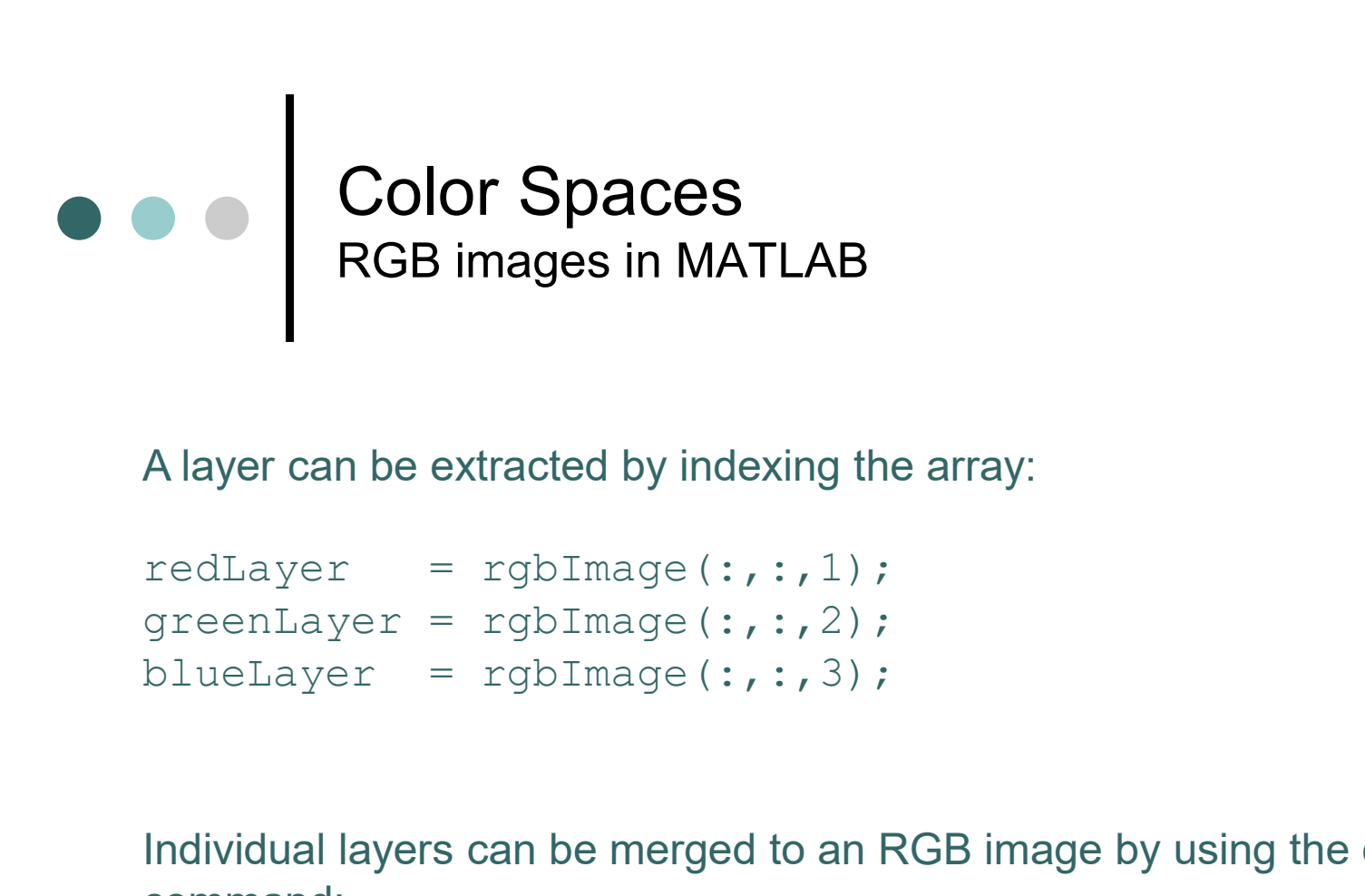

A layer can be extracted by indexing the array:

Individual layers can be merged to an RGB image by using the concatenate command: A layer can be extracted by indexing the array:<br>
redLayer = rgbImage (:,:,1);<br>
greenLayer = rgbImage (:,:,2);<br>
blueLayer = rgbImage (:,:,3);<br>
lndividual layers can be merged to an RGB image by using the co<br>
command:<br>
rgbIm

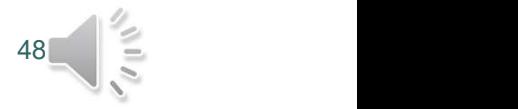

#### Color Spaces Displaying images in MATLAB

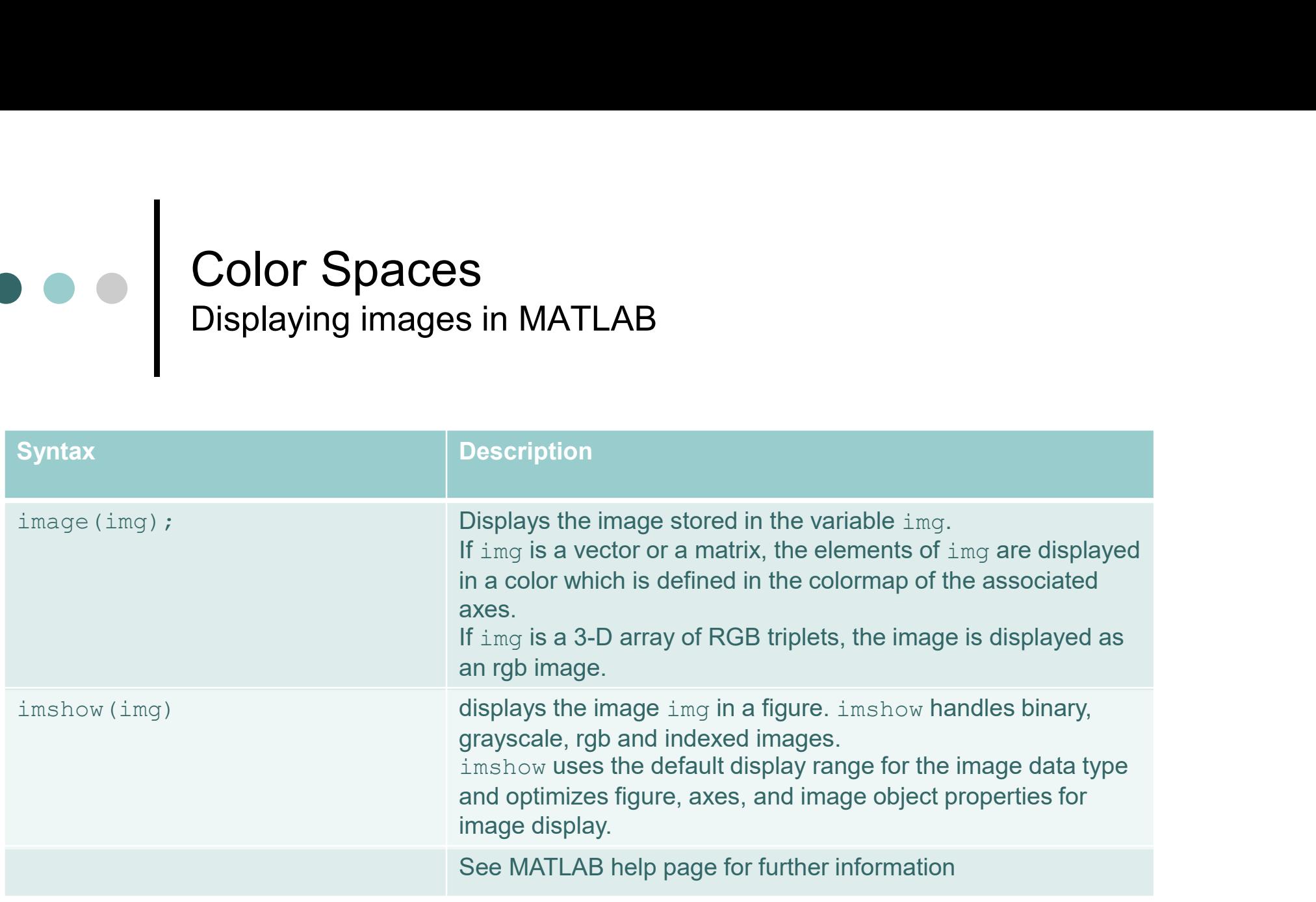

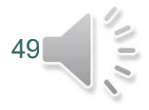

#### Color Spaces Loading and saving images in MATLAB

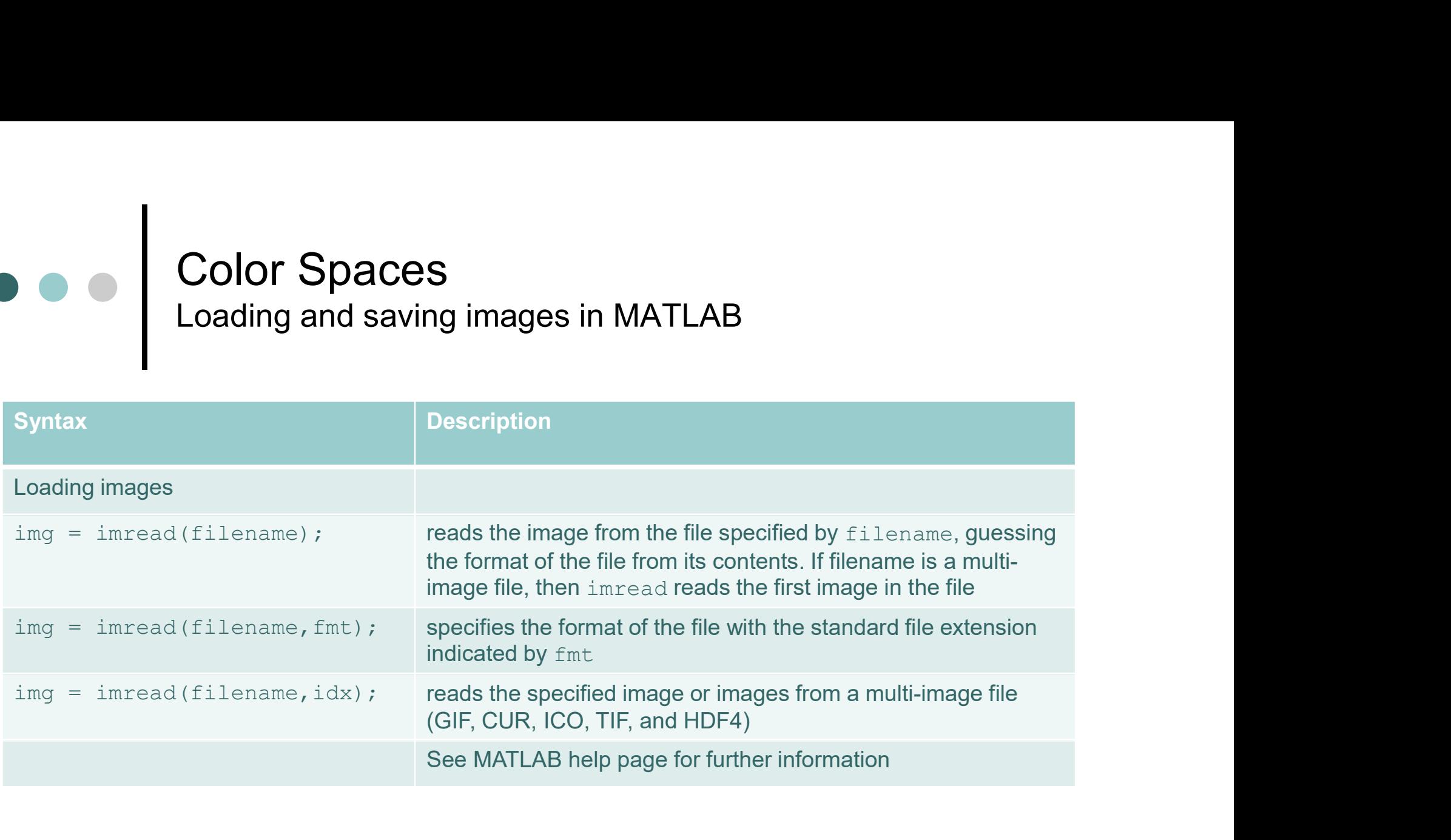

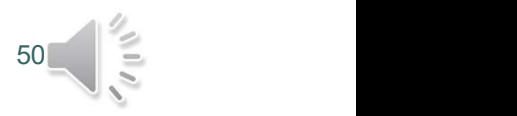

#### Color Spaces Loading and saving images in MATLAB

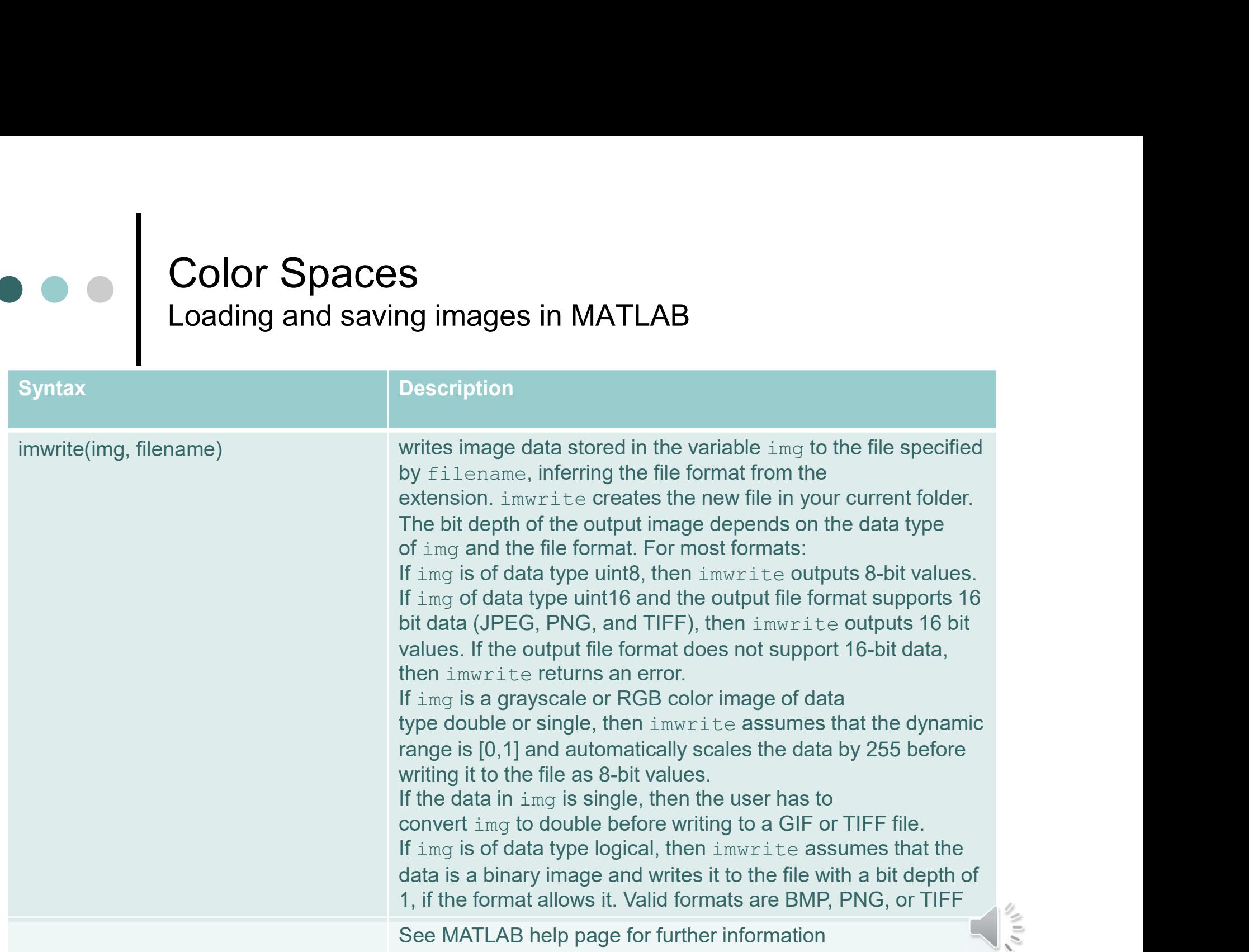

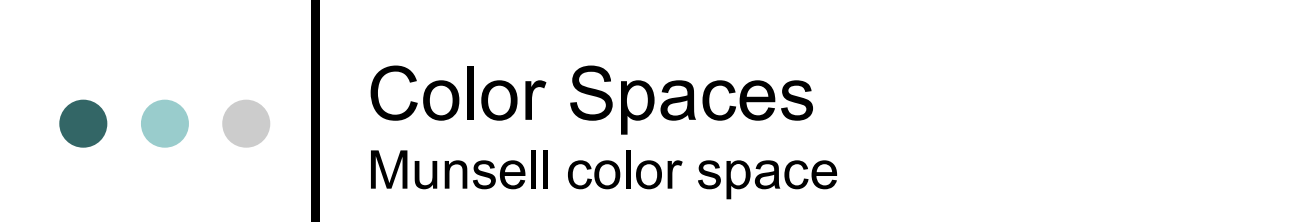

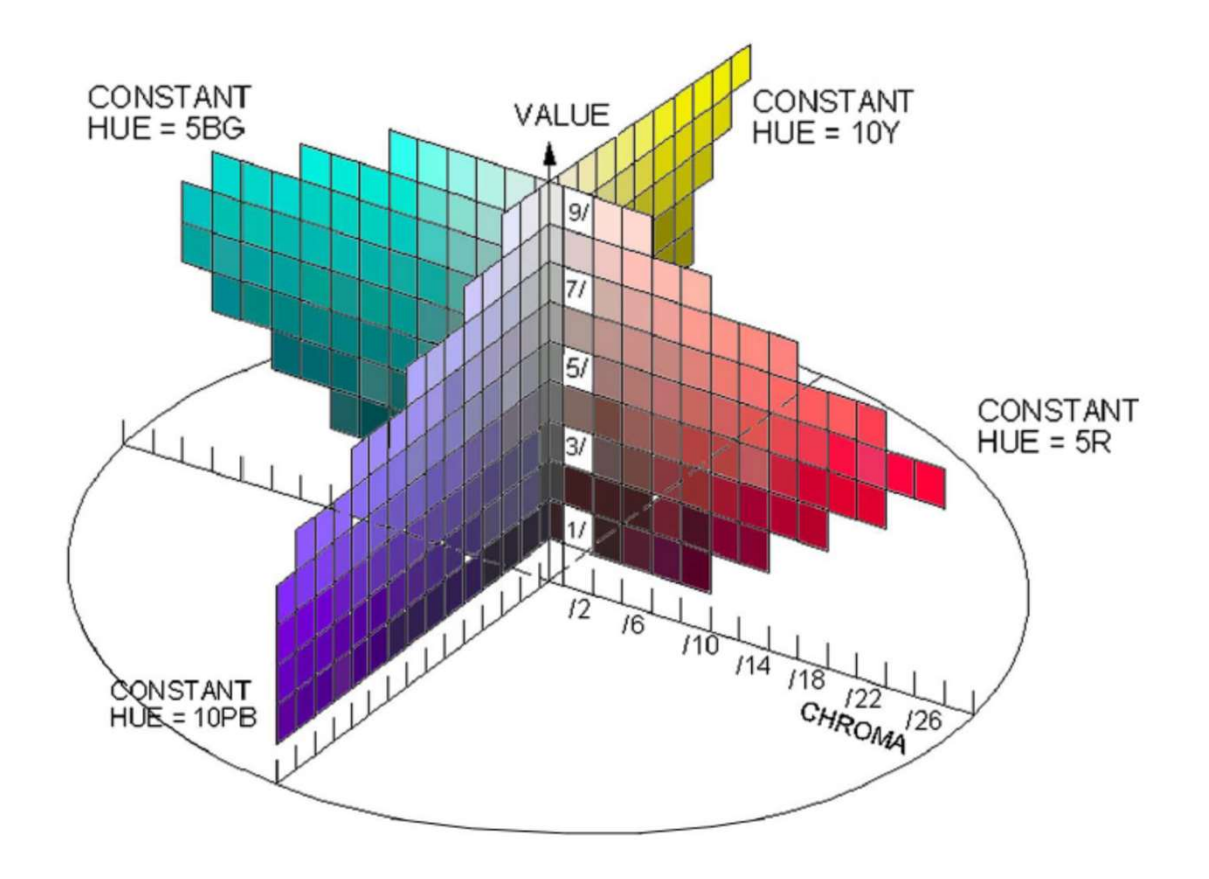

 $52 = 52$ 

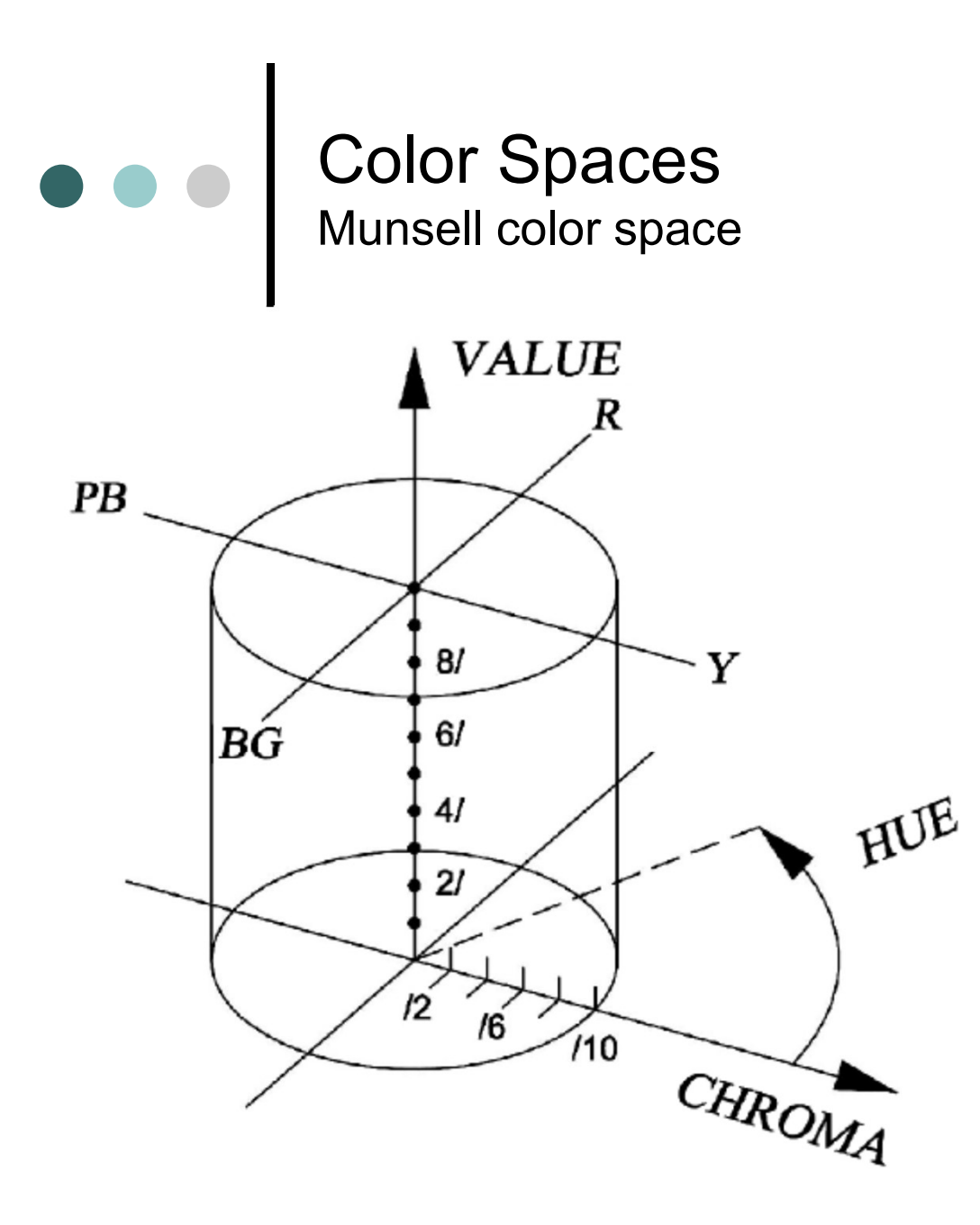

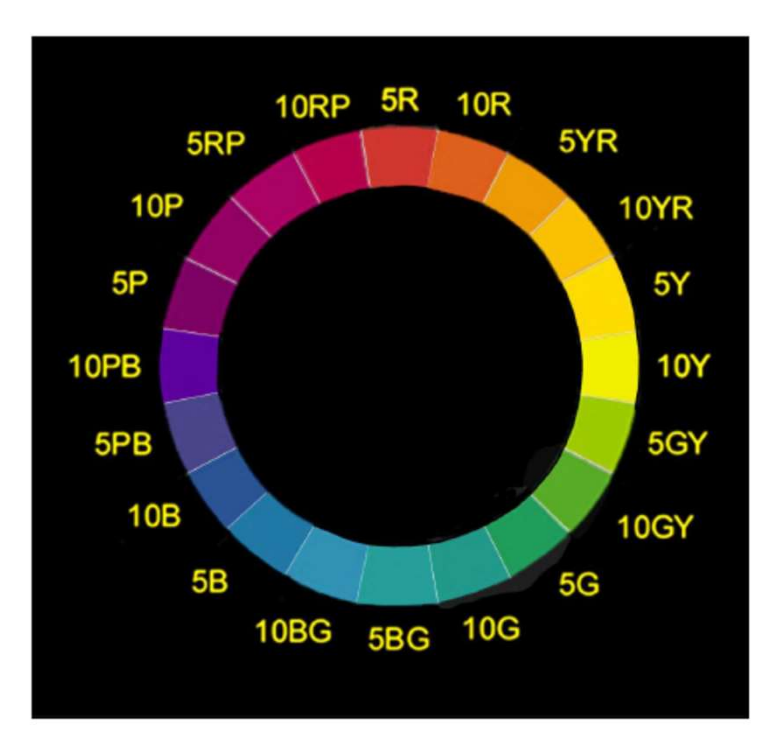

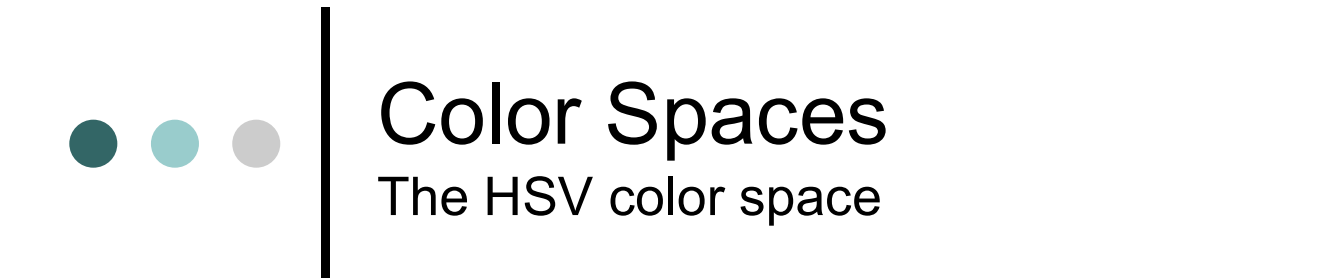

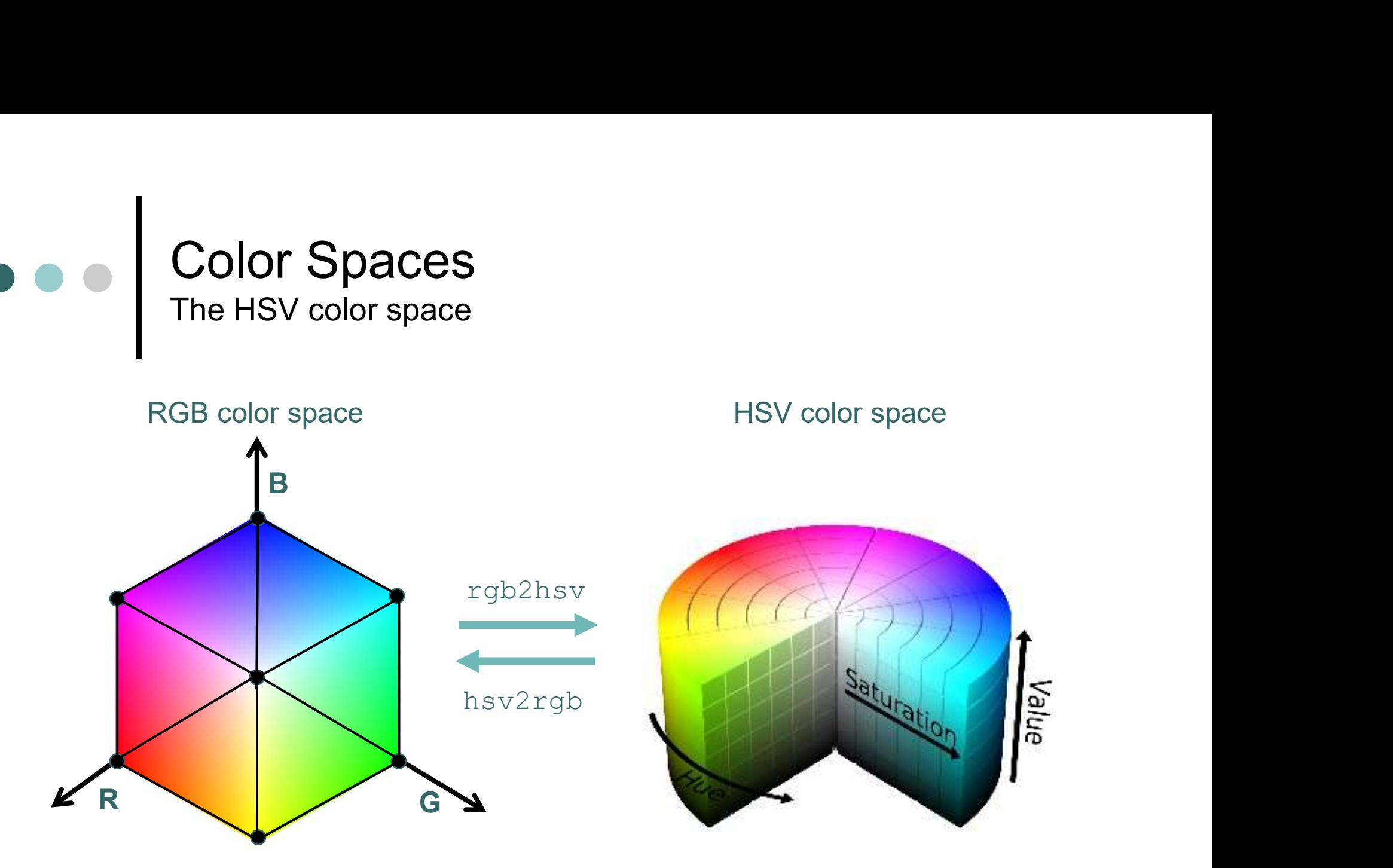

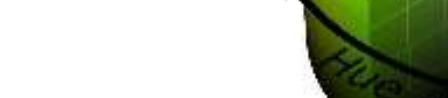

## Color Image Processing in MATLAB

Effect of varying the hue in the HSV color space

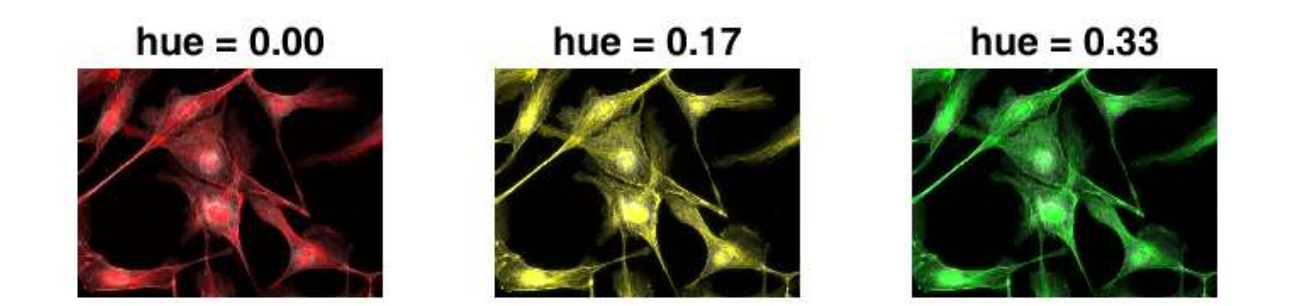

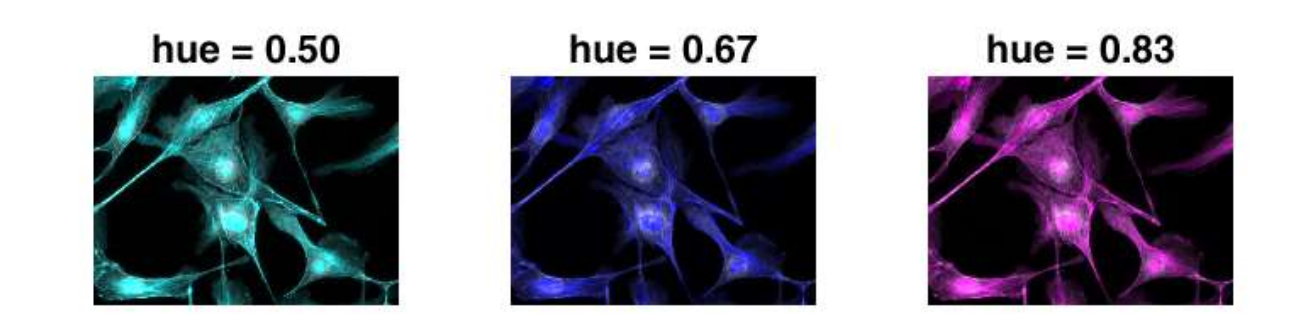

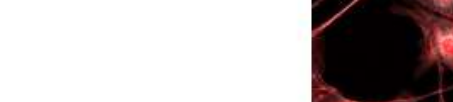

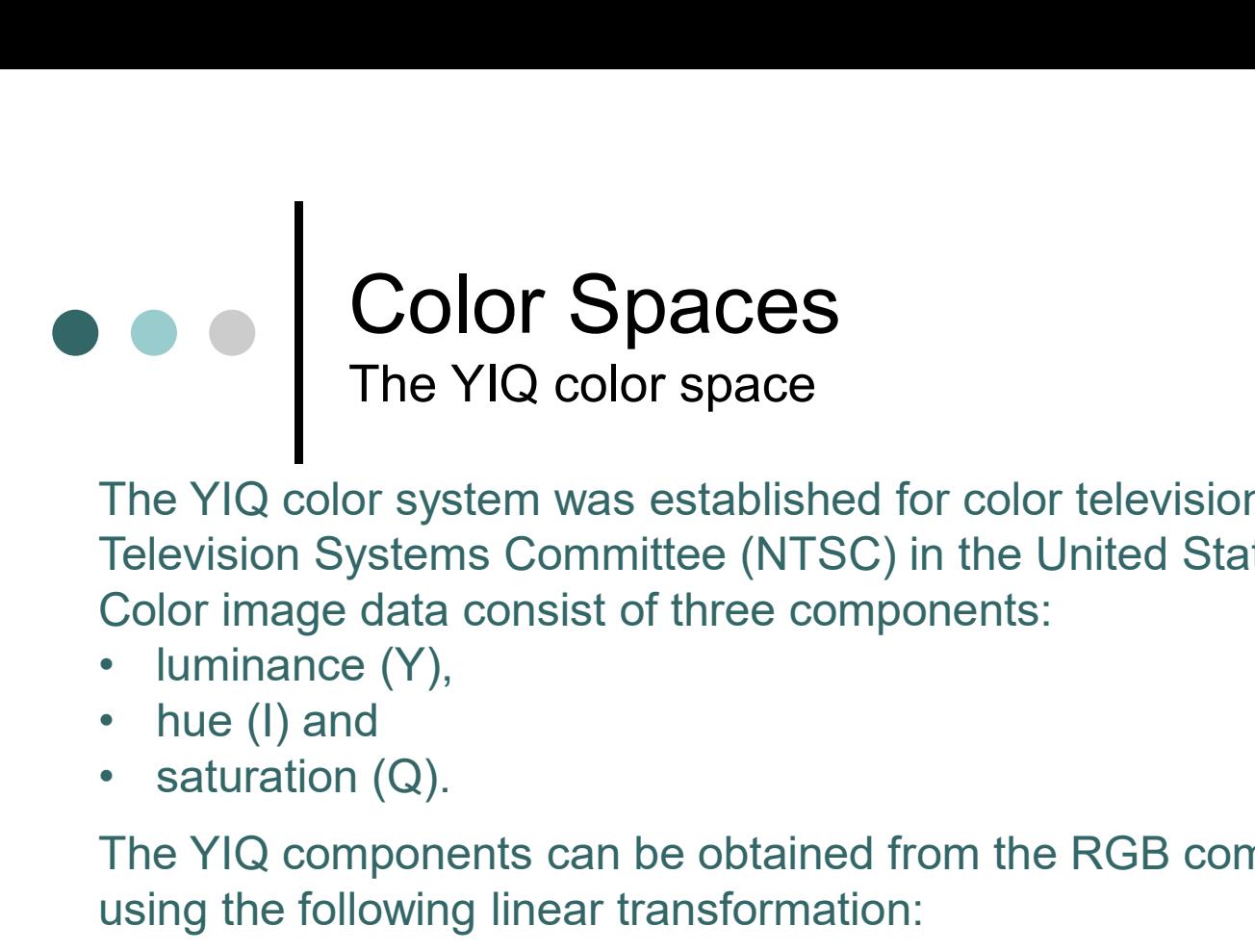

The YIQ color system was established for color television sets by the National **Color Spaces**<br>The YIQ color space<br>The YIQ color system was established for color television sets by the National<br>Television Systems Committee (NTSC) in the United States.<br>Color image data consist of three components:<br>• lu Color image data consist of three components:

- 
- 
- 

The YIQ components can be obtained from the RGB components of an image using the following linear transformation:

$$
\begin{bmatrix} Y \ I \ Q \end{bmatrix} = \begin{bmatrix} 0.299 & 0.587 & 0.114 \ 0.596 & -0.274 & -0.322 \ 0.211 & -0.523 & 0.312 \end{bmatrix} * \begin{bmatrix} R \ G \ B \end{bmatrix}
$$
rgb2ntsc

Similarly, the RGB components can be obtained from the YIQ components by multiplication with the inverse matrix:

$$
\begin{bmatrix} R \\ G \\ B \end{bmatrix} = \begin{bmatrix} 1 & 0.956 & 0.621 \\ 1 & -0.272 & -0.647 \\ 1 & -1.106 & 1.703 \end{bmatrix} * \begin{bmatrix} Y \\ I \\ Q \end{bmatrix}
$$
 ntsczrgb

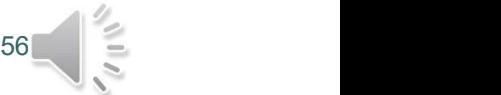

#### Standardization of colors The NTSC system

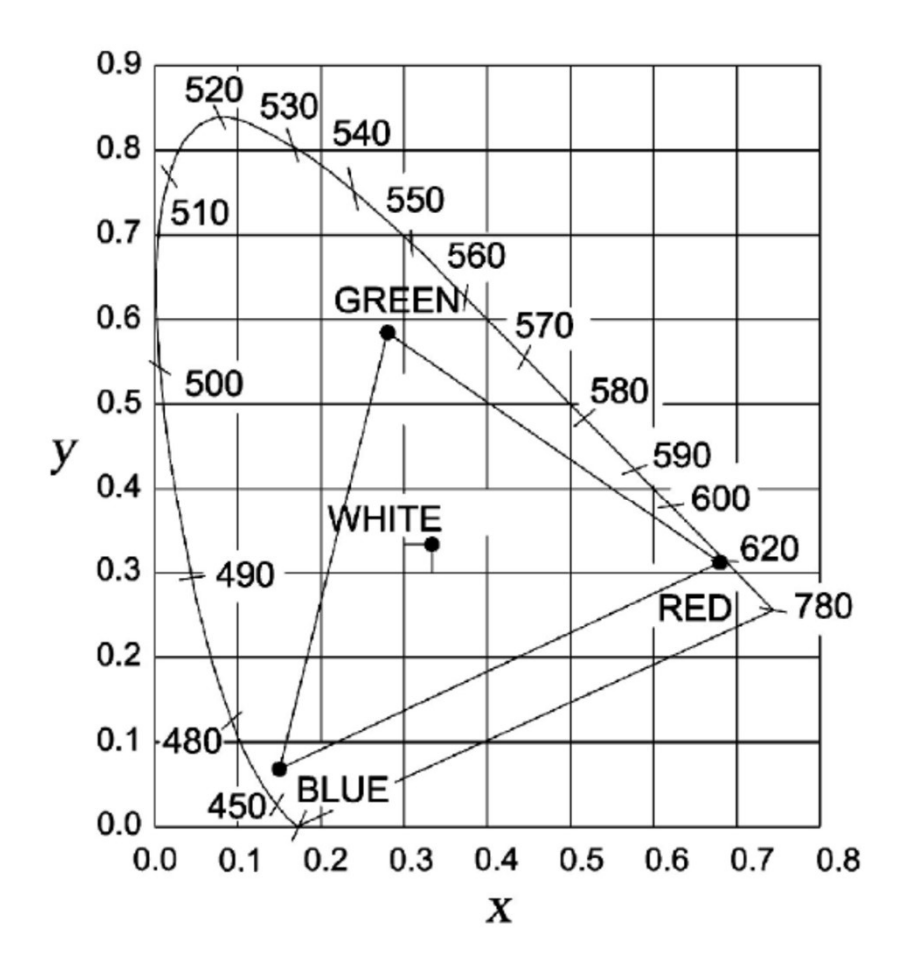

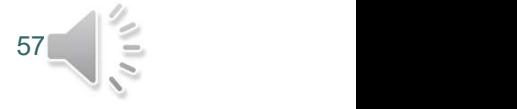

Source: Malacara, Color Vision and Colorimetry, SPIE Press (2011), p. 136

#### Color Fundamentals

Subtractive color mixing and the CMY color space

When the green component is extracted from white light, the remaining light causes the sensation "purple",

 $\bullet\bullet\bullet$ 

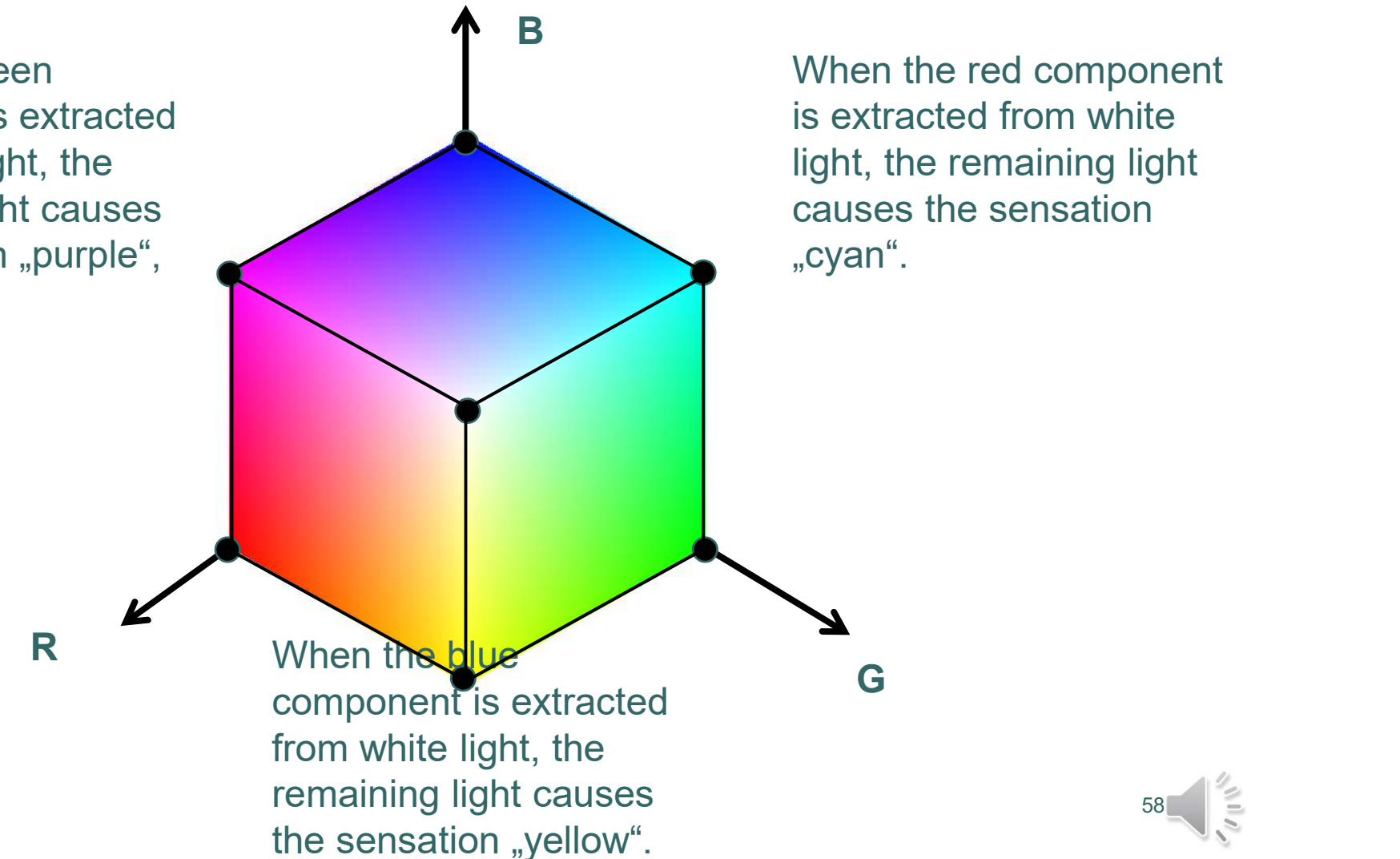

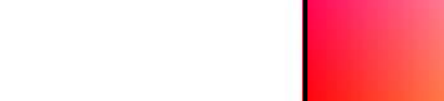

#### Standardization of colors The CMY system

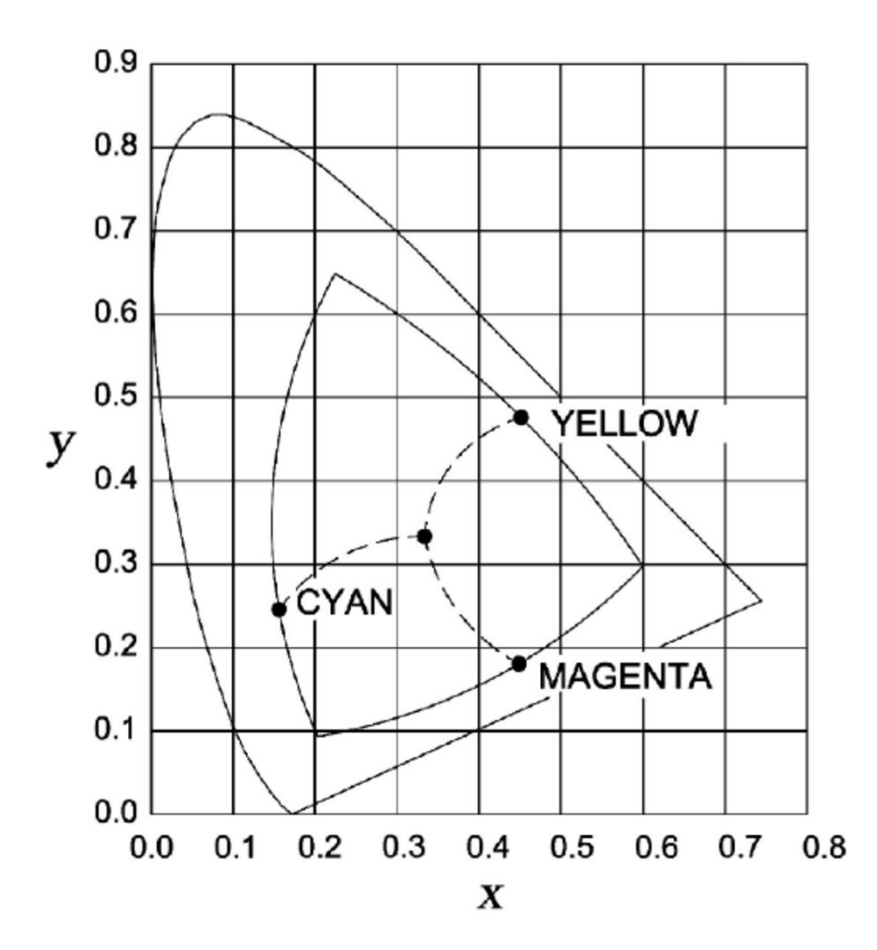

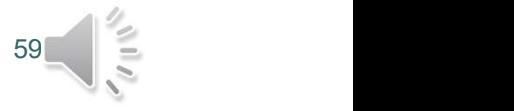

Source: Malacara, Color Vision and Colorimetry, SPIE Press (2011), p. 139

## Color Spaces Overview **Exercise Service Service Service Service Service Service Service Service Service Service Service Service Service Service Service Service Service Service Service Service Service Service Service Service Service Ser Color Spaces**<br>
Overview<br>
Ware dependent models<br>
tive color models<br>
RGB (red, green, blue) models<br>
• SRGB (1996)<br>
• Adobe RGB (1998)<br>
• Adobe RGB (1998)<br>
• HSI (hue, saturation, intensity) models<br>
• HSI (hue saturation int **Color Spaces**<br>
Overview<br> **dware dependent models**<br>
tive color models<br>
RGB (red, green, blue) models<br>
• SRGB (1996)<br>
• Adobe RGB (1998)<br>
• Adobe RGB (1998)<br>
• HSI (hue, saturation, intensity)<br>
• HSV (hue, saturation, inten **Color Spaces**<br>
Overview<br>
Ware dependent models<br>
tive color models<br>
RGB (red, green, blue) models<br>
• SRGB (1996)<br>
• Adobe RGB (1998)<br>
• Adobe RGB (1998)<br>
• HSI (hue, saturation, intensity)<br>
• HSV (hue, saturation, intensit **Color Spaces**<br>
Overview<br>
Ware dependent models<br>
tive color models<br>
RGB (red, green, blue) models<br>
• SRGB (1996)<br>
• Adobe RGB (1998)<br>
• Adobe RGB (1998)<br>
• HSI (hue, saturation, intensity)<br>
• HSV (hue, saturation, value) (

Hardware dependent models Additive color models

- o RGB (red, green, blue) models
	-
	-
- o HSI (hue, saturation, intensity) models
	-
	-
- **COIOT Spaces**<br>
Overview<br>
Ware dependent models<br>
tive color models<br>
RGB (red, green, blue) models<br>
 SRGB (1996)<br>
 Adobe RGB (1998)<br>
 Adobe RGB (1998)<br>
 HSI (hue, saturation, intensity) models<br>
 HSI (hue, saturation, i

Subtractive color models

- o CMY (cyan, magenta, yellow) (1983)
- o CMYK (cyan, magenta, yellow, black) (1983)

#### Hardware independent models

- o CIE XYZ (1931), CIE (1964)
- $\circ$  CIE L\*a\*b (1976)

 $O$  CIF  $K^*$ h

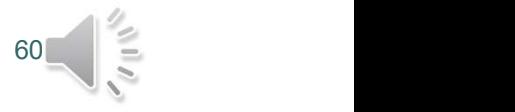

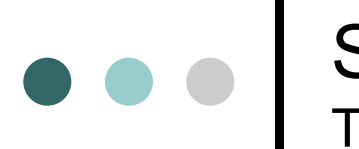

#### Standardization of colors The CIE L\*a\*b system

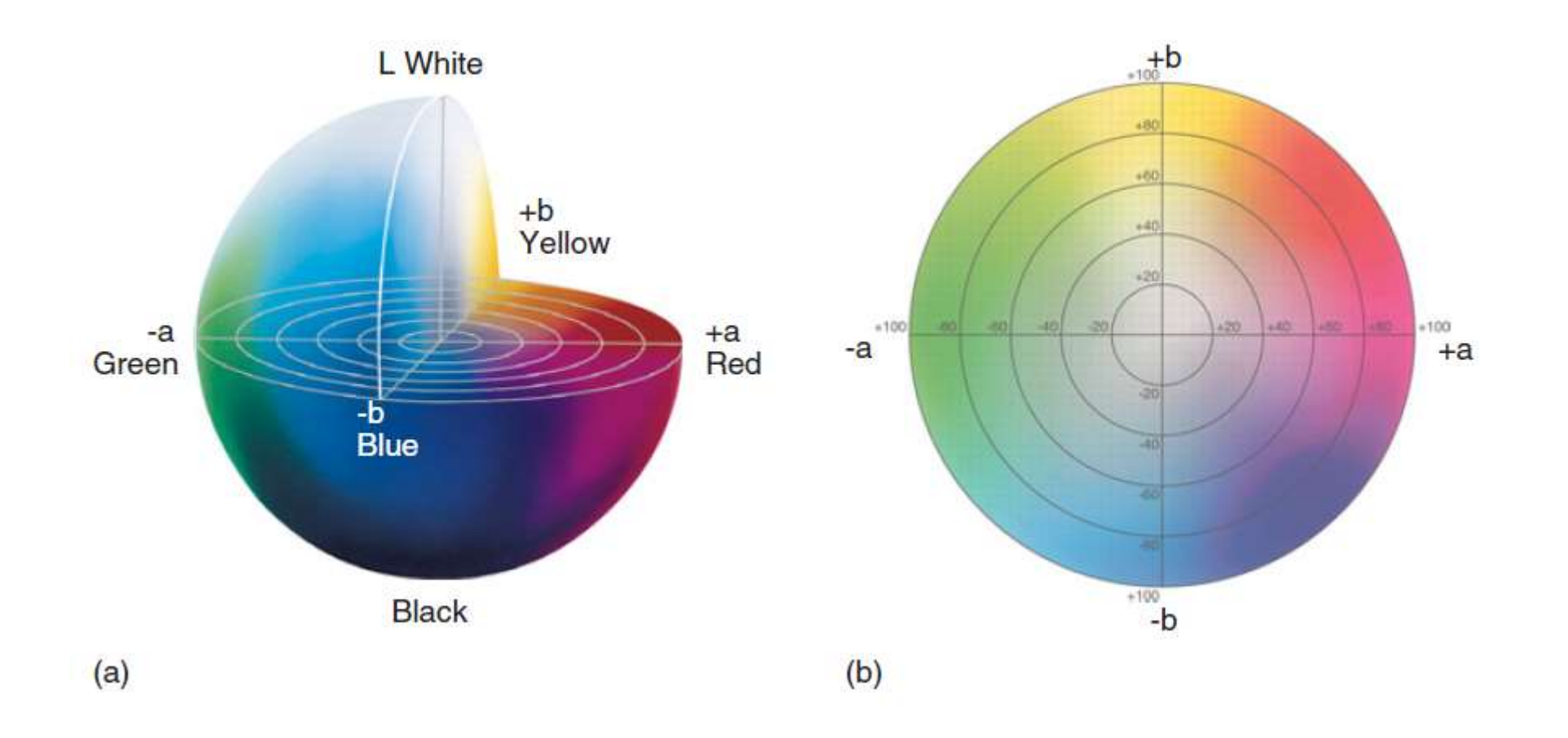

 $61 =$ 

Fig. from: Sharma, Understanding color management, Wiley (2018), p. 79.

#### Standardization of colors The CIE L\*C\*h system

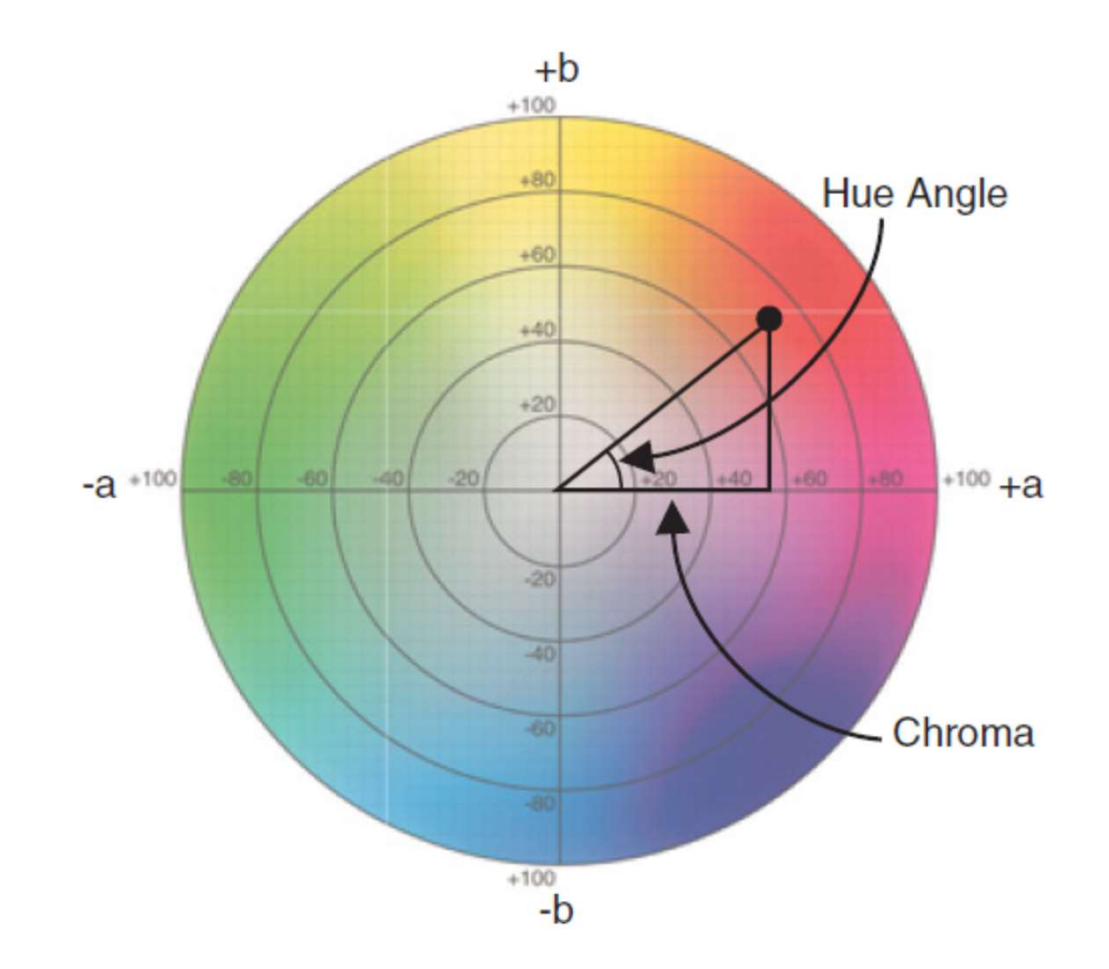

#### Color Image Processing in MATLAB

#### Conversion between color spaces

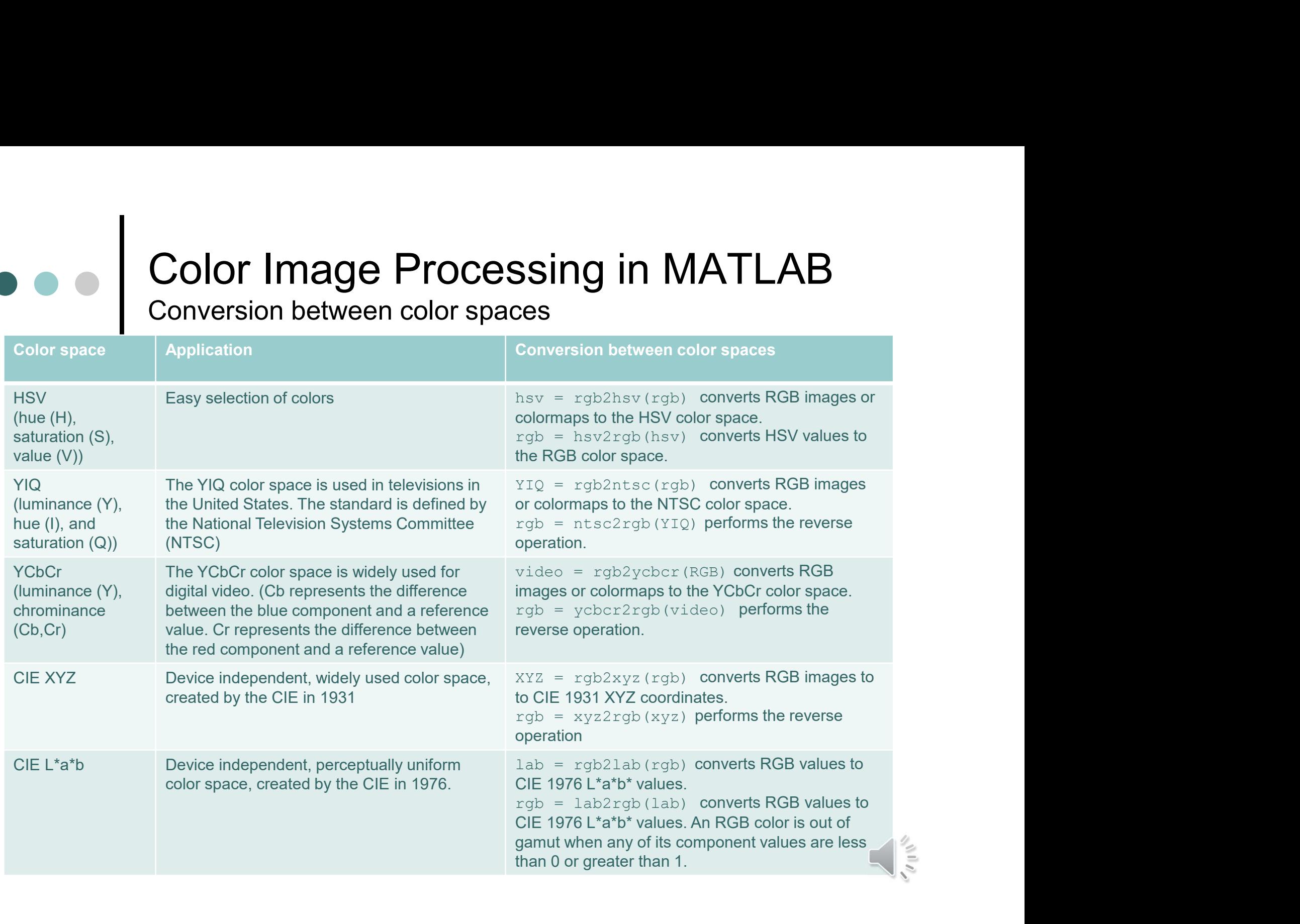

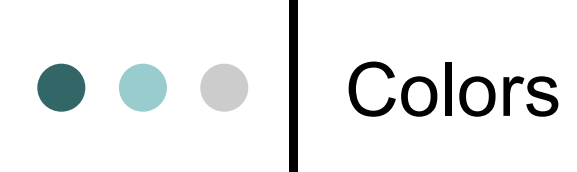

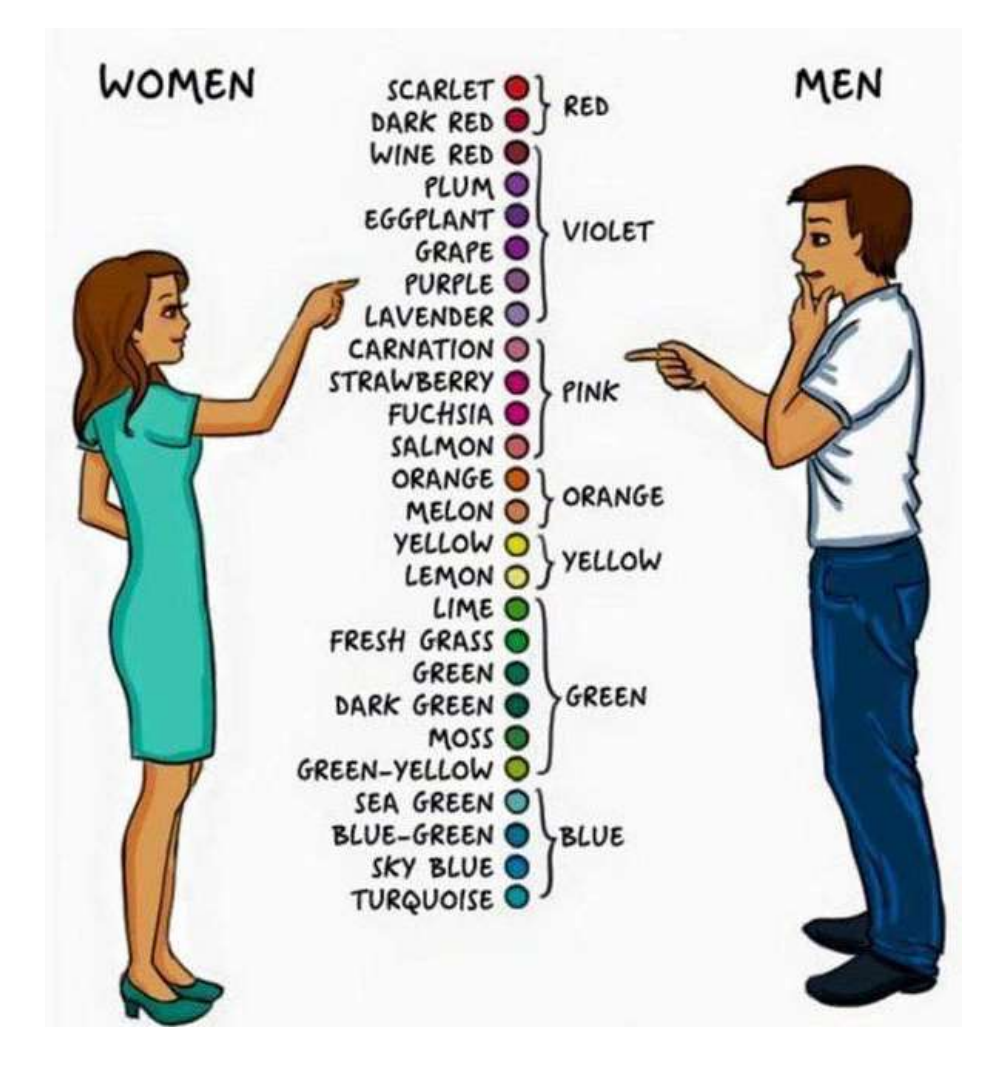

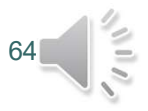